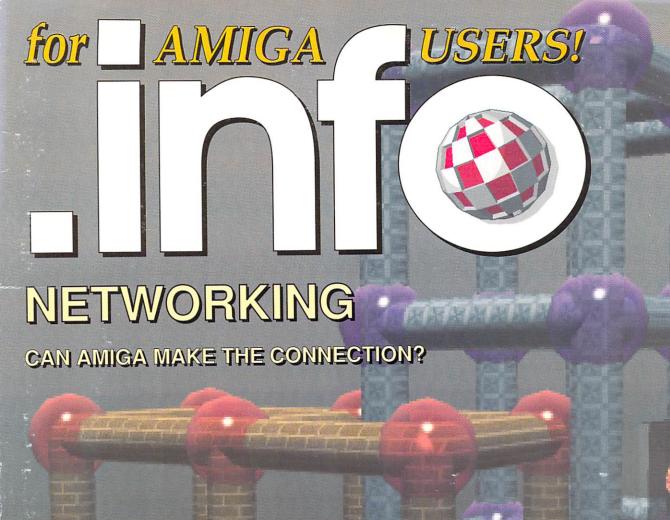

ARI

also...
Video Toaster CG
Draw4D
Auto-Script
PixelScript
Post
Stitchery
Electric Thesaurus
Classroom Video
.info Tech Support

#38 APR. 1991 U.S.A. \$3.95 Canada \$4.50 DISPLAY UNTIL APR. 23 o

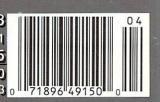

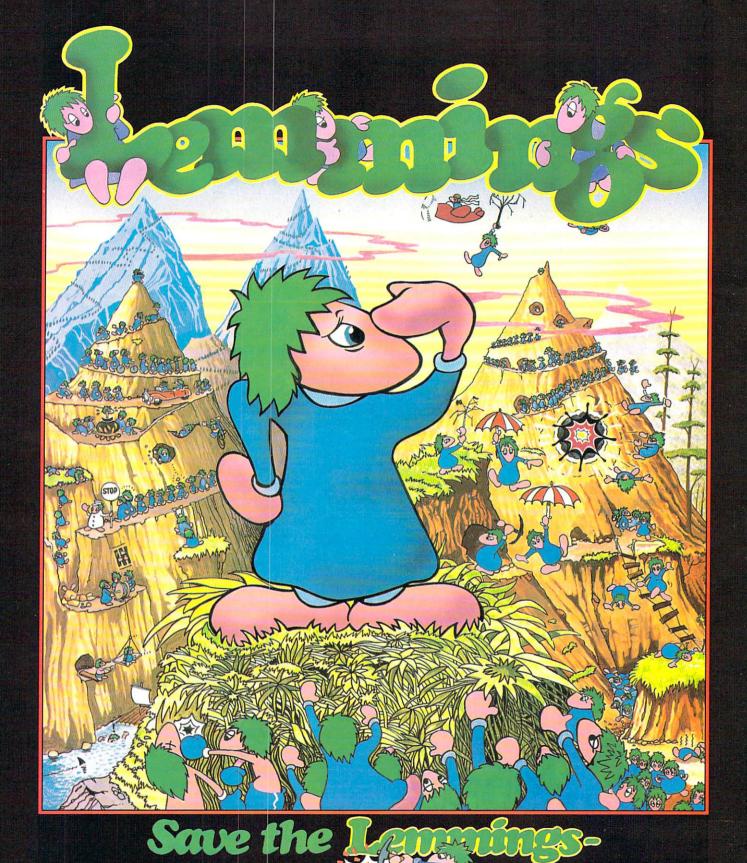

Commodore Amiga, Commodore CDTV, Atari ST **PC Compatibles** 

**PSYGNOSIS** 

29 Saint Mary's Court, Brookline, MA 02146 Telephone: (617) 731-3553

Circle #101 on the Reader Service Card

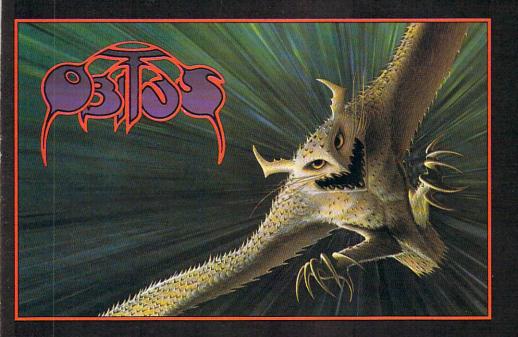

# **OBITUS**

You're in the depths of your own worst nightmare . . . but this time there's no waking up.

Lost and alone in a dangerous and alien world you must discover where you are, how you got there . . . and how you're going to get out!

In a frantic search of the unfamiliar land you explore aMAZEing forests, mines and underground complexes collecting objects and interacting with indigenous creatures.

Re-emerging into daylight you race along perfect parallax action scenes, dispatching enemies as you battle ever deeper into the unknown.

Impelling RPG with more than a dash of hack-'n'- slash.

Screen shots from the Amiga version.

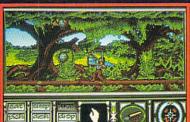

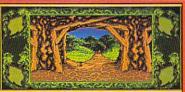

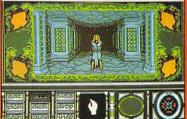

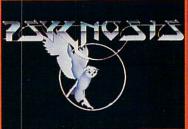

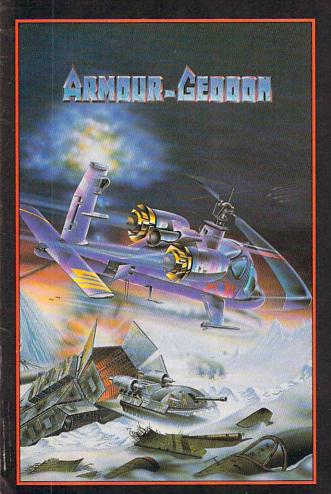

# **ARMOUR-GEDDON**

Post-Holocaust: A power crazed entity desires control of earth. They develop an energy beam and intend to bounce it off a custom-built satellite back to earth . All unprotected life will be wiped out.

You select and control up to six diverse hi-tech vehicles at once in a race against time to seek and destroy enemy power lines and eventually knock out their beam generator.

Build up your arsenal by collecting enemy resources to help develop and create your own new weapon systems.

Featuring a sophisticated head-to-head serial link enabling 'being-there' realism between two players.

Armour-Geddon: Strategy and simulation synthesized to perfection.

Screen Shots from the Amiga version.

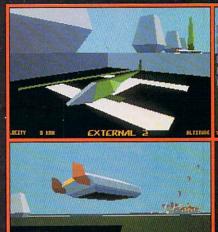

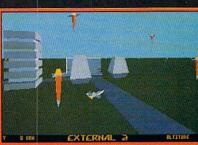

# **PSYGNOSIS**

29 Saint Mary's Court, Brookline, MA 02146 Telephone: (617) 731-3553 Fax: (617) 731-8379

# KARA FONTS

# TO UNIVERSAL DIMENSIONS!

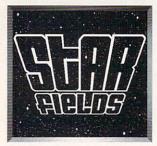

### STARFIELDS'

Animated Hi-Res 704x480 overscan Starfield backgrounds in 3 views: Front, Oblique, and Side. Each comes in a 2 color version for fast loading and transferring to video AND a 16 color version to include 2 different KARA FONTS or one KARA FONT with 1 of the 4 included animated objects (Asteroid, Comet, Earth, Satellite). Includes a utility to install ALL Kara Fonts Packages on Hard Drives.

2 DISK SET - Sug. Retail \$ 59.95

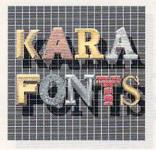

# HEADLINES

# SUBHEADS

# HEADlines 2

### HEADLINES

ITEADLINES

10 Hi-res, up to 8 color, uppercase fonts in two sizes each (approx. 104 and 84). Font styles in CHROME, MARBLE, BRICK and GRANITE are <u>dragable</u> for added <u>3-dimensional</u> effects. Other styles are CHISEL, WOOD, BEVEL, CHISELserif, CAST, and COLUMN.

3 Disk Set - Sug. Retail \$ 79.95

### SUBHEADS

The SAME popular Hi-Res10 fonts as in HEADLINES, but in two smaller sizes each (approx. 72 and 55). Makes it possible to have Caps and Small Caps effect and use in lower resolutions at a workable size.

2 Disk Set - Sug. Retail \$ 69.95

# **HEADlines2**

HEADIINES2

4 NEW. Hi-Res, 8 color fonts in 2-3 sizes each. GLASS- Transparent upper case gothic face. ChiseISCRIPT- Italic script in upper and lower case. EMBOSSED- Raised or sunken letters on a surface. ENGRAVED-Dragable, uppercase two-plane shiny font. 2 Disk Set - Sug. Retail \$ 69.95

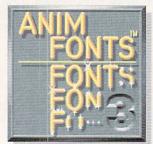

### AnimFonts™3'

AnimPonts 3 NEW!

CAPSULE is a Hi-Res, 8 color, metallic, uppercase, contemporary, rounded gothic font, which "sparkles on" from the middle revealing characters to the top 8 bottom. Then, an "X" sparkle highlights each letter towards the right. A separate "X" sparkle for custom effects is included. Comes in both a keyboard and AnimPont with palettes of Chrome, Gold, Metallic and Silver.

ONE DISK - Sug. Retail \$ 49.95

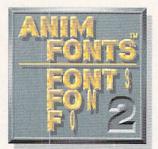

### AnimFonts™2

AnimFonts\*\*2\*
BULLION is a Hi-Res, 8 color, beveled dimensional, highlighted, uppercase gothic font and comes in a keyboard and AnimFont. The AnimFont rotates unto the screen 90 degrees on the \*Y\* axis to the left while a glint of light goes across the face from left to right. When used as instructed, the glint travels continously across the word(s). Included are palettes of Gold, Metallic and Silver.

ONE DISK Sur Betall \$ 49.5

ONE DISK - Sug. Retail \$ 49.95

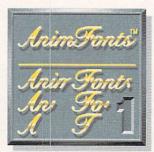

### AnimFonts™1\*

ChromeSCRIPT is a Hi-Res, 8 color formal, sophisticated roman style script in caps and lower case and comes in a the caps and lower case and comes in a keyboard and AnimFont. Each letter of the AnimFont appears to be handwritten across the screen. A variety of treatments can be achieved with the included color palettes such as Chrome, reflective Gold, copper, bronze and other golden effects. One Disk - Sug. Retail \$ 49.95

'AnimFonts and STARFIELDS are compatible with DPAINT III, DVIDEO III and other programs that use the ANIM and Anim Brush format.

Requires 1 MEG (keyboard), 1.5 MEG (AnimFonts), 2 MEG (Starfields), 2 Disk Drives or HD+1 Disk Drive.

KARA COMPUTER GRAPHICS 2554 Lincoln Blvd., Suite 1010, Marina Del Rey, CA 90291 (213) 578-9177

Circle #119 on the Reader Service Card

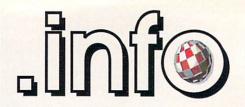

Benn Dunnington Publisher & Editor

Mark R. Brown Managing Editor

> Tom Malcom Senior Editor

Judith Kilbury-Cobb Assistant Editor

### **Technical Editors**

Nick Sullivan Chris Zamara

### **Contributing Editors**

Greg Conley Peggy Herrington Mort Kevelson Hary Laser Jeff Lowenthal Jim Meyer Don Romero Oran J. Sands III Brad Schenck Megan Ward

### **Art & Production**

Megan Ward Manager Kent A. Embree **Assistant** 

Anna Folkers Advertising Director

**Advertising Sales** (319) 338-3620

FAX

(319) 338-0897

# Subscriptions

(319) 338-0703 .info Subcriptions 705 Highway 1 West Iowa City, IA 52246

### Reader Mail

info Reader Mail 705 Highway 1 West Iowa City, IA 52246

Electronic Mail

COMPUSERVE 70215,1034 PLINK INFO MAG **GEnie** INFO.MAG BIX INFO.MAG

> COPYRIGHT @ 1991 BY .info PUBLICATIONS ALL RIGHTS RESERVED

.info (ISSN 08975868) is published monthly except bi-monthly in December-January by .info Publications, 705 Highway 1 West, Iowa City, IA 52246. US subscription rate is \$26.00, one year; \$47.50, two years; \$65.00, three years. Canada/Mexico rates in US funds are \$34.00, one year; \$63.50, two years; \$89.00, three years. Foreign surface rate is \$50.00 (US funds), one year. Second-class postage paid at Iowa City, IA and at additional mailing office. POSTMASTER: Send address changes to .info, 705 Highway 1 West, Iowa City, IA 52246.

.info is an independent journal not connected with Commodore Business Machines, Inc. National and worldwide distribution by Kable News Co., New York, NY. Entire contents copyright 1991 by info Publications, Iowa City, IA. No part of this publication may be printed or otherwise reproduced without written permission from the publisher. .info makes every effort to assure the accuracy of articles, stories, and reviews published in this magazine. .info assumes no responsibility for damages due to errors or omissions.

# PageStream

# **NEW FEATURES**

- PostScript Type 1, PageStream and Compugraphic outline fonts on screen!
- Print PostScript Type 1 fonts to any printer, even dot matrix!
- Use a Pantone Process Color Imaging Guide (available separately from Pantone, Inc.) to add Pantone colors with CMYK definitions.
- Import TIFF, DR2D, ProDraw and GIF graphics!
- New reference and tutorial manuals.

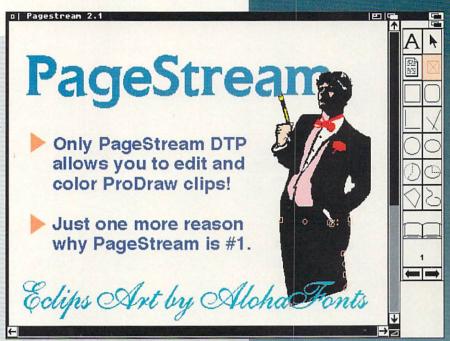

Actual PageStream screenshot

What are you looking for in a desktop publisher? If you need the quality that hinted PostScript fonts offer, only PageStream can deliver these on your Amiga. Plus you can use any Compugraphic or PageStream outline font. Then there's graphics. Most desktop publishers import only a few picture types. PageStream can import almost every major graphic format for the Amiga, Mac, PC or Atari, as well as text. Whether you need ProDraw clips, EPS images with TIFF headers or 16 million color IFF files — PageStream can import them. Soft-Logik does not deny this power to non-PostScript users like all other Amiga DTP. In fact 75% of PageStream owners have dot matrix printers. Why? Because PageStream is the only program that supports all printers, including dot matrix, inkjet, laser and imagesetters. Additionally, PageStream's intuitive "no frames" interface makes creating pages easy. Why settle for less than the #1 Amiga DTP? You won't have to with PageStream! This ad created in PageStream.

Version 2.1 is available now for your Amiga. Ask your dealer for PageStream or call us at 1-800-829-8608.

In Canada call 1-416-668-1468, Soft-Logik Canada

| Feature Comparison                  | Professional Page 2.0       | Saxon Publisher 1.1 | PageStream 2.1                             |
|-------------------------------------|-----------------------------|---------------------|--------------------------------------------|
| PostScript Font Compatible          | No                          | No                  | Yes even to dot matrix printers!           |
| Compugraphic Font Compatible        | Yes                         | No                  | Yes                                        |
| Professional Draw Clips Import/Edit | Yes/No                      | No/No               | Yes/Yes edit ProDraw clips in PageStream!  |
| Outline Fonts on Screen             | Yes only Compugraphic fonts | No                  | Yes                                        |
| Draw Bézier Curves                  | No                          | Yes                 | Yes draw Bézier curves and Bézier polygons |
| Price usp                           | \$395.00                    | \$425.00            | \$299.95                                   |

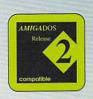

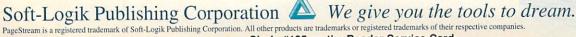

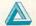

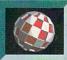

# info #38 CONTENTS

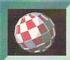

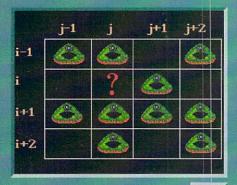

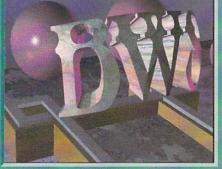

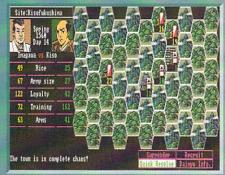

28

34

# FOCUS

- 24 AMIGA NETWORKS: John Foust explains what a network is, how it works, and why you might want one, in this first installment of a two-part series.
- 28 VIDEO IN THE CLASSROOM: Daniel Barrett demonstrates how he gets maximum video from a minimal Amiga system in a Johns Hopkins University college classroom.

# the AMIGA PRO

- PRODUCT REVIEWS: Tom Malcom and Mark Brown expound on three useful Amiga products, Brad Schenck's Stitchery, Applied Engineering's AEHD Drive, and SoftWood's Electric Thesaurus.
- 30 VIDEO: OJ Sands examines the capabilities of the Video Toaster's Character Generator.
- 32 **GRAPHICS**: Brad Schenck takes a look at two unique graphics programs, Draw4D and Auto-Script.
- 40 **PRODUCTIVITY:** Jim Meyer compares two software PostScript interpreters for the Amiga. PixelScript and Post.
- 42 HARDWARE: Mort Kevelson answers the burning question, "How big can your Belly RAM get?"
- 52
- .info technical support:

  PROGRAMMING, STRUCTURING, AND FLOWCHARTS - by Jim Butterfield
  - THE PAINT PROGRAM AT THE END OF THE LINE by Derek Grime

  - FREEDOM OF SPEECH by Chris Zamara
     PROGRAMMING FUNDAMENTALS PART 4 by Nick Sullivan

# DEPARTMENTS

- info Monitor
- 10 Reader Mail
- **News & Views**
- The Rumor Mill
- **New Products**
- Cyberplay
- Public Domain
- Unclassifieds 65
- Advertiser Index

### ABOUT info

info strives to be a clear voice for Amiga users and a showcase for the talented people and exceptional products of the Amiga computer community. Everything in

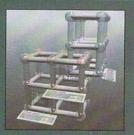

this magazine (except for some of the ads) is digitally created, edited, and color separated as complete pages on Amigas running off-the-shelf software and peripherals. and output directly to film.

IMAGE PROCESSING'S COMMON GROUND ASDG DEPARTMENT

# DFESSIONAL

081

Circle #108 on the Reader Service Card

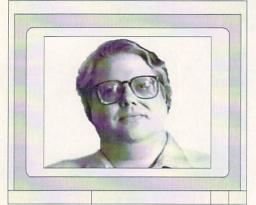

# .info Monitor

Mark R. Brown Managing Editor Benn Dunnington Publisher

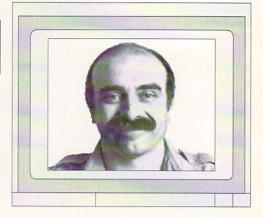

### A FEW RANDOM THOUGHTS

With war advancing in the Middle East as this is written, I can't think of any computer-related questions that don't pale into insignificance in comparison. Our greatest concern is for our troops in the Middle East and for the citizens and environment of that area. We all hope and pray that the conflict will be resolved quickly, with a minimum of destruction and loss of life on both sides.

It is a source of constant amazement to me that, whenever a devastating natural disaster occurs or a war erupts, life just seems to go on. People still buy groceries, watch TV, and go to work. And we still turn on our Amigas in the morning and sift through the mail to see what's new. These are the same activities we engage in every day, but they seem somewhat surreal with something as important as the Gulf War going on a half a world away. And yet, here we are.

With that said, what follows are a few disjunct observations about the state of computing in general, and Amiga computing in specific.

### LOWER PRICES

The Rumor Mill says that Amiga price reductions are in the works, reductions which may drop the street price of an A500 to about \$399, and lower the price of an Amiga 2000 to under \$1000. Even without advertising, this should get lots of Amigas into the hands of the people. 16-bit computing power will be available to a whole class of people who couldn't even dream of it before. I don't think anyone will be satisfied with 8-bit technology from this point on.

### THE HOME OFFICE

A personal computer is half of what you need to set up a home office. The

other half could easily be implemented as a "home office machine" that incorporated a plain paper copier, laser printer, fax, 300 dpi scanner, 9600 baud modem, and telephone all in one unit. There are some all-in-one machines available for the IBM/PC and Macintosh that claim to do this, though every one I've seen has a cheap thermal fax-type print unit in it and costs almost \$2000. Why can't a highquality plain paper unit be built right and sold economically? You can get a great fax machine for well under \$500. A simple plain-paper copier sells for about the same. A laser printer costs \$1000. If you glued everything together without duplication of parts, there's no reason such a unit couldn't sell for under \$1500. There's only one reason you don't see such a machine on the market right now: greed. The companies that make faxes, copiers. printers, scanners, et. al., would rather you buy lots of machines with duplicated parts than one simple unit that would do it all. The first company that decides to junk this exploitative philosophy and actually deliver home office power to the people will make an absolute fortune.

### **MORE POWER**

Motorola has finally released their 68040 microprocessor in production quantities. The latest in their 68000 series, this chip will be the heart of new NeXT and Hewlett-Packard computers, and will probably surface in new Macintoshes and other machines on down the line. Commodore will not be idle either. as the word from within their organization is that work has proceeded on a 68040 upgrade board for the Amiga 3000 since before the A3000 was even finished. We've been told that the A3000 architecture was designed from the ground up to mesh perfectly with the 68040's capabilities. In the meantime, Motorola is rushing to fill backorders for a quarter to a half million chips.

# **TECH JOURNALS**

By now you've probably seen *The Ami-gaWorld Tech Journal* and *AC's Tech/Amiga*, the new print-and-disk based Amiga technical journals. We're sure these journals will provide a valuable addition to the already available sources of Amiga tech information like Commodore's own *Amiga Mail* newsletter for developers and the tech sections online on American People/Link, BIX, and UseNet.

We do, however, question whether the marketplace can support even one such publication, let alone two. In our opinion, the demise of the *Amiga Transactor* a couple of years ago tolled the death knell for any tech-only magazine. If that fine magazine couldn't make it, no one can.

As you might gather, .info has no plans to launch a tech-only Amiga magazine. We're quite comfortable delegating the back pages of .info itself to technical topics, in our .info technical support section. We feel fortunate to have Chris Zamara and Nick Sullivan, the former editors of the above-mentioned Amiga Transactor. on board as the editors of .its. We think a careful balance of product reviews, news. and technical information in one magazine serves the reader better than splitting things up into two separate publications. Then, too, .info technical support is geared to the beginner and intermediate user, not the advanced C or Modula-2 programmer; the articles are intended to get you up to speed on what's happening inside your Amiga. We feel that if you know what's going on "under the hood" you'll be able to get more out of your machine. We hope you agree.

- Mark & Benn

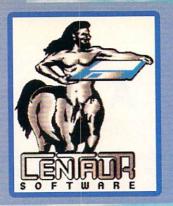

# CENTAUR

4451-B Redondo Beach Blvd., Lawndale, CA 90260 Phone: 213-542-2226 - Fax: 213-542-9998

# Making Your Amiga More Amazing!

# WORLD ATLAS

**New Version 2.0!** 

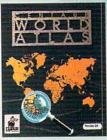

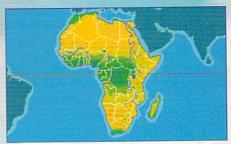

Most Americans can't find Iraq, Vietnam, El Salvador or other countries on a globe! WORLD ATLAS to the rescue! Get detailed information on over 170 countries and all 50 states. Four disks full of maps and facts.

# **Boing Optical Mouse**

Without question the highest quality, most accurate mouse for the Amiga. Solid, rugged, sturdy construction, supersmooth action and twoyear warranty. Just plug it in and go. Also includes FREE D.U.D.E. (Directory Utility / DOS Enhancer) software.

MindLink

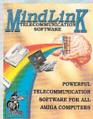

A new, extremely powerful modem package for your Amiga. Versatile features include X-Modem, Y-Modem and Z-Modem protocols, integrated scripting language, built-in timer, and exclusive text-clicking feature. Just click on a word on the screen to transmit it to another computer. Fully Multitasking.

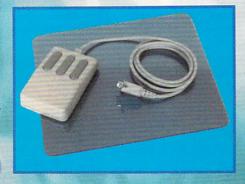

# My Paint

"The Paint Program Just For Kids" just got better!

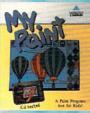

New Version 2.0! Everybody loves My Paint. This highly-acclaimed paint package was designed especially for children but it's

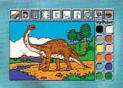

fun for all ages. Includes an animated-icon interface, drawing tools, special effects, multiple palettes, digitized sound effects and more. A really nifty computerized coloring book with 28 pages to color in. Also available: Additional coloring books for My Paint: Alphabet Fun and Majelix Characters.

# BYTE by BYTE

Centaur Software.

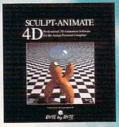

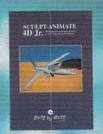

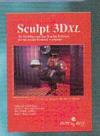

# The SCULPT-ANIMATE series of 3-D products SCULPT-ANIMATE 4D

Still the most powerful modeler available on any computer, at any price. Design and render objects, then animate them with professional results. Easy-to-Use Tri-View interface. Powerful editing tools. Photo-Realistic ray tracing. Hierarchical motion and motion blur. Standard and 24-bit images and much more!

SCULPT-ANIMATE 4D Jr.

Similar to SCULPT-ANIMATE 4D but without ray tracing. SCULPT 3DXL

For creating super realistic images but without animation.

# Pro-Net/Pro-Board Professional and Personal

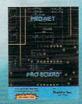

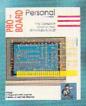

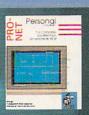

# PRO-NET PROFESSIONAL

Schematic Layout Software. The complete solution for schematic design, Packed with features usually found only in packages costing much, much more. Like automatic device number assignment and automatic step and repeat signal connector names. Works in conjunction with PRO-BOARD to provide a solution that is cost effective, powerful and extremely easy to use,

PRO-BOARD PROFESSIONAL.

Printed Circuit Board Artwork Generation Program. Enjoy the professional power of a full-featured, sophisticated PCB layout package. Includes features like single line auto routing and automatic layering. Other examples of innovative features include adding vias on the fly or on an existing trace with query, reference lines and more.

PRO-NET and PRO-BOARD PERSONAL
"Personal" versions of the PRO-NET/PRO-BOARD series of schematic and PCB programs. Great for students, hobbyists and other who don't require the efficiencies and capabilities of the Professional versions. Call or write today for more detailed information.

### **Professional Techniques for Deluxe Paint III**

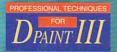

One-hour VHS format instructional video. The most popular Amiga video ever released! Learn how to get the most out of Deluxe Paint III from Amiga artist Jeff Bruette and DPaint's creator, Dan Silva.

All product names and logos are trademarks of Centaur Software or of their respective companies

# READER

# MAIL

# .info Mail Boxes

Our U.S. Mail address is: .info Reader Mail, 705 Highway 1 West lowa City, IA 52246

FAX us at 319-338-0897

Send EMail to the editors at:

COMPUSERVE 70215,1034
PLINK INFO MAG
GEnie INFO.MAG
BIX INFO.MAG

Please do not use our EMail addresses to inquire about subscription problems. Mail sub problems and address changes to the Subscription Department at the above U.S. Mail address.

enjoyed Sue Albert's article on George Christianson in your November issue (#34) very much. In fact I was so intrigued by it I called up Premier Software to order the Deskbench disks (specialized Workbench disk designed by George - ed.) The phone was answered by none other than Roy Tretheway himself. Roy turned out to be an enthusiastic Amiga-phile and I enjoyed an extended conversation with him about Amigas. Thanks for introducing the rest of us to people like Roy and George. - Phil Bennett, Cullowhee, NC

Roy and George are two genuinely nice guys and enormous assets to the Amiga community. We are fortunate to have so many fascinating and talented people supporting the Amiga. Write and let us know who you would like to see featured in the pages of .info. We'll do our best to track them down.

- Mark & Benn

read in #36 a blurb about something called the A1500. Could you tell me exactly what this thing is and give me the address of someone who sells it?

- P. Clift, GEnie

Not to be confused with a European Amiga 1500 which comes from Commodore and is simply a bare-bones Amiga 2000 with two floppies, an A1500 is an expansion/replacement chassis for

an Amiga 500 produced by Checkmate Digital Ltd. In a nutshell, your A500's insides are removed from the case and transplanted into the A1500 box. This gives you space for two internal floppies, or one floppy and a 3.5" hard drive, A2000-style cards, and a video slot. The A1500 also provides a detachable 2000style case for the keyboard. You can reach Checkmate Digital at 80 Mildmay Park, London, England, N1 4PR. Tel 071-923-0658. The price in Pounds is £969 (roughly \$1900). Looks like an interesting solution to the A500's expansion problem although the Bodega Bay from California Access (with the exception of the detachable keyboard) accomplishes much the same thing and you get access to three PC XT/AT slots as well as a third drive bay. - Mark & Benn

First, I would like to say how much I enjoy .info. Your magazine is the first that I feel really gives honest reviews of products. I base most of my purchases on your reviews. So far you haven't let me down yet. Maybe you can shed some light on the supposed Workbench 2.0. For almost six months I have been asking my local dealer when 2.0 will be available. "Next month" is the answer every time. Now the answer seems to be as far as they are concerned "2.0 does not exist." I am still at version 1.2 and have been putting the upgrade off until 2.0 is available. Can you give me the "real scoop" as to when or if 2.0 will be available? - Scott M. Morris, GEnie

Yes, Virginia (or in this case Scott), there really is a Workbench 2.0. We have actually played with it (.info slang for testing) and are very impressed with early versions. We keep hearing differing release dates from Commodore too, but we predict you'll find 2.0 well worth the wait.

- Mark & Benn

bought an Amiga 500 and I started to look for specific magazines in computer shops around here. It is very difficult to find such magazines here and when you find one, it's bloody expensive. But I am very persistent. I finally find this

spectacular magazine named .info For Amiga Users. The magazine is just superb and it was exactly what I was looking for! Could you tell me what's the best joystick to play Amiga games?

 Harry Edward Benford Rio de Janeiro, Brazil

A joystick with a rapid fire switch is a must-have before attempting most Amiga arcade games. Tom and Judith both use Beeshu's Hot Sticks when playing games for review but joystick choice is mostly a matter of personal preference; a joystick should just "feel right" in your hand. Ask your local dealer to test them out before you buy one and thanks for this issue's ".info is great" letter! - Mark & Benn

have never written a letter about the Amiga before, but I feel I should voice my concerns. I've had the opportunity to work with Mac II's and MS-DOS machines, and overall none of these flavors of computing can touch the Amiga. But this is changing. Apple and IBM are catching up. Microsoft is striving to make Windows a viable multimedia platform and Mac developers are starting to offer 64-bit color. Commodore has some work to do. The Amiga coprocessors must be redesigned to allow for higher clock speeds and higher color resolutions. When I bought my Amiga I never thought I'd see the day when 256 color software would run on Macs and PCs. Eventually, through the brute force of powerful processors (I would hope that the i486 can push an animation around the screen as well as a 16-bit Amiga) and larger budgets, the bigger companies will have their way. It's time for Commodore to pull out the stops and put the Amiga back at the top. It may take some unorthodox designs but it can be done. I wonder if Jay Miner is bored making hardware for pacemakers yet?

- Jonathan Hirschman, Albany, NY

You have highlighted some important issues that the Amiga industry needs to be thinking about. Commodore, are you listening?

- Mark & Benn

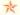

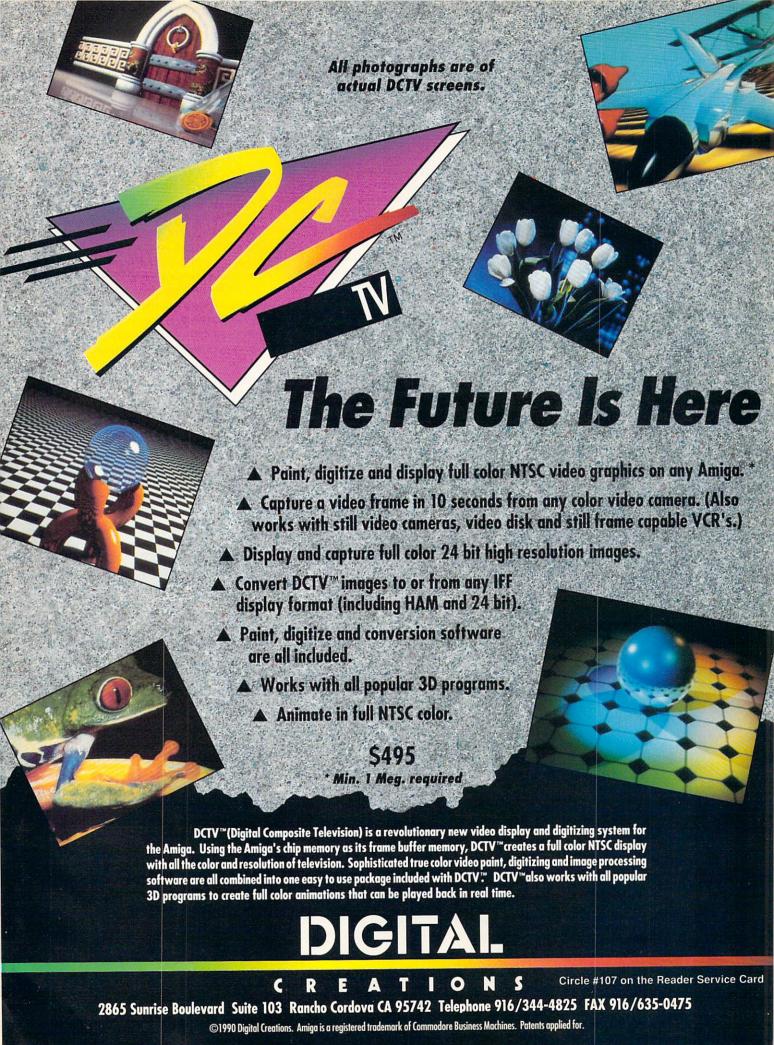

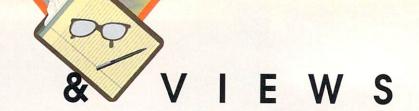

### COMMODORE NEWS

ormer Commodore President Harry Copperman and Frederick Smith, CEO of Federal Express, recently dedicated a new Customer Support Center at a ribbon-cutting ceremony in Memphis. The new Center establishes the Commodore Express customer support service as a long-term program. CommodoreExpress is the unique service begun last year that provides Amiga 500, C64, and Select Edition owners with free pick-up and return delivery for in-warranty repairs of their machines. The program includes a 24-hour toll free "helpline" service offering new owners the availability of ongoing assistance in setting up and operating their computers. The new facility will be operated by Business Logistics Services, a division

of Federal Express. Details regarding CommodoreExpress are available by contacting Commodore's Customer Satisfaction Department at 1200 Wilson Dr., West Chester, PA 19380.

Commodore stockholders recently received notice of an impending settlement in a class action suit filed by Lee Squitieri, a Commodore stockholder, against Commodore, Irving Gould, Carden Welsh, and Mehdi Ali, who are all officers of the company. The suit alleges that certain misrepresentations caused Commodore stock to be overvalued during the period of June 5 to Oct 19 of 1989. If the proposed settlement passes the courts, all persons who bought Commodore stock during that period will be eligible for a share in a \$3.15 million settlement.

# THE RUMOR MILL

DISCLAIMER: The following are among the most entertaining rumors we've heard the past month. They are presented for your entertainment and amusement only. Please do not make any important decisions based on these rumors, as some will prove to be inaccurate or just plain false.

This Just In: After months of rumors and denials, Antic's Amiga Plus magazine has given up the ghost. It looks like Dec90/Jan91 (the one with the hologram on the cover) was their last issue. Inside sources tell us that Amiga World will be fulfilling their subscriptions. Meanwhile, most of the Amiga Plus staff who originally produced an Atari ST magazine - is moving on to launch an IBM/PC title. Well, I guess you've gotta follow your heart.

ONEWS FLASH! The Wall Street Journal reports that Microsoft has quit trying to make OS/2 work. It seems the "Operating System of the Future" for the IBM PS/2 has proven

to be the "Operating System From Hell". Windows has proven to be much more popular for the PC, and Microsoft will be concentrating its efforts in that direction. Of course, Windows also requires beaucoup processing time, RAM, etc., to do anything worthwhile, which still makes AmigaDOS the only practical multitasking operating system on the market.

>We hear the little elves at Shereff Systems are busy converting a bunch of fonts to Video Toaster format ...

CDTV units are now in the hands of developers, with Commodore's promise that they'll be on the shelves by the time you read this.

# A BEAUTIFUL NIGHT ON THE NEIGHBORHOOD

he Public Data Network is a new 64-line recreation, communication, and information telecommunications resource that describes itself as a nationwide neighborhood BBS, Public Data Network was created as a reasonably priced alternative to the better known nationwide telecommunications networks and includes many of the same popular services. PDN is available 24 hours a day, 7 days a week to all computer types. PDN features hundreds of message bases and special interest groups with topics ranging from cooking to UFO's, EMail with features like carbon copy and return receipt, a large and growing PD library, a MasterSearch service for searching online databases such as Grolier's Encyclopedia, and a long list of fun online activities including friend and matchmaker services, user created novels, an Adults Only Room, cool sounding online games, and much, much more. Access to the entire Fred Fish library of public domain and shareware on CD-ROM should also be available by the time you read this.

Online access charges are a reasonable \$9.50 per month which includes three free hours of connect time. There is a one time account setup fee of \$14. Additional evening and weekend hours are \$2.50 each. Rates are even better if you live in Oregon. PDN offers a special user group rate as well. For \$25 per month plus the hourly rate all of the members of your users group can become Public Data Network members with access to all PDN services, Local access numbers are available in all 50 states. According to Sysop Tony Javoric. the Amiga section is by far their most active with all sorts of uploading and downloading going on, and many interesting Amiga-philes to converse with in the chat areas! Call 800-869-9561 for more info and a list of access numbers in your area.

> News & Views continues on page 46 . . .

# reative

COMPUTERS

PROF. FONT LIBRARY
PROF. PAGE CUTLINE CG
PROF. PAGE TEMPLATES
TATE FONTS
ZUMA FONTS 1-4 PACK
ZUMA FONTS VOL 5
ZUMA FONTS VOL 1
ZUMA FONTS VOL 1

20.95

**Professional** 

Page 2.0

The Ultimate in Desktop Publishing

SanDiego ......\$32,49

MISC. GRAPHICS

tes text and

age display. EE DTP video.

ZUMA FONTS VOL.

ZUMA FONTS VOL. 4

DELUXE PAINT III

DIGITAL LANDSCAPE

RENDERING/NEW

GRAPHICS PROGRAMS

GRAPHICS PROGRAMS
3 D PROFESSIONAL CALL
3 D PROFESSIONAL PAL CALL
ART DEPARTMENT PROF 198.00
BROADCAST TITLER III 229.00
BROADCAST TITLER III 229.00
BUDDY SYSDPANT III 29.00
CALIGARI CONSUMER 182.00
CALIGARI CONSUMER 182.00

U.S. ORDERS ONLY:

CUSTOMER SERVICE OR

800-872-8882 213-214-0000

CANADA: 1-800-548-2512

4453 Redondo Beach Blvd., Lawndale, CA 90260 - Mon-Sat 8-6 PST - FAX: 213-214-0932

# **PROWRITE 3.1**

New Horizon's new word processor takes on all challengers

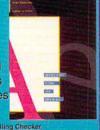

- 100,000 word Spelling Checker.
  Thesaurus w/300,000 word cross references.
  Import HAM or IFF Image.
  Adjustable defaults for ALL program settings
  Multiple fonts, sizes, styles.
- Arexx Support. Wrap text around pictures.
- \$**94**95

# SOFTWARE

# HOT GRAPHICS AND

VIDEO SOFTWARE 3D TEXT ANIMATOR \_\_\_\_\_\_ 29.95 AMIGA WORLD ANIM DISK \_\_\_\_\_ 14.95

DIGMATE II
DISNEY ANIMATION
MOVIE SETTER
PAGE FLIPPER PLUS FIX
PHOTON CELL ANIMATOR
SCULPT ANIMATE 4-D
SCULPT ANIMATE 4-D
SCULPT ANIMATE 4-D
SCULPT ANIMATE 4-D
SCULPT ANIMATE 4-D
SCULPT ANIMATE 4-D
SCULPT ANIMATE 4-D
SCULPT ANIMATE 4-D
SCULPT ANIMATE 4-D
SCULPT ANIMATE 4-D
SCULPT ANIMATE 4-D
SCULPT ANIMATE 4-D
SCULPT ANIMATE 4-D
SCULPT ANIMATE 4-D
SCULPT ANIMATE 4-D
SCULPT ANIMATE 4-D
SCULPT ANIMATE 4-D
SCULPT ANIMATE 4-D
SCULPT ANIMATE 4-D
SCULPT ANIMATE 4-D
SCULPT ANIMATE 4-D
SCULPT ANIMATE 4-D
SCULPT ANIMATE 4-D
SCULPT ANIMATE 4-D
SCULPT ANIMATE 4-D
SCULPT ANIMATE 4-D
SCULPT ANIMATE 4-D
SCULPT ANIMATE 4-D
SCULPT ANIMATE 4-D
SCULPT ANIMATE 4-D
SCULPT ANIMATE 4-D
SCULPT ANIMATE 4-D
SCULPT ANIMATE 4-D
SCULPT ANIMATE 4-D
SCULPT ANIMATE 4-D
SCULPT ANIMATE 4-D
SCULPT ANIMATE 4-D
SCULPT ANIMATE 4-D
SCULPT ANIMATE 4-D
SCULPT ANIMATE 4-D
SCULPT ANIMATE 4-D
SCULPT ANIMATE 4-D
SCULPT ANIMATE 4-D
SCULPT ANIMATE 4-D
SCULPT ANIMATE 4-D
SCULPT ANIMATE 4-D
SCULPT ANIMATE 4-D
SCULPT ANIMATE 4-D
SCULPT ANIMATE 4-D
SCULPT ANIMATE 4-D
SCULPT ANIMATE 4-D
SCULPT ANIMATE 4-D
SCULPT ANIMATE 4-D
SCULPT ANIMATE 4-D
SCULPT ANIMATE 4-D
SCULPT ANIMATE 4-D
SCULPT ANIMATE 4-D
SCULPT ANIMATE 4-D
SCULPT ANIMATE 4-D
SCULPT ANIMATE 4-D
SCULPT ANIMATE 4-D
SCULPT ANIMATE 4-D
SCULPT ANIMATE 4-D
SCULPT ANIMATE 4-D
SCULPT ANIMATE 4-D
SCULPT ANIMATE 4-D
SCULPT ANIMATE 4-D
SCULPT ANIMATE 4-D
SCULPT ANIMATE 4-D
SCULPT ANIMATE 4-D
SCULPT ANIMATE 4-D
SCULPT ANIMATE 4-D
SCULPT ANIMATE 4-D
SCULPT ANIMATE 4-D
SCULPT ANIMATE 4-D
SCULPT ANIMATE 4-D
SCULPT ANIMATE 4-D
SCULPT ANIMATE 4-D
SCULPT ANIMATE 4-D
SCULPT ANIMATE 4-D
SCULPT ANIMATE 4-D
SCULPT ANIMATE 4-D
SCULPT ANIMATE 4-D
SCULPT ANIMATE 4-D
SCULPT ANIMATE 4-D
SCULPT ANIMATE 4-D
SCULPT ANIMATE 4-D
SCULPT ANIMATE 4-D
SCULPT ANIMATE 4-D
SCULPT ANIMATE 4-D
SCULPT ANIMATE 4-D
SCULPT ANIMATE 4-D
SCULPT ANIMATE 4-D
SCULPT ANIMATE 4-D
SCULPT ANIMATE 4-D
SCULPT ANIMATE 4-D
SCULPT ANIMATE 4-D
SCULPT ANIMATE 4-D
SCULPT ANIMATE 4-D
SCULPT ANIMATE 4-D
SCULPT ANIMATE 4-D
SCULPT ANIMATE 4-D
SCULPT ANIMATE 4-D
SCULP 

CLIP ART

| AIRCRAFT PICS         | 31.95 |
|-----------------------|-------|
| AIRSHIPS/20TH SCULPT  | 23.95 |
| AIRSHIPS/20TH TSILVER | 23.95 |
| ART GALLERY FANTASY   | 23.95 |
| CLIP ART #1-8 (EACH)  | 12.95 |
| DELUXE MAPS           |       |
| DES DISK, ARCHTEC SCP | 22.95 |
| DES DISK, ARCHTEC TSL |       |
| DES DISK, ARCHTEC VSP | 22.95 |
| DES DISK, FUTURE SCP  |       |
| DES DISK, FUTURE TSL  | 22.95 |
| DES DISK, FUTURE VSP  | 22.95 |
| DES DISK, HUMAN SCP   | 22.95 |
| DES DISK, HUMAN TSL   |       |
| DES DISK, HUMAN VSP   |       |
| DES DISK, INTER, SCP  |       |
| DES DISK, INTER, TSL  | 22.95 |
| DES DISK, INTER. VSP  | 22.95 |
| DES DISK, MICROB SCP  |       |
| DES DISK, MICROB TSL  |       |
| DES DISK, MICROB VSP  |       |
| DINOSAUR DESIGN SCULP |       |
| DINOSAUR DESIGN TSILV | 25.95 |
| DINOSAUR DESIGN VSP   | 25.95 |
| ECLIPS PROFESSIONAL   | 60.95 |
| FONTS AND BORDERS     |       |
| FREDS BUTTERFLIES 1   |       |
|                       |       |

FREDS FLOWERS DISK 1 PROF. PAGE STRUCTURED .... PROF. PAGE STRUCTURED ...
STARSHIPS 2050 SCULPT ...
STARSHIPS 2050 TSILV ...
SUPER CLIPS 1 ...
SUPER CLIPS 2 ...
SUPER CLIPS 3 ...

FONTS FANCY 3D FONTS \_\_\_\_\_\_ 46.95 FANCY 3D FONTS SILVER \_\_\_\_\_ 46.95

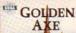

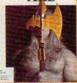

| GOIGOTT FAIC III      |           |
|-----------------------|-----------|
| INTERFONTS            | 69        |
| KARA ANIMFONTS 1      | 29        |
| KARA ANIMFONTS 2      | 29        |
| KARA FONTS HEADLINES  | 44        |
| KARA FONTS HEADLINES  | 2 39      |
| KARA FONTS SUBHEADS   | 39        |
| LION'S CALLIGRA FONTS | 25        |
| MAP PICS - WORLD      |           |
| MASTERPIECE FONTS     | 159       |
| PAGESTREAM FONTS # 1- | 18(EA) 25 |
| PIC-MAGIC PACKAGE ON  | E 58      |
| PRO FONTS VOL 1       |           |
| PRO FONTS VOL II      | 22        |

Incredibly

incredibly

low price

powerful ray-

tracing at an

**Furbo Silver 3.0** 

GOLD DISK DECORATOR FONT 34.95 GOLD DISK DESIGNER FONT .... 34.95 GOLD DISK PUBLISHER FONT ... 34.95

|      | DUISH VIDEO FOR                                                                                                    |       |
|------|----------------------------------------------------------------------------------------------------|-------|
| GRA  | PHICS STUDIO, THE                                                                                                    | 19.9  |
| GRAI | PHICS WORKSHOP                                                                                                    | 64.9  |
| HAM  | IT UP                                                                                                    | 23.9  |
| HOM  | E BUILDERS CAD 2.0 _                                                                                                    | 124.0 |
| IMAG | INE                                                                                                    | 199.0 |
| KAR  | A ANIMFONTS 3                                                                                                    | 29.5  |
| KAR  | A FONTS STARFIELDS                                                                                                    | 34.9  |
| MAC  | RO PAINT                                                                                                    | 81.9  |
| MEG  | A PAINT                                                                                                    | 179.0 |
| MOD  | ELER 3D                                                                                                    | 64.9  |
| MYP  | AINT 2.0                                                                                                    | 29.9  |
| MYP  | AINT DATA DISK #1                                                                                                    | 19.9  |
| MYP  | AINT DATA DISK #2                                                                                                    | 19.9  |
| PAG  | E RENDER 3D                                                                                                    | 93.9  |
| PHO  | TON PAINT 2.0                                                                                                    | 99.9  |
| PIXN | IATE                                                                                                    | 40.9  |
| PRO  | VECTOR                                                                                                    | 189.0 |
| SCU  | LPT 3DXL                                                                                                    | 109.0 |
| SPA  | CE DESIGN DISK TSL                                                                                                    | 25.9  |
| SPA  | CE DESIGN DISK VSCP                                                                                                    | 25.9  |
| TVG  | RAPHICS 2                                                                                                    | 29.5  |
| VIDE | OTITLER 3D                                                                                                    | 99.5  |
| VIST | A CONTRACTOR OF THE PARTY OF THE PARTY OF TH | 521   |

CREDIT TEXT SCROLLER ....... 23.95 CREDIT TEXT SCHOLLER

DELUXE VIDEO III

DIGWORKS 3D

DOUG'S MATH AQUARIUM

DOUGS COLOR COMMANDER

FRACTAL PRO
FRAMEGRABBER V2 SFTWR

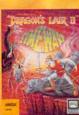

| BLITZ BASIC                                                                                                    |
|----------------------------------------------------------------------------------------------------|
| MAKES IT HAPPENII!                                                                                                    |
| A subset of BASIC                                                                                                    |
| with emphasis on statements that                                                                                                    |
| control the Amiga's                                                                                                    |
| sound and graphics                                                                                                    |
| hardware. A few<br>lines of code has a                                                                                                    |
| DPaint image                                                                                                    |
| moving across the screen. Because                                                                                                    |
| B.B. is a compiler,                                                                                                    |
| the native code                                                                                                    |
| generated is fast<br>and standalone.                                                                                                    |
| only \$10900                                                                                                    |
| THE PERSON NAMED IN COLUMN TWO IS NOT THE OWNER, THE OWNER, THE OW |

INVISIO MAP PI RESE

| JIIS LAII II 904.00                                                                                                    | SOUND QUEST MIDIQUEST                                                                                                    | 148.                                                   |
|----------------------------------------------------------------------------------------------------|----------------------------------------------------------------------------------------------------|--------------------------------------------------------|
| HANGE TSLV MODL 18.85 N PULIS 193.06 N PULIS 193.06 N PULIS 193.07 N PULIS 193.07 N PULIS 193.07 N PULIS 193.07 N TRAINSPORT CONT 193.95 N VIRDED EUP 349.00 D AUTOTRACING 52.95 D AUTOTRACING 52.95 D EO GOLD 179.00 DEO PULIS PAL 199.95 DEO POST PAL 209.90 DTION 8.83.5 S 53.55 | SOUND GUESTAMDIQUEST  MISC. MUSIC BARS AND PIPES MILTI BARS AND PIPES MILTI BARS AND PIPES MILTI BARS AND PIPES MILTI BARS AND PIPES MISS A BARS AND PIPES MISS A BARS AND PIPES MISS B BARS AND PIPES MISS B BARS AND PIPES MISS B BARS AND PIPES MISS B BARS AND PIPES MISS B BARS AND PIPES MISS CONTINUED BARS AND BARS B BARS AND BARS B BARS B B BARS B B BARS B B BARS B B BARS B B BARS B B BARS B B BARS B B BARS B B BARS B B B BARS B B B B B B B B B B B B B B B B B B B | CA<br>34<br>34<br>69<br>75<br>190<br>159<br>224<br>219 |
| EM TELEPROMPTER 87.95<br>GENERATOR 29.95                                                                                                    | M INTELLIGENT MUSIC                                                                                                    |                                                        |
| IN FOR TURBOSILY 14.95                                                                                                    | MASTER TRACKS PRO                                                                                                    |                                                        |
| AGE117.00                                                                                                    | MUSIC X                                                                                                    |                                                        |
| PHICS29.95                                                                                                    | PIXOUND                                                                                                    |                                                        |
| W58.95                                                                                                    | SONIXSOUNDTRAX VOL 1                                                                                                    |                                                        |
| PROFESSIONAL 99.95                                                                                                    | SOUNDTRAX VOL 2                                                                                                    |                                                        |
|                                                                                                    |                                                                                                    |                                                        |

| VIDEO EFFECTS 3D PAL        | SYNTHIA PROFESSIO    |
|-----------------------------|----------------------|
| VIDEO PAGE                  | TIGER CUB            |
| VIDEO TOOLS 179.00          | TRAX MIDI STUDIO     |
| VIDGEN 1.0 93.95            |                      |
|                             | SAMPLER/             |
| DRAWING/CAD                 | SOFTW                |
| DECKBUILDERS CAD 59.95      | AUDIOMASTER III      |
| DRAW 4D 164.00              | BARS AND PIPES RUL   |
| FLO FLOORPLAN CNSTRCT 29.95 | PHANTOM MIDI INTER   |
| HOMEBUILDERS SCULPT 69.95   | TIMITON MISTING      |
| HOMEBUILDERS CHOICE 50.95   | UTILITY SO           |
| HOMEBUILDERS_LIB_1 26.95    | UTILITY 30           |
| HOMEBUILDERS PRINT 72.95    |                      |
| INTROCAD 46.95              | MISC. UTI            |
| INTROCAD PLUS               | AMI ALIGNMENT SYS    |
| PROFESSIONAL DRAW 129.00    | AMOS THE CREATOR     |
| ULTRA DESIGN                | B.A.D. DISK OPTIMIZE |
| XCAD DESIGNER89.95          | CANDO INTROPAK       |
|                             | CROSS DOS            |

| CHESSMASTER 2100                     |
|--------------------------------------|
| 2100                                 |
|                                      |
|                                      |
|                                      |
|                                      |
| The Floor Chara Program in the World |

| Chessmaster 2100     | \$34.95 |
|----------------------|---------|
| CAD DESIGNER PAL     | 89.95   |
| CAD PROFESSIONAL     | 199.00  |
| CAD PROFESSIONAL PAL | 289.00  |
| SHELL                | 124.95  |
|                      |         |

MUSIC EDITOR/

| LIBRARIAN            |    |    |
|----------------------|----|----|
| C-ZAR                | 59 | 95 |
| DR. T'S 4-OP EDILIB  | 87 | 95 |
| DR. T'S CZ CARTRIDGE | 51 | 95 |
| DR. T'S D-50 ED/LIB  | 90 | 95 |
| DR. T'S D-110 ED/LIB | 87 | 95 |
| DR. T'S DX7 ED/LIB   | 90 | 95 |
| DR. T'S E-MU PROTEUS | 98 | g  |

EDITOR ARE

### FTWARE

| MISC. UTILITI          |     |
|------------------------|-----|
| AMI ALIGNMENT SYSTEM . |     |
| AMOS THE CREATOR       |     |
| B.A.D. DISK OPTIMIZER  |     |
| CANDO INTROPAK         | 23  |
| CROSS DOS              | 25. |
| DISK MANAGER MAC       | 78. |
| DISK MECHANIC, THE     |     |
| DISK TO DISK           |     |
| DISKMASTER             |     |
| DOCTOR AM              |     |
| DOS TO DOS             |     |
| DUNLAP UTILITIES       |     |
| EXPRESS COPY           |     |
| FACCI                  |     |
| HYPER HELPERS          |     |
|                        |     |
| MAC 2 DOS              |     |
| SCANNERY               |     |
| VOREC ONE              |     |
| W SHELL                | 31. |

| ASHBACK             | 45.95 |
|---------------------|-------|
| ROJECT D            | 31.95 |
| WARTERBACK          | 40.95 |
| AW COPY 1.3         | 34.95 |
| UPERBACK HD UTILITY | 51.95 |

PRINTER UTILITIES

| J HELPER        | 29.95  |
|-----------------|--------|
| ALETTE PRINTER  | 19.95  |
| UPER DJ V2.0    | 15.95  |
|                 |        |
| ELECOMMUNIC     | ATIONS |
| TALK RI         | 64.95  |
| AUD BANDIT      |        |
| BS PC           | 91.99  |
| NUNE PLATINUM   |        |
| KYLINE BRS V1.2 | 97.94  |

# Music X

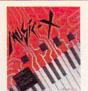

sequencer. ·Built-in editor/ Librarian. Sophisticated graphic editing capabilities.

\$9900

| The second second secon | and the second second | -    |
|----------------------------------------------------------------------------------------------------|-----------------------|------|
| ANDO PROPAK 1                                                                                                    | 23.95                 | v    |
| MELINK FOR IMAGLINK .                                                                                                    | 175.00                | BAB  |
| ISK LABELER                                                                                                    | 22.95                 | CYG  |
| ELICAN PRESS                                                                                                    | 58,95                 | EXC  |
| WARTERBACK TOOLS                                                                                                    | 52.95                 | FLO  |
| TERLING SERVICE BBS .                                                                                                    | 84.95                 | OFFI |
| GALINK FOR IMAGELINK                                                                                                    | 175.00                | PAG  |
| -COPY PROFESSIONAL _                                                                                                    | 49.95                 | PEN  |
|                                                                                                    |                       | 200  |

| WORD PROCESS          | ING    |
|-----------------------|--------|
| BABY/WRITER'S TOOL    | 17.95  |
| CYGNUSED PROF. REL. 2 | 58.95  |
| EXCELLENCE VERSION 2  | 129.00 |
| FLOW                  | 57.95  |
| OFFICE GOLD DISK      | 169.00 |
| PAGE SETTER II        |        |
| PEN PAL               | 89.95  |
| QUICKWRITE            |        |
|                       |        |

# Virtual Reality Laboratories

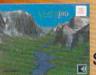

Pro \$8795

A unique new Virtual Reality landscape

# **EXCELLENCE 2.0**

69.95 58.95 99.00 29.95 195.00 129.00 62.95

BRARY ... LIBRARY

RCE LVL

SSEMBLR OFESSN ...

SIONAL ....

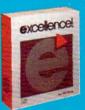

The WYSIWYG word processor with virtual memory and more...

\$**129**00

AC FORTRAN 77

| R. T'S ESQ-APADE 1   | 87.95  |
|----------------------|--------|
| R. T'S KAWAI K-1     | 87.95  |
| R. T'S KAWAI K-5     | 90.95  |
| R. T'S LEXICON       | 90.95  |
| R. T'S M-1 ED/LIB    | 87.95  |
| R. T'S MATRIX-6      | 87.95  |
| R. T'S MT-32 ED/LIB  | 87.95  |
| DUND QUEST/MIDIQUEST | 148.95 |
|                      |        |
| MISC. MUSIC          |        |
| ARS AND PIPES        | CALL   |
| ARS AND PIPES MULTI  | 34.95  |
| ARS AND PIPES MIS A  | 34.95  |

| SOFO HIMIDISOFOR | - Paner | AHEAA           |
|------------------|---------|-----------------|
|                  |         | AZTEC C COMPILI |
| MISC. MUSIC      |         | AZTEC C PROFES  |
| ID PIPES         | CALL    | BENCHMARK C LI  |
| ID PIPES MULTI   | 34.95   | BENCHMARK IFF   |
| ID PIPES MUS A   | 34.95   | BENCHMARK MOD   |
| ID PIPES MUS B   | 34.95   | BENCHMARK SIM   |
| ND PIPES SOUNDS  | 34.95   | BENCHMARK SOL   |
| MUSIC CHST SET   | 69.95   | CAPE 68K ASSEM  |
| COPYIST APPR     | 75.95   | DEVPAC AMIGA A  |
| COPYIST DTP      | 190.00  | HISOFT BASIC PR |
| (CS 3.0          |         | INOVATOOLS !    |
| CS LEVEL II      |         | JFORTH PROFES   |
| CS/COPYIST       |         | LATTICE C SAS/C |
| MIDI REC. STD    |         | LATTICE C++     |
| HORD             |         | OTG DSM -DISAS  |
| LIGENT MUSIC     |         | POWER WINDOW    |
| TRACKS PRO       |         | SOURCE LEVEL D  |
| -                |         | WORKBENCH 1.3   |
| D                |         |                 |
|                  |         | NEW PRO         |
|                  |         |                 |

DEBUGGER . GRAMMING/ UTILITIES BYTE 'N' BACK BACKUP

# PRODUCTIVITY SOFTWARE

| ACCOUNTING           |       |
|----------------------|-------|
| ACCOUNTANT, THE      |       |
| BEST BUSINESS MGMT   | 192.0 |
| DATATAX              | 49.9  |
| DESKTOP BUDGET       | 40.9  |
| EASY LEDGERS         | 192.0 |
| PHASAR 4.0           | 59.5  |
| SERVICE INDUSTRY ACC | CAL   |

| DATABASE              |     |
|-----------------------|-----|
| DB MANY               | 174 |
| MICROFICHE FILER PLUS | 116 |
| SUPERBASE PERSONAL 2  | 87  |
|                       |     |

| WUND PENFEGT          | . 100.0 |
|-----------------------|---------|
| DESKTOP PUBLISH       | IING    |
| PAGESTREAM 2.1        | 189.0   |
| PROFESSIONAL PAGE 1.3 | 159.0   |
| PROFESSIONAL PAGE 2.0 | 239.0   |
| PROSCRIPT             | 32.9    |
|                       |         |

# MISC. PRODUCTIVITY MISC. PHODUGTI ALL IN ONE AWARD MAKER - EDUC AWARD MAKER - SPORTS AWARD MAKER PLUS CANDO CANDO PAL VERSION DELITYS DRINT II

# The Disney Animation Studio

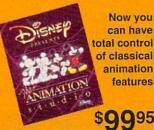

The Animation Studio is the only fullfeatured animation and paint program to use state-of-the-art cel animation techniques that are characteristic of Disney-style animation.

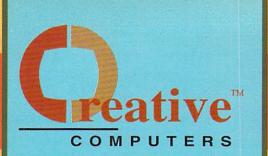

U.S. ORDERS ONLY:

CUSTOMER SERVICE OR

# 800-872-8882 213-214-0000

CANADA: 1-800-548-2512

4453 Redondo Beach Blvd., Lawndale, CA 90260 - Mon-Sat 8-6 PST - FAX: 213-214-0932

| DISCOVERY W/SPELLING | 20.30 |
|----------------------|-------|
| KATIES FARM          | 25.95 |
| KINDERAMA            | 29.95 |

| EZ GRADE             | 35.95  |
|----------------------|--------|
| HOME FRONT           | 64.95  |
| JAPANESE I           | 25.95  |
| MATHVISION           | 119.00 |
| MICROLAWYER          | 37.95  |
| NAG PLUS 3.1         | 49.95  |
| PAGESTREAM FORMS     | 26.95  |
| PRINTMASTER PLUS     | 25.95  |
| PROFFESIONAL LOTTERY | 23.95  |
| TOP FORM             | 52.95  |
| WHO WHAT WHERE WHEN  | 51.95  |
| WORD PERFECT LIBRARY |        |
| WORKS PLATINUM       | 99.95  |
|                      |        |

ADVANTAGE SPREADSHEET \_ 119.00 ANALYZE 2.0 ...... MAXIPLAN PLUS ... MAJIPLAN PLUS
SUPERPLAN
TEMPLICITY ANALYZE
TEMPLICITY MAJIPLAN
TEMPLICITY SUPERPLAN
TEMPLICITY VIP PROF

PRO BOARD/NET PACKAGE .... 289.00

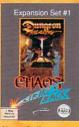

Back .. \$23.95

# SAS/LATTICE C 5.1

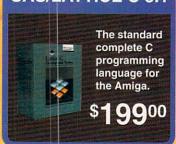

| E | D | U | С | A | T | Ю | N | A | L |
|---|---|---|---|---|---|---|---|---|---|
|   | S | O | F | Ť | Ŵ | Δ | Ř | F |   |

| PRESCHOOL               |         |
|-------------------------|---------|
| BARNEY BEAR             | 20.95   |
| BARNEY BEAR GOES FARM   | 20.95   |
| BARNEY BEAR MEETS SANTA | 20.95   |
| BARNEY BEAR TO SPACE    | 20.95   |
| CHICKEN LITTLE          | 17.95   |
| DESIGNASAURUS           | 29.95   |
| DINOSAUR DISCOVERY KT   |         |
| DISCOVERY GEOGRAPHY     | 11.49   |
| DISCOVERY HISTORY       |         |
| DISCOVERY LANG. 1       | 11.49   |
| DISCOVERY MATH 1        |         |
| DISCOVERY MATH CONCPT   |         |
| DISCOVERY SCIENCE       | . 11.49 |
| DISCOVERY SOCIAL STDY   |         |
| DISCOVERY SPELLING 1    |         |
| DISCOVERY SPELLING 2    |         |
| DISCOVERY TRIVIA 1      | . 11.49 |
| DISCOVERY TRIVIA 2      | 11.49   |
| DISCOVERY W/MATH        | . 23,95 |

| LETTERS FOR YOU         |       |
|-------------------------|-------|
| MATCH IT                | 25.95 |
| MATH BLASTER PLUS       | 32.49 |
| MATH DOCTOR             | 23.95 |
| MATH MAGICIAN           | 25.99 |
| MATH WIZARD             |       |
| MCGEE                   | 25.95 |
| MOTHER GOOSE            | 19.95 |
| NUMBERS COUNT           | 13.95 |
| NURSERY RHYMES STORY    | 19.95 |
| OPPOSITES ATTRACT       | 13.95 |
| SPELLAFARI              | 23.95 |
| SPELLBOUND              | 25.95 |
| UNCLE D CONSNOTRATION . |       |
| UNCLE D'S DATA DISK 1   | 19.95 |
|                         |       |

# GRAMMAR SCHOOL

| ALGEBRA I             | 31.95 |
|-----------------------|-------|
| ALGEBRA PLUS VOLUME 1 | 31.95 |
| ALGEBRA PLUS VOLUMEII | 29.95 |
| ARITHMETIC            | 29.95 |
| BIBLEREADER STUDY     | 31.95 |
|                       |       |
|                       |       |
|                       |       |

# CALCULUS 31.95 CROSSWORD CREATOR 31.95 DISTANT SUNS 40.95 DISTANT SUNS PAL VERS 42.95 LINKWORD FRENCH LINKWORD GREKA LINKWORD GREEK LINKWORD ITALIAN LINKWORD FUSIAN LINKWORD SPANISH MASTERING CLI MATH-AMATION MAVIS BEACON TYPING PRE CAL CILLUS LINKWORD FRENCH WORLD ATLAS 2.0 ...

| ARCADE GAM          |      |
|---------------------|------|
| ARCADE ACTION PACK  | 12.9 |
| ARKANOID            | 10.0 |
| BATMAN THE MOVIE    | 29.9 |
| BATTLE SQUADRON     | 19.9 |
| BLOOD MONEY         | 25.9 |
| BRAINBLASTER ACTION | 27.9 |
| BUBBLE BOBBLE       | 13.9 |
| BUBBLE GHOST        | 22.9 |
|                     |      |

| FEMME FATALE DATA 3   |      |
|-----------------------|------|
| FEMME FATALE DATA 4   | 13.9 |
| FEMME FATALE DATA 5   | 13.9 |
| HARPOON BATTLESET # 2 | 20.9 |
| HILLSFAR              | 33.9 |
| HUNT FOR RED OCTOBER  |      |
| IT CAME FROM DESERT 2 | 13.9 |
| IT CAME FROM DESERT   | 34.9 |
| JOAN OF ARC           | 29.9 |
| KLAX                  |      |
| LEGENO WILLIAM TELL   | 25.9 |
| LEISURE SUIT LARR W   |      |
| LEISURE SUIT LARRY    | 25.9 |
| LEISURE SUIT LARRY II |      |
| LORDS OF THE RSNG SUN |      |
| LOST PATROL           | 34.9 |
| MANHUNTER 2 SAN FRAN  |      |
| MANIAC MANSION        | 30.9 |
| MEAN STREETS          | 32.9 |
| MIDWINTER             | 31.9 |
| NORTH AND SOUTH       | 29.9 |
| PERSIAN GULF INFERNO  |      |
| POPULOUS              | 34.9 |
| POPULOUS DATA DISK #1 |      |
| POWER PINBALL         |      |
| PUNISHER              | 29.9 |
| ROCKET RNGR/3 STOOGES |      |
| ROMANCE OF 3 KINGDOMS | 44.9 |
| CH ENT CEDVICE        | 190  |

# Sculpt-Animate 4D

The most sophisticated and powerful 3D animation and raytracing software available on the Amiga! Yet it's the easiest to use.

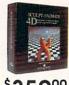

| SOURCE I DIGH, SAFAIT MARKET | 13.50 |
|------------------------------|-------|
| STRIKE ACES                  | 32.49 |
| THEIR FINEST HOUR            | 39.95 |
| WINGS                        |       |
| GRAPHIC ADVENTI              | JRES  |
| CODE NAME ICEMAN             | 38.95 |
| COLONELS BEQUEST             |       |
| FEDERATION                   | 34.95 |
| HEART OF THE DRAGON          |       |
| INFESTATION                  | 23.95 |
| JETSONS                      | 29.95 |
| KRISTAL                      |       |
| MAN HUNTER - NEW YORK        | 32.49 |
| POLICE QUEST                 | 31.95 |
| SPACE QUEST                  |       |
| SPACE QUEST II               | 31.95 |
| SDACE DIJECT III             | 20.00 |

| WEIRU UREAMS          | 25.9   |
|-----------------------|--------|
| ROLE-PLAYING          |        |
| B.A.T.                |        |
| BARD'S TALE           |        |
| BARD'S TALE HINT DISK | _ 13.9 |
| BARD'S TALE II        | 13.9   |
| BATTLETECH            |        |
| BLOODWYCH HINT DISK   |        |
| CHAMPIONS OF KRYNN    |        |
| CHAOS STRIKES BACK    | 23.9   |

SWORDS OF TWILIGHT .

| HEROS OF THE LANCE    | 27.95 |
|-----------------------|-------|
| HOUND OF SHADOW, THE  | 13.95 |
| KING'S QUEST I        | 31.95 |
| KING'S QUEST II       | 31.95 |
| KINGS QUEST 3 HNT DSK | 12.95 |
| KINGS QUEST III       | 31.95 |
| KINGS QUEST IV        | 38.95 |
| MIGHT AND MAGIC II    |       |
| NEUROMANCER           | 29.95 |
| OBITUS                | 34.95 |
| PIRATES               | 29.95 |
| POOL OF RADIANCE      | 34.95 |
| STARFLIGHT            |       |
| ULTIMA IV             |       |
| ULTIMATE HINT KIT REV | 17.95 |
|                       |       |
| SPORTS                |       |

| SPUNIS                |       |
|-----------------------|-------|
| BLADES OF STEEL       | _ 29. |
| CALIFORNIA CHALLENGE  | 14.   |
| CYBERBALL             | 25.   |
| EARL WEAVER BASEBALL  | 13.   |
| EARL WEAVER COMM.DISK | 13.   |
| EARL WEAVER STATS '89 | 13.   |
| EARL WEAVER STATS WS1 | 12    |
| EUROPEAN CHALLENGE    |       |
| GRETZKY HOCKEY        | 32    |
| GRIDIRON W/TEAM DISK  | 19.   |
| HARD DRIVIN'          | 31.   |
| HARDBALL II           | 32.   |
| HARDBALL II DATA DISK | 12.   |
|                       |       |

# **TOP 10** HOT GAMES

| 1. Wolf Pack                    |              |
|---------------------------------|--------------|
| 2. Shadow of the Beast II (w/T- | shirt) 34,95 |
| 3. Killing Game Show            |              |
| 4. Elvira                       |              |
| 5. Wrath of the Demon           |              |
| 6. Wings                        |              |
| 7. Powermonger                  |              |
| 8. Chaos Strikes Back           |              |
| 9. Drakken                      |              |

# ANNOUNCING ANOTHER CREATIVE COMPUTERS FIRST:

THE CREATIVE COMPUTERS DIRECT ADVANTAGE MASTERCARDIM

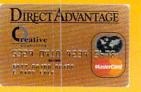

# USE YOUR DIRECT ADVANTAGE GOLD

### MASTERCARD MANYWHERE AND EARN DOLLARS GOOD ON EVERYTHING WE SELL!

- Free Buyer Insurance

The Direct Advantage MasterCard's Purchase Assurance against loss, theft, fire or accidental breakage for a full 90 days from the date of purchase.

Double Manufacturer's Warranty!

You'll automatically receive Direct Advantage MasterCard's Extended Warranty on almost every purchase, thereby doubling the manufacturer's warranty up to a maximum of one additional year.

Now, every dollar you spend for business or personal use with your Direct Advantage Gold MasterCard, earns points good toward the purchase of everything we sell - one penny for every two dollars you spend. It makes no difference where you use your card or what you buy - before you know it, you'll have thousands of points to redeem on the catalog item of your choice!

of points to redeem on the catalog item of your choice!

Redeem points with a phone call!

One quick call to the Direct Advantage customer service and redemption center is all it takes to turn your points into immediate savings on everything we sell. What's more, you'll receive a quarterly point statement to keep you up-to-date on the total points you've earned and used, and cardholder exclusive information on specials that we run.

High Credit Limit

Every Direct Advantage Gold Mastercard holder automatically receives a line of credit of up to \$15,000!

Take advantage of this offer today!

Call 1-800-872-8882 to apply!

# DOUBLE DRAGON II ..... DRAGON'S LAIR ..... DRAGONS LAIR II

FUTURE CLASSICS COLON GOLDEN AXE HEROS QUEST ... IKARI WARRIORS
MARBLE MADNESS
PIONEER PLAGUE
PLAGUE
SHADOW OF THE BEAST
SHADOW OF THE BEAST
SHADOW OF THE BEAST
SHADOW OF THE BEAST
SHADOW OF THE BEAST
SHADOW OF THE BEAST
SHADOW OF THE BEAST
SHADOW OF THE BEAST
SHADOW OF THE BEAST
SHADOW OF THE BEAST
SHADOW OF THE BEAST
SHADOW OF THE BEAST
SHADOW OF THE BEAST
SHADOW OF THE BEAST
SHADOW OF THE BEAST
SHADOW OF THE BEAST
SHADOW OF THE BEAST
SHADOW OF THE BEAST
SHADOW OF THE BEAST
SHADOW OF THE BEAST
SHADOW OF THE BEAST
SHADOW OF THE BEAST
SHADOW OF THE BEAST
SHADOW OF THE BEAST
SHADOW OF THE BEAST
SHADOW OF THE BEAST
SHADOW OF THE BEAST
SHADOW OF THE BEAST
SHADOW OF THE BEAST
SHADOW OF THE BEAST
SHADOW OF THE BEAST
SHADOW OF THE BEAST
SHADOW OF THE BEAST
SHADOW OF THE BEAST
SHADOW OF THE BEAST
SHADOW OF THE BEAST
SHADOW OF THE BEAST
SHADOW OF THE BEAST
SHADOW OF THE BEAST
SHADOW OF THE BEAST
SHADOW OF THE BEAST
SHADOW OF THE BEAST
SHADOW OF THE BEAST
SHADOW OF THE BEAST
SHADOW OF THE BEAST
SHADOW OF THE BEAST
SHADOW OF THE BEAST
SHADOW OF THE BEAST
SHADOW OF THE BEAST
SHADOW OF THE BEAST
SHADOW OF THE BEAST
SHADOW OF THE BEAST
SHADOW OF THE BEAST
SHADOW OF THE BEAST
SHADOW OF THE BEAST
SHADOW OF THE BEAST
SHADOW OF THE BEAST
SHADOW OF THE BEAST
SHADOW OF THE BEAST
SHADOW OF THE BEAST
SHADOW OF THE BEAST
SHADOW OF THE BEAST
SHADOW OF THE BEAST
SHADOW OF THE BEAST
SHADOW OF THE BEAST
SHADOW OF THE BEAST
SHADOW OF THE BEAST
SHADOW OF THE BEAST
SHADOW OF THE BEAST
SHADOW OF THE BEAST
SHADOW OF THE BEAST
SHADOW OF THE BEAST
SHADOW OF THE BEAST
SHADOW OF THE BEAST
SHADOW OF THE BEAST
SHADOW OF THE BEAST
SHADOW OF THE BEAST
SHADOW OF THE BEAST
SHADOW OF THE BEAST
SHADOW OF THE BEAST
SHADOW OF THE BEAST
SHADOW OF THE BEAST
SHADOW OF THE BEAST
SHADOW OF THE BEAST
SHADOW OF THE BEAST
SHADOW OF THE BEAST
SHADOW OF THE BEAST
SHADOW OF THE BEAST
SHADOW OF THE BEAST
SHADOW OF THE BEAST
SHADOW OF THE BEAST
SHADOW OF THE BEAST
SHADOW OF THE BEAST
SHADOW OF THE BEAST
SHADOW OF THE BEAST
SHADOW OF THE BEAST
SHADOW OF THE BEAST
SHADOW OF THE BEAST
SHADOW OF THE BEAST
SHADOW OF THE

STRIP POKER DATA 2 ... STRIP POKER DATA 3 ... STRIP POKER DATA 3
SWORD OF ARAGON
TETRIS
WELLTRIS
WHERE IN EUROPE CARMN
WHERE IN THE USA
WHERE WITHE WORLD
WILD STREETS
WINGS OF FURY

FLIGHT SIMULATION BATTLE HAWKS 34.95
BLUE ANGELS FLT SIM 32.49

# Vision

**Broadcast Titler II** 

The best video

titling program gets even better. Full mouse support & hundreds of effects!

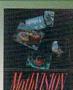

·Visualization of Math functions and data. Mandelbrot/Julia set functions. Sound functions

\$11900

| TEENAGE MUTANT NINJAS | 29.95 | F29 RETALIATOR         |
|-----------------------|-------|------------------------|
| TUNNELS OF ARMAGEDDON | 27.95 | FALCON                 |
| TURRICAN              | 21.95 | FALCON MISSION DISK    |
| UNREAL                | 34.95 | FIGHTER BOMBER         |
|                       |       | FIGHTER BOMBER MISSN   |
| ACTION/STRATEG        | Y     | FLIGHT SIMULATOR II    |
| BANDIT KINGS OF CHINA | 20.05 | GUNSHIP                |
| BAR GAMES             |       | HAWAHAN ODYSSEY        |
| BATMAN                |       | INTERCEPTOR            |
| BLOCKOUT              |       | POWERDROME             |
| BUDOKAN               |       | SCENERY DISK # 9       |
| CHAMBER OF SCIMUTANT  |       | SCENERY DISK #7        |
| DARK CENTURY          |       | SCENERY DISK #11       |
| ELITE                 |       | SCENERY DISK STARTER   |
|                       |       | SCENERY DISK W.EUROPE  |
| EMPIRE                | 34.95 | SOUTHERN DISK W.EUNOPE |

# **Imagine**

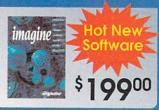

| AOS BACK HINTDISK 11.95                                                                                                    | HARLEY DAVIDSON ROAD 34 9:                                                                                                    |
|----------------------------------------------------------------------------------------------------|----------------------------------------------------------------------------------------------------|
| LONY 38.95                                                                                                    | HEATWAVE                                                                                                    |
| NQUESTS OF CAMELOT 38.95                                                                                                    | HOCKEY LEAGUE SIM 22.95                                                                                                    |
| RPORATION32.49                                                                                                    | HOLE IN ONE23.95                                                                                                    |
| RSE OF AZURE CLUES 9.95                                                                                                    | HOLE IN ONE COURSE #3 11.95                                                                                                    |
| AKKHEN DRACONIAN 36.95                                                                                                    | HORSE RACING-OMNIPLAY 31.95                                                                                                    |
| VIGEON MASTER23.95                                                                                                    | HOT ROD 29.95                                                                                                    |
| GEON MASTER ASST 1 19.95                                                                                                    | JACK NICKLAUS CLSC 1                                                                                                    |
| GEON MASTER ASST 2 19.95                                                                                                    | JACK NICKLAUS COURSE 14.95                                                                                                    |
| IGEON MASTER EDITOR 18.95                                                                                                    | JACK NICKLAUS COURSE2 14.95                                                                                                    |
| IGEON MSTR HINTDISK 11.95                                                                                                    | JACK NICKLAUS GOLF                                                                                                    |
| RYTALE ADVENTURE 29.95                                                                                                    | MAGIC JOHNSON'S BBALL 31.95                                                                                                    |
| URE WARS32.49                                                                                                    | MEAN 18 CLSC COURSE 1 12.96                                                                                                    |
| CANADA CONTRACTOR OF THE PROPERTY OF THE PROPERTY OF THE PROPE | The second of the second second secon |

# MaxiPlan Plus

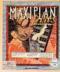

This advanced, flexible spreadsheet's features include: Macros

Mailmerge capability
Up to 512 x 65,530 cells Lotus 1-2-3 import & export ·Business graphs and charts ·plus much more...

OFFER CODE: I1440111

OFFER VALID MAR.1, 1991 - MAR.31, 1991

33.95 29.95 15.95 37.95 18.95 32.49 35.95 13.95 13.95 19.95 19.95 37.95

VISA, Mastercard, American Express, Discover, International Phone and Mail Orders, Educational, Corporate and Aerospace Purchase Orders Accepted.

# **NEW PRODUCTS**

### Aries Ram Boards:

- Five-vear warranty
- AmigaDos utility software

| 2MB | \$209.00 |
|-----|----------|
| 4MB | \$319.00 |
| 6MB | \$429.00 |
| 8MB | \$529.00 |

| MEAN 18 CLSC COURSE 2 | 12.95 |
|-----------------------|-------|
| MEAN 18 CLSC COURSE 3 | 12.95 |
| MEAN 18 COURSE DISK 2 | 14.95 |
| MUSCLE CARS           | 14.95 |
| OMNI PLAY BASKETBALL  | 32.49 |
| PRO TENNIS TOUR       | 27.95 |
| PROF. FOOTBALL SIM    | 22.95 |
| RICK DAVIS'S SOCCER   | 31.95 |
| SHARK ATTACK          | 25.95 |
| STREET ROD            | 15.00 |
| SUPER CARS            | 14.95 |
| TENNIS CUP            | 25.95 |
| TESTORIVE II          | 32.49 |
| THEODOTTO DACKETDALL  | 24.05 |

| i |                              | Man.  |
|---|------------------------------|-------|
|   | CHESSMASTER 2100             | 34.95 |
|   | CHINESE CHESS                | 20.95 |
|   | CLUE MASTER DETECTIVE        | 25.95 |
|   | CRAPS ACADEMY                | 14.95 |
|   | CRIBBAGE KING GIN KNG        | 27.95 |
|   | DISTANT ARMIES               | 29.95 |
|   | GENGHIS KHAN                 | 38.95 |
|   | <b>GETTYSBURG TURN POINT</b> | 40.95 |
|   | HOYLE BOOK OF GAMES 2        |       |
|   | HOYLE BOOK OF GAMES          | 22.95 |
|   | IMPERIUM                     | 27.95 |
|   | JOKER POKER                  | 32.49 |
|   | VARIOCODUDDE                 | 84.00 |

| CHECKMATE             | 35. |
|-----------------------|-----|
| CURSE OF AZURE BONDS  | 34. |
| DINOWARS              | 23. |
| DRAGON WARS           | 32  |
| DRAGONLORD            | 34  |
| DRAGONS LAIR/TIMEWARP |     |
| DRAGONSTRIKE          | 34. |
| ELVIRA                |     |
| F19 STEALTH FIGHTER   | 38  |
| FACES/TETRIS III      | 24. |
| FALCON MISSION DISK 2 | 17. |
| FEMME FATALE DATA 1   |     |
| FULL METAL PLANET     |     |
| HARPOON               |     |
| 20100711              |     |

INDIANAPOLIS 500 .....

| PRINCE OF PERSIA      | 25.9 |
|-----------------------|------|
| SUPREMACY             | 38.9 |
| ULTIMA V              | 38.9 |
| UNTOUCHABLES          | 27.9 |
| VINTAGE AIRCFT 1 SCP3 | 25.9 |
| VINTAGE AIRCFT 1 TSIL | 25.9 |
| WOLF PACK             | CAL  |
| WRATH OF THE DEMON    | 29.9 |
|                       |      |

| AMIGA BOOKS           |      |
|-----------------------|------|
| 688 ATTK SUB SURVIVAL | 9.9  |
| 68000 ASSEMBLY LANG   | 19.9 |
| ADV. SYS. PROG. DISK  | 10.9 |
| ADVANCED SYS PROG GDE |      |
| AMIGA 3D GRAPHIC DISK | 10.9 |

# Sharp JX100

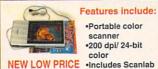

•200 dpi/ 24-bit color •Includes Scanlab software from \$72900 ASDG

·Portable color

scanner

| THE HOUSE WAS AND THE PARTY. | ASSESSED FOR COMME |
|------------------------------|--------------------|
|                              |                    |
| AMIGA DOS REF. GUIDE         | 17.95              |
| AMIGA FOR BEGINNERS          | 14.95              |
| AMIGA GRAPHICS DISK          | 12.95              |
| AMIGA GRAPHICS INSOUT        |                    |
| AMIGA GRAPHICS REF CAR       |                    |
| AMIGA MACH LANG DISK         |                    |
| AMIGA MACHINE LANG           |                    |
| AMIGA PRINTERS INAOUT        |                    |
| AMIGA PROG HANDBK V.1        |                    |
|                              |                    |
| AMIGA PROG HNDBK VOL2        |                    |
| AMIGA PROG REF CARD          |                    |
| AMIGA SYS PRG GDE DSK        | 10.95              |
| AMIGA SYS PROG GUIDE         | 28.95              |
| AMIGA TRICK & TIP DSK        | 11.95              |
| AMIGA TRICKS & TIPS          | 16.95              |
| BARD'S TALE CLUE BOOK        | 9.95               |
| BARD'S TALE II CLUEBK        | 9.95               |
|                              |                    |

| BUCK ROGERS HINTBOOK    | 9.95  |
|-------------------------|-------|
| CHAMPIONS CLUEBOOK      | 9.95  |
| COMPUTES 1ST BK AMIGA   | 14.95 |
| COMPUTES 2ND BK AMIGA   | 14.95 |
| COMPUTES AMG PRG GUD    | 16.95 |
| COMPUTES AMIGA APPLIC   | 15.95 |
| COMPUTES BEGINNER GD    | 14.95 |
| DESKTOP VIDEO GRAPH 1   | 30.95 |
| DESKTOP VIDEO GRAPH 2   | 30.95 |
| DESKTOP VIDEO GRAPH 3   | 30.95 |
| DESKTOP VIDEO VOL ONE   | 24.95 |
| DRAGONS OF FLAME CLBK _ | 9.95  |
| DRAKKHEN HINT BOOK      | 9.95  |
| DUNGEON MASTER MAPS +   |       |
| DUNGEON MSTR ADV BOOK . | 8.49  |
| F19 STEALTH HANDBOOK    | 12.9  |
| FAERYTALE GUIDEBOOK     | 7.9   |
|                         |       |
|                         |       |

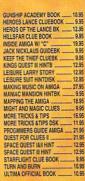

| MAKING MUSIC ON AMIGA 27.95 |                               |
|-----------------------------|-------------------------------|
| MANIAC MANSION HINTBK 9.95  | VIDEOTAPES                    |
| MAPPING THE AMIGA18.95      | AMIGA HARD DRIVES VIDEO 39.95 |
| MIGHT AND MAGIC CLUES 9.95  | AMIGA VIDEO MAGAZINE 14.95    |
| MORE TRICKS & TIPS          | AMIGA WORLD VIDEOTAPE 19.95   |
| MORE TRICKS &TIPS DSK 11.95 | DELUXE PAINT 3 VIDEO 19.95    |
| PROGMMERS GUIDE AMIGA 21,95 | DIRECTOR TUTORIAL VIDEO 29.95 |
| QUEST FOR CLUES II 21.95    | GETTING STARTED W/AMIGA 24.95 |
| SPACE QUEST IAH HINT 12.95  | IMAGINE: A GUIDED TOUR 24.95  |
| SPACE QUEST III HINT 12.95  | MUSICAL AMIGA VIDEO 23.95     |
| STARFLIGHT CLUE BOOK 9.95   | TURBO SILVER VIDEO 20.95      |
| TURN AND BURN10.95          | ULTIMATE VIDEO PROD 1 32.49   |
| ULTIMA OFFICIAL BOOK 10.95  | ULTIMATE VIDEO PROD 2 38.95   |
| MAGAZINES                   |                               |
| AMAZING COMPUTE GUIDE 9.95  |                               |
| AMAZING COMPUTING           |                               |
| AMIGA ACTION MAGAZINE 5.95  |                               |
|                             |                               |

THE ONE MAGAZINE 6.95

# **XCAD Professional**

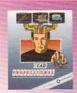

LAND SEA AND AIR .....

OBUNAGA'S AMBITION ....

X-CAD Professional is a full-featured. professional 2-D design and drafting tool suitable for engineers, draftsmen, and designers alike.

| ¢ T | 0 | 0 | nr |  |
|-----|---|---|----|--|
| Y   | 4 | Y | V  |  |
|     |   |   |    |  |

AMIGA BASIC I&O DISK AMIGA BASIC IN & OUT

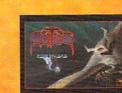

Obitus ......\$34.95

# **Imagine: A Guided Tour**

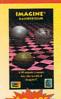

Unleash the power of Imagine using our easy-to-follow tutorial. This comprehensive 90-minute VHS tape features:

- attributes, lighting, rendering and
- Comparisons between 12-bit and 24-bit renderings

OFFER CODE:

11440111

- Tutorial examples suitable for 1

# **Art Department Professional**

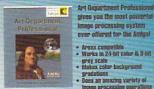

- gradations Does an amazing variety of

| TV SPORTS FOOTBALL    | 34.95   |
|-----------------------|---------|
| TV SPORTS FOOTBALL 89 | 9.95    |
|                       |         |
| STRATEGY              |         |
| ART OF GO             | _ 35.95 |
| BALANCE OF POWER:1990 | 34.95   |
| BATTLE CHESS          | 31.95   |
| BLACK GOLD            |         |
| BLACK JACK ACADEMY    |         |
| BLITZKRIEG (1 MEG VR) | 38.95   |

| SPORTS FOOTBALL      | 34.95  | NUCLEAR WAR           | 34.95 |
|----------------------|--------|-----------------------|-------|
| SPORTS FOOTBALL 89   |        | OVERLORD              | CALL  |
|                      |        | OVERRUN               | 40.95 |
| STRATEGY             |        | PICTIONARY            | 25.95 |
| RT OF GO             |        | POKER SOLITAIRE       | 22.95 |
| ALANCE OF POWER:1990 |        | RED LIGHTNING         | 40.95 |
| ATTLE CHESS          |        | RED STORM RISING      | 22.95 |
| ACK GOLD             |        | RISK                  | 25.95 |
| ACK JACK ACADEMY     |        | SIMCITY               | 32.49 |
| LITZKRIEG (1 MEG VR) |        | SOLITAIRE ROYAL       | 19.95 |
| RIDGE 6.0            |        | STORM ACROSS EUROPE   | 40.95 |
| ENTERFOLD SQUARES    |        | STRIP POKER II        | 25.95 |
| ENTENFOLD SOUNDES    |        | TRUMP CASTLE          | 25.95 |
|                      |        | TYPHOON OF STEEL      | 38.95 |
|                      |        | UMS CIVIL WAR DATADSK | 12.95 |
| - AA 1               |        | UMS VIETNAM DISK 2    | 12.95 |
| MANAGRANINI          |        | UNIVERSAL MILITARY SM | 29.95 |
| POWERMON             | IN THE | VEGAS GAMBLER         |       |
|                      |        | VIDEO VEGAS           | 22.95 |
|                      | 1      | WATERLOO              |       |

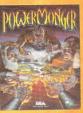

| VIDEO VEGAS           | 22.95   |
|-----------------------|---------|
| WATERLOO              | 38.95   |
|                       |         |
| NEW GAMES             |         |
| A-10 TANK KILLER      | 32.95   |
| ARCADE FEVER          | _ 25.95 |
| AWESOME               | 34.95   |
| BACK TO THE FUTURE II | 32.95   |
| BLICK ROGERS DOOMSDAY |         |
| CADAVER               | 32.49   |
| CAPTIVE               |         |
| CARTHAGE              |         |
|                       |         |

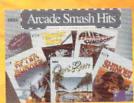

Arcade Smash Hits ...... \$34.95

# **AmTrac**

Uses only 1/3 the desk space of a mouse High resolution for precision input Requires no cleaning **Drag Lock Feature** 

A professional trackball for all Amigas

# **OUR POLICIES**

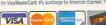

ephone infloer in all shaping rates. IN CERNATIONAL TOLL FREE PHONE NUMBERS. NOTERNATIONAL TOLL FREE PHONE NUMBERS. THE STATE OF THE STATE OF TH

800-89-1178: France 19-0590-1099: Australia 0014-800-125-712: Switzerland 048-05-3420

PRICE GUARANTEE: U.S. Only. Applies to all rehandles adventised by all authorized dealers yet merchandles on sale. We will give you our livered' price lower than the other dealer's livered' price.

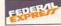

# HOW TO ORDER USING THIS FORM: 1. Call for shipping rates.

Call for shipping rates.
 Mail this order form to CREATIVE COMPUTERS at:
 4453 Redondo Beach Blvd., Lawndale, CA 90260

Address City\_

| Country                |                                                |                                                                 |
|------------------------|------------------------------------------------|-----------------------------------------------------------------|
| DUCT NAME              | UNIT PRICE                                     | TOTAL                                                           |
|                        |                                                |                                                                 |
|                        |                                                |                                                                 |
|                        |                                                |                                                                 |
| UPS Ground Fedex 2-day | 6.75% SALES TAX<br>(CA. RES. ONLY)<br>SHIPPING |                                                                 |
|                        | DUCT NAME  UPS Ground                          | UNIT PRICE  UNIT PRICE  5.75% SALES TAX (CA. RES. ORL)  SUPPRIG |

METHOD OF PAYMENT:

Check Money Order Visa MasterCard American Express Discover

CREDIT CARD USERS ONLY: Exp. Date\_ Credit Card # Signature\_

----

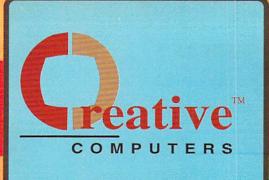

U.S. ORDERS ONLY:

CUSTOMER SERVICE OR

# 800-872-8882 213-214-0000

CANADA: 1-800-548-2512

4453 Redondo Beach Blvd., Lawndale, CA 90260 - Mon-Sat 8-6 PST - FAX: 213-214-0932

# **UPGRADE BEYOND A3000 PERFORMANCE!** with GVPs A3001 Accelerators

28 Mhz ......\$1449 A3001 UPGRADE VIT 33 Mhz .....\$1649 50 Mhz ......\$2499

> All the above boards are in 68030/68882/4Mb configuration. For a 40Mb Quantum HD add \$339 for an 80Mb Quantum add \$539

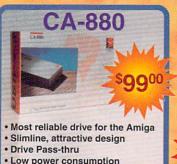

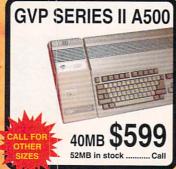

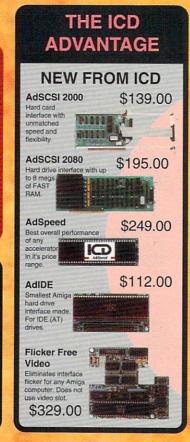

# **HP PRINTERS**

DESKJET 500 ..... 569.00 LASERJET III ....... 1795.00 LASERJET IIP .......995.00 PAINTJET ..... 949.00 PAINTJET XL......2049,00

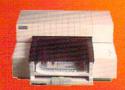

# MEGA MIDGET RACER 25mhz . 669.00 MEGA MIDGET RACER 33mhz . 769.00

| MUGET HACEH           | CAL    |
|-----------------------|--------|
| AUDIO HARDWAI         | RE     |
| MAS MIDI SAMPJA1000   | CALL   |
| MAS MIDI SAMPLER      | _ CALL |
| CMI MIDI 1 (EXT)      | 56.9   |
| CE MIDI 1000          | 49.9   |
| UTURE SOUND 500       | 93.9   |
| NIDI GOLD 500         |        |
| NOI GOLD INSIDER      |        |
| ERFECT SOUND 500/2000 |        |
|                       |        |

| COMMODORE              |          |
|------------------------|----------|
| A10 STEREO SPEAKERS    | 33.95    |
| A1000 CPU - USED       | 149.00   |
| A2024                  | 649.00   |
| A2060 ARCNET LAN       | _ 199.00 |
| A2065 ETHERNET LAN     | _ 289.00 |
| A2091 AUTOBOOT CNTRLR  | 149.00   |
| A2232 MULTI-SERIAL AD  | 299.00   |
| A2300 INT GENLOCK2000  | 239.00   |
| A2320 DISPLAY ENHANCER | 239.00   |
| A520 COMP. ADAPTER     | 41.95    |
| A2000 DRIVE REPLACEMNT |          |
| A3000 DISK DRIVE/INT   | 109.00   |
|                        |          |

| FLOPPY DRIVES                                                                                                    | 3      |
|----------------------------------------------------------------------------------------------------|--------|
| AE HIGH DENSITY DRIVE                                                                                                    | 199 00 |
| CA-880 FLOPPY DRIVE                                                                                                    |        |
| And the second second s | 159.00 |
| ROCTEC SLIM EXT. 3.5"                                                                                                    | 109.00 |

| CONTROLERS            |         |
|-----------------------|---------|
| ADVANTAGE 2000 SCSI   | 139.00  |
| SYQUEST CARTRIDGE     | . 90.00 |
| CSI 6100 AUTOBOOT CRD | 79.95   |
| DATAFLYER SCSI INTRFC | 89.95   |

| FUJITSU 175MB SCSI HD | CALL   |
|-----------------------|--------|
| FUJITSU 182MB SCSI HD | 895.00 |
| GVP FAST EPROMS A2000 | 32.95  |
| GVP FAST EPROMS A500  | 32.95  |
| GVP WT-150 TAPE DRIVE | 639.00 |
| GVP XC CASE/NO DRIVE  | 199.00 |
| HARD DRIVE CASE       | 149.00 |
| SONY DATA CART/WT 150 | 24.95  |
| SUPRA WORD SYNC SCSI  | 109.00 |

| MEMORY EXPANS         | SION   |
|-----------------------|--------|
| ADRAM 505 INT 512K    | 59.95  |
| ADRAM 540 0/4 MEG INT | 119.00 |
| ADRAM 560D 2 MEG A540 | CALL   |
| BASEBOARD A500 0/4 MB | 111.00 |
| MINIMEGS A1000 2MB    | 279.00 |
| MINIMEGS A500 2MB     | 279.00 |
| STARBOARD 2 A1000 OK  | CALL   |
| SUPRARAM 500 1/2 MEG  | 61.95  |
|                       |        |

| MIGG. HANDWA          | n=     |
|-----------------------|--------|
| A MAX II MAC EMULATOR | 149.00 |
| CMI MULTIPORT BOARD   | 195.00 |
| DUAL SERIAL BOARD     | 259.00 |
| FATTER AG SWITCH A500 | 21.95  |
| FATTER AGNUS SWITCH'R | 21.95  |
| HEC A CUID GRAD       | 000.00 |

### MODEMS

| BAUD BANDIT MODEM L5  | 169.0   |
|-----------------------|---------|
| SUPRA 2400 BAUD MODEM | 99.9    |
| SUPRA 2400 BAUD MNP   | . 165.0 |
| SUPRA 2400 BAUD MNP+  | 189.0   |
| SUPRA 2400 INT. MODEM | 119.0   |

| MONITORS             |        |
|----------------------|--------|
| NEC MULTISYNC 3D     | 599.00 |
| NEC MULTISYNC IIA    | 650.00 |
| SEIKO 1440 MULTISYNC | 599.00 |
| SONY 1304 MULTISYNC  | 779.00 |

# HARD DRIVE SPECIALS!

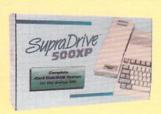

# GVP HARD DRIVES

RICOH 50MB REMOVABLE .. 849.00 FAASTROMS UPGRADE ..

FOR NEW SERIES II A500 HARD DRIVES SEE SEPARATE BOX

ALL GVP HARD CARDS ARE THE NEW BLAZING FAST SERIES II NON-RAM CAPABLE. FOR RAM-CAPABLE ADD \$50.00

| GVP SERIES II /0    | 159.00 |
|---------------------|--------|
| GVP SERIES II /8    | 209.00 |
| GVP SERIES II /40   | 479.00 |
| GVP SERIES II /52Q  |        |
| GVP SERIES II /105Q | 789.00 |

| GVP SERIES II /170Q   | CALL    |
|-----------------------|---------|
| SYQUEST CARTRIDGE     | 90.00   |
| GVP WT-150 TAPE DRIVE |         |
| GVP XC CASE/NO DRIVE  |         |
| GVP 030/28MHZ/882/4MB |         |
| GVP 030/33MHZ/882/4MB | 1649.00 |
| GVP 030/50MHZ/882/4MB | 2499.00 |
| SUPRA                 |         |
| AFDO                  |         |

|                    | ADUU |        |
|--------------------|------|--------|
| SUPRA 500XP 20MB/S | 512K | 149.00 |
| SUPRA 500XP 20MB/2 | 2MB  | 548.00 |
| SUPRA 500XP 40MB/5 | 512K | 538.00 |
|                    | 2MB  |        |
|                    | MB   |        |
|                    |      |        |
| SUPRA WORDSYNC 4   | 100  | no on  |

| SUPRA WORDSYNC 52Q   | 459.00 |
|----------------------|--------|
| SUPRA WORDSYNC 105Q  | 719.00 |
| IVS                  |        |
| TRUMPCARD A2000 PROF | 209.00 |
| TRUMP CARD SCSI A500 | 219.00 |

TRUMPCARD A500 PROF.

| (USE WITH ANY CONTROLLER)    |
|------------------------------|
| QUANTUM 40MB HARD DRV324,00  |
| QUANTUM 52MB SLIMLINE389.00  |
| QUANTUM 105MB HRD DRV539.00  |
| QUANTUM 170MB SCSI HD 839.00 |
| QUANTUM 210MB HARD DRVCALL   |

# SyQuest 44MB Removable external hard drive complete with cartridge. Vithout controller.. \$699 An Incredible

# **FREE SEND-FAX!!!**

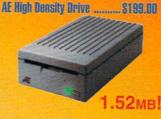

Operates as an 880K drive or 1.52 Meg drive and has an electronic eject button.

500 Heavy Duty Power Supply ...... \$104.95

Buy a Datalink Modem with MNP-5 and get Send-FAX capability FREE

External .....\$219.00

Internal .....\$175.00

279.00

# **USE OUR TOLL-FREE INTERNATIONAL PHONE LINES**

International Phone Numbers: Canada 1-800-548-2512; Italy 1678-74086; United Kingdom 0800-89-1178; France 19-0590-1099; Japan 0031-11-1351; Australia 0014-800-125-712: Netherlands 06-022-8613; Norway 050-12029; Denmark 0434-0297; Switzerland 046-05-3420.

# **VIDEO TOASTER!!!**

# Includes:

- Genlock
- Color Effects
- Frame Grabber
- Dual Frame Buffer
- Digital Video Effects
- Character Generator
- 24 bit Paint Program

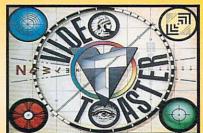

# 0

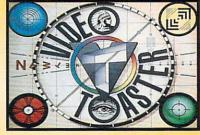

| Animation Plus much more | C   |      |       |     |   |
|--------------------------|-----|------|-------|-----|---|
| In Stock 1               | for | only | , \$1 | 495 | ) |

| PRINTERS                      | SUPERGEN 2000S CAL          |
|-------------------------------|-----------------------------|
| CANON BUBBLE JET CALL         | SUPERGEN GENLOCK            |
| CITIZEN GSX140 24 PIN 349.00  | TCRG 102719.0               |
| CITIZEN GSX200 9 PIN 195.00   | VIDEO MASTER GENLOCK 1049.6 |
| DATA PRODUCTS LZR650 899.00   | VIDI CHROME COLOR MOD 29.5  |
| LASERJET III PRINTER 1795.00  | VIDTECH SCANLOCK 789.0      |
| OMS PS-410 LASER PRNT 2495.00 | VIDTECH SCANLOCK PAL 1149.0 |
| STAR NX-2410 PRINTER CALL     | VIDEO MASTER GENLOCK 1049.0 |
| STAR NX1000 II PRINTR 169.00  | VIP VIDEO INTERFACE         |
| STAR HATOUR FRUITTI 103.00    | W 22722 42                  |

| VIDEO HARDWA            | RE     |
|-------------------------|--------|
| AMIGEN GENLOCK          | 97.95  |
| BCD 5000                |        |
| COLOR SPLITTER          | 119.00 |
| DENISE EXTENDER BUS     |        |
| DIGI VIEW GOLD V4.0     | 129.00 |
| DIGIVIEW GOLD 4.0 PAL   |        |
| EASYL 1000 TABLET       |        |
| EASYL 2000 TABLET       |        |
| EASYL 500 TABLET        |        |
| FLICK. FIX TO GENLOCK   | 37.9   |
| FLICKER FIXER           | 279.00 |
| FLICKER FIXER PAL       |        |
| FRAMEGRABBER            | 569.0  |
| FRAMEGRABBER PAL VERS   |        |
| FRAMEGRABBER/256 GRAY . | 629.0  |
| FRAMEGRABBER/256G PAL . | 659.0  |
| HAM-E SYSTEM            | 329.0  |
| LENS 16MM NO IRIS       |        |
| LENS 16MM W/IRIS        | 53.9   |
| LIVEI 1000              | 249.0  |
| LIVE! 2000              | 349.0  |
| LIVEI 500               | 309.0  |
| MINIGEN GENLOCK         | 189.0  |
| MINIGEN PAL GENLOCK     | 239.0  |
| NERIKI GENLOCK          |        |
| PANASONIC WV1410        |        |
| PANASONIC WV1500X       | 319.0  |
| DEDCOMAL TOC            | 0.600  |

SHARP JX300 SCANNER

| CAL      |
|----------|
| 649.0    |
| 719.0    |
| 1049.0   |
| 29.9     |
| 789.0    |
| 1149.0   |
| _ 1049.0 |
| 97.9     |
| 94.9     |
|          |

| NEW MARDWAR                   | (E       |
|-------------------------------|----------|
| OMNIKEY PLUS                  | 92.0     |
| OMNIKEY ULTRA                 | 132.0    |
| AE 880K DISK DRIVE            | 109.0    |
| AUTOLINK                      | 44.9     |
| BIGFOOT 150 POWER SUP         | 97.9     |
| CMS SYQUEST 45MB HD           | 699.0    |
| <b>GALAXY APOLLO MODEM 96</b> | 00 449.0 |
| GOLDEN IMAGE HAND SCANNER     | 289.     |
| NEXUS HC0 0/4MB               | CAL      |
| PROFESSIONAL SCANLAB          | CAL      |
| DAKOTA SKETCH MASTER          | 399.0    |
| DAKOTA SKETCH MASTER 12X18 _  | 619      |
| STAR NX1020 RAINBOW           | 219.0    |
| IC AGNUS: FATTER(1MB)         | 99.0     |
| KICKSTART 1.3 ROM             |          |
| IC AGNUS: SUPER FAT           |          |
|                               | -        |

| HOULGOOTHE               |     |
|--------------------------|-----|
| DISKETTES/DISK ACCESSORI | ES  |
| BANX DISKETTE BOX        | 14. |
| CLEANING KIT LARGE       | 12  |
| CLEANING KIT SMALL       | 5.  |
| DISKETTES, 50 PACK       | 44. |
| SONY COLOR DISKETTES     | 13. |
| SONY DISK 10 PACK        | 12  |
| SONY DISK 5.25" 10 PK    | 7.  |
| SONY DISK 5.25" DSHD     | 11. |
| SONY DISK DSHD 10 PK     | 19. |
| SONY DISK DSHD 5 PACK    | 9   |
|                          |     |

| WOODEN | DISK BOXES     | 60 |
|--------|----------------|----|
| WOODEN | DISKBOX 2 DRWR | 45 |
| WOODEN | DISKBOX 3 DRWR | 55 |

### COVER UPS A2000 CPU ....... COVER UPS A2000 KEYBD ..... COVER UPS A2000 SYSTM .... COVER UPS A3000 CPU ... 5.95 COVER UPS A3000/A1950 ... COVER UPS A560 CPU ..... DESKJET DUST COVER .... SAFESKIN / A1000 ... SAFESKIN / A2000 17.95

# INPUT DEVICES CORDLESS MOUSE, THE ....

| DISKETTE CALCULATOR     | 9.95  |
|-------------------------|-------|
| ERGO STICK              | 17.95 |
| FREEDOM CONNECTION      | 25.95 |
| GRAVIS CLEAR JOYSTICK   | 35.95 |
| GRAVIS MOUSESTICK       | 64.95 |
| GRAVIS SWITCH JOYSTCK . | 32.49 |
| LIGHT GUN, PHASAR       | 32,49 |
| MAXX YOKE JOYSTICK      | 79.95 |
| MOUSE NASTER            | 29.95 |
| MOUSE NATS              | 6.95  |
| PERFECT SOUND ADAPTOR   | 10.95 |
| POWERPLAYERS JOYSTICK   | 20.95 |
| SLIK STIK JOYSTICK      | 7.95  |
| STIK-GRIPPER            | 12.95 |
| TAC 2 INVETICE          | 10.05 |

WICO BAT HANDLE STICK ...... 18.95

WICO 3-WAY JOYSTICK ..

# WICO RED BALL JSTICK 18.95 WINNER JOYSTICK 14.95 ZOOMER JOYSTICK 47.95

| PHINTER ACCESSORIE             | c |
|--------------------------------|---|
| CITIZEN GSX140 COLOR KIT 49.   | 9 |
| CITIZEN RIBBON/BLACK 5.        | 9 |
| DATA SWITCH 2-WAY13.           |   |
| DATA SWITCH 4-WAY22            | 9 |
| DESKJET BLK CARTRIDGE 16.      | 9 |
| DESKJET STANDIORGNZR 99.       | 0 |
| PAINTJET BLK CARTRIDG 25.      | 9 |
| PAINTJET COLOR CRTRDG 29.      | 9 |
| PAINTJET CUT PAPER 17.         |   |
| PAINTJET Z-FOLD PAPER 17.      |   |
| STAR NX-2400 RIBBON            | A |
| STAR NX2410 RIBBON             |   |
| STAR RAINBOW RIBBON            |   |
| AUTO DROID50.                  |   |
| COMPUTER CARETAKER 29.         |   |
| COMPUTER SERVICE KIT 18.       |   |
| COPY/CAMERA STAND 59.          |   |
| DIGI DROID                     |   |
| DESKJET REFILL BLACK 11.       |   |
| DESKJET REFILL BLUE 11.        |   |
| DESKJET REFILL BROWN 11.       |   |
| DESKJET REFILL BURGUNDY _ 11.  |   |
| DESKJET REFILL CLEANING FLD 3. |   |
| DESKJET FULL COLOR KIT 28.     |   |
| DESKJET REFILL GOLD 11.        |   |
| DESKJET REFILL GREEN 11.       |   |
| DESKJET REFILL RED11.          |   |
| DESKJET REFILL YELLOW 11.      |   |
|                                |   |

MONITOR STAND A500 .....

2/8 MB Board

# Supre

# MEMORY (RAM) CARDS:

SUPRARAM 2000 4MB RAM .......349.00 SUPRARAM 2000 6MB RAM ........479.00 SUPRARAM 2000 8MB RAM ...... 599.00

SUPRARAM 500 1/2 MEG ......61.95

### MODEMS.

| The state of the state of the s |        |
|----------------------------------------------------------------------------------------------------|--------|
| SUPRA 2400 BAUD MODEM                                                                                                    | 99.95  |
| GUPRA 2400 BAUD MNP                                                                                                    | 165.00 |
| SUPRA 2400 BAUD MNP+                                                                                                    | 189.00 |
| SUPRA 2400 INT. MODEM                                                                                                    | 119.00 |
| MODEM CABLE ADD                                                                                                    | 9.00   |
|                                                                                                    |        |

# DIGITAL CREATIONS

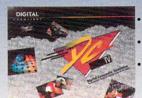

- PAINT, DIGITIZE AND DISPLAY FULL NTSC VIDEO ON ANY 1MEG AMIGA! DISPLAY AND CAPTURE FULL COLOR
  - 24-BIT IMAGES. WORKS WITH ALL POPULAR 3D
- **PROGRAMS** ANIMATE IN FULL NTSC COLOR.

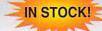

# **EXPANSION**

**BASEBOARD Memory** expansion for the Amiga 500

- Up to 4 MegaBytes (6MB w/daughterboard)

BASEBOARD with 512K .....\$14900

# **TECHNOLOGIES**

- · Battery-backed clock

BASEBOARD with 0K .....s11200

# DataFiver Lowest priced SCSI controller!

Supports multiple drives and SyQuest units.

A2000 version ......\$8995 A500 version .....\$15900

# **Bodega Bay**

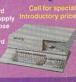

# FIRECRACKER 24

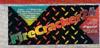

- · High-resolution
- 16.7 million colors
- · 24-bit graphics display card
- · Works on the Amiga 2000, and 2500
- 2 Meg Version ......

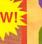

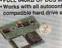

• Emulates CGA, Hercules other video cards
• Can be used with a A2000 with a special adapter \$30900

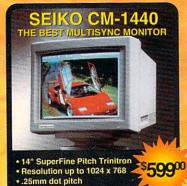

Anti glare silica coating
 Works on all Amigas
 Includes a FREE cable for the A3000

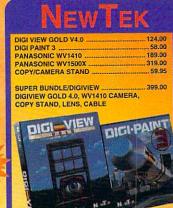

# PRODUCT REVIEWS from the .info staff

# **STITCHERY**

Do you know someone who does counted cross stitch or needlepoint? If you do, you've probably seen the charts the designs are worked from: they look like graph paper filled in with little symbols, a different one for each color of thread. The finished needlework is done by counting the stitches on the chart, with one square on the chart representing one stitch. Graphing a project is not only time-consuming in the extreme, it also takes a lot of experience to translate an idea or an image into a workable chart.

There's an Amiga shareware program that makes the whole process easy, and though Hary Laser mentioned it a few months ago in his PD column, it's worth mentioning again. Written by Brad Schenck, .info's own graphics columnist, Stitchery will take any IFF image (original art, scanned images, grabbed video, or whatever) and translate it into a very accurate symbolic needlework chart. Done with The Director, the program works on a pixel-by-pixel basis, meaning that one pixel on the screen becomes one stitch on the graph. The program automatically divides the image into pages 60 pixels wide by 70 pixels high, more than enough resolution even in lo-res for any project. (Most counted needlework has from 10 to 22 stitches to the inch.) Stitchery also generates a color key, so you'll know what color translates to what symbol, and it handles up to 64 colors. About the only changes I would make to it would be a little faster speed, the ability to change the symbols to ones of my own choosing, and the option to overlap the designs a little from page to page. At a suggested donation of \$20, Stitchery can make your favorite needleworker very happy. It's available from the author or from American PeopleLink's AmigaZone.

- Tom Malcom

### STITCHERY

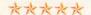

\$20.00 Shareware **Brad Schenck**, 62 Dombey Circle, Thousands Oaks, CA 91360

# HIGH-DENSITY FLOPPY DRIVE

This compact little 3.5" external disk drive looks like a Mac drive, though it's not Mac compatible. It actually handles two separate Amiga disk formats. The first is, of course, standard 880K AmigaDOS format. The other is a 1.5 megabyte high-density format that is 100% compatible with the Amiga operating system. You just plug the AEHD into the external drive port and transfer a couple of files into your DEVS: directory and you are set to go. It acts simultaneously as both a regular and a highdensity drive - mine is set up as df2: (normal) and df6: (high-density). High density 3.5" disks have an extra hole in them, and the AEHD uses this to autodetect which format to use.

So far, mine has worked without flaw for over three months with my A2000. It's especially handy for those slightly too large animation files, or combining two-disk programs like *Pro Draw 2.0* onto one disk. And the latest version of *Quarterback* (v4.2) now supports the

AEHD. But if you plan with future compatibility in mind, something to consider is that Commodore's soon-to-be-released high-density floppy will not use the same HD format, so disks will not be cross-compatible.

Do I have a wish list? You bet! I'd like to see: variable speed for reading Mac disks (Applied Engineering makes a Mac drive already, so they should be up to the task); the ability to read MS/DOS high-density disks; and compatibility with Commodore's high density format. If these are not considerations for you, then the AEHD is a nice device.

- Mark R. Brown

# AEHD HIGH-DENSITY FLOPPY DRIVE

大大大十

\$239.00

Applied Engineering, PO Box 5100, Carrolton TX 75011, 214-241-6060

# THE ELECTRIC THESAURUS

Y ou can buy a nice hardbound thesaurus for about \$25, so why should you spend twice as much for an electronic version on disk? Simply put, it is soooo much more convenient. SoftWood's Electric Thesaurus sits in a handy window right by your wordprocessor, waiting for you to ask it to find a synonym. When you do type in a word, it comes up with a definition and a whole list of alternates, complete with various parts of speech. You can then simply click on an alternate to have its meaning pop up; you can even follow a whole train of words. If you want, you can open multiple windows, each with its own word, definition, and synonym list. The Electric Thesaurus includes the Roget's II database of over half a million synonyms, so it seldom leaves you high and dry. There are some

gaps, of course, as in its definition of blue: bordering on indelicacy or impropriety. Where is blue: melancholy, or in low spirits? ET will work from disk on a 512K system, though I find hard drive access almost a necessity, and extra RAM will be required if you want to make it co-resident with your wordprocessor. Indispensable for writers, The Electric Thesaurus is another fine product from the good people at SoftWood.

- Mark R. Brown

### THE ELECTRIC THESAURUS

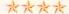

\$49.95

**SoftWood**, PO Box 51209, Phoenix, AZ 85076, 200-247-8314

# NEW PRODUCTS

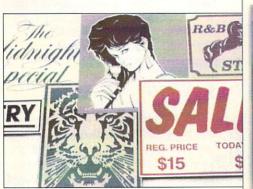

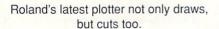

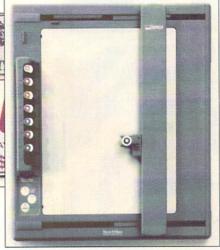

# THE PLOT THICKENS

Among other things, like music keyboards, Roland has been manufacturing plotters for eons (well, OK, since 1983 anyway). The latest in the plotter line is SketchMate, a compact, 9pound, 8-pen unit that will handle lettersized paper, transparency film, or other material. It's the 'other material' that makes the SketchMate so nifty. In addition to the pens for drawing plots, it will also accept a knife blade for cutting out stencils, signs, and anything else your imagination can come up with. (Iron-on designs for t-shirts spring immediately to mind.) The machine will accept HPGL-compatible input, which most Amiga CAD packages support. At a retail price of \$695, SketchMate would be ideal for small businesses as well as those of us who would love to make our own rude t-shirts. 1961 McGraw Avenue, Irvine, CA 92714. 714-975-0560.

# COLORFUL QMS

Color PostScript printers are just coming into their own, though the prices are still astronomical compared with black-and-white units. *QMS*, thankfully, has lowered the price of their *ColorScript 100 Model 30i* from \$15,995 to \$12,995, which indicates that prices are beginning to come down. The Model 30*i* 

uses thermal transfer technology and sports an internal controller that uses a 16Mz 68020. It has 8 MB of RAM, a 1 MB ROM, and contains 35 PostScript typefaces that it can print onto paper up to 11" x 17". As for connecting it to a computer, it will handle RS-232, Centronics parallel, and AppleTalk and also has a SCSI port for attaching a 20 or 40 MB hard drive. One of the more useful features, particularly for the publishing business, is built-in Pantone color simulation. QMS, One Magnum Pass, Mobile, AL 36689. 205-633-4300.

### FEELING VIDEO

Interactive MicroSystems has been putting Amiga-based video systems together for some time now and we thought it was about time to give you the rundown on what they're doing. The MediaPhile 2.0 Desktop Video System is available in more configurations than you can shake a hot pixel at, with prices ranging anywhere from a \$50 tape deck sensor cable to an entire \$6844 Amiga 3000-based system that includes 5 megs of RAM, a multisync monitor, SuperGen 2000S genlock, 100-meg hard drive, and all the MediaPhile software. If you're comfortable with putting together your own hardware, the MediaPhile software and and the necessary controllers and interfaces are available separately: MediaPhile

MP2.0A Infrared Controller (\$215, handles IR controlled devices from the computer), MediaPhile Utilities (\$80, includes MediaController, MediaEditor, TCGen window-dub and SMPTE timecode generator), MediaProcessor (\$195, edit decision list processor, also includes MediaFiles list and image management software), MediaBase (\$195, provides interactive access to A/V presentations put together with MediaProcessor), Programmers Toolkit (\$195, includes linking libraries & bmap files for the shareable library), MediaPhile Servers (\$195, ARexx & custom interfaces for use with AmigaVision, CanDo, & The Director), MediaPhile 2.0M Sony 8mm Video Deck Interface Controller (\$135, brings counter information from two modified camcorders and includes a Counter Sense cable), MediaPhile 2.0S Sony CTL-L Port Interface Controller (\$190, brings counter info from 5-pin CTL-L equipped video decks; an optional IR and Sony S-port option is available for \$85 more). Are you thoroughly confused by now? The MediaPhile systems are primarily geared to using Sony and JVC video equipment, but if you know what you're doing, you can most likely get other brands and other configurations working. For more information, contact Interactive MicroSystems at 9 Red Roof Lane, Salem, NH 03079. 603-898-3545.

### CARDS

We are always on the lookout for things to make life around an Amiga a little easier, and Vidia's reference cards fit the bill nicely. The latest they've published include the Guide to Professional Page (\$6.95), which is primarily a sample book of typefaces, rules, screens, symbols, pattern fills, and the like. The Amiga Programmer's Quick Reference Guide (\$6.95) is just that, with an emphasis on C and assembler code. Also available is a new version of the Amiga Graphics Reference Card (\$2.95), which now includes information on the A3000 modes, PAL, and 24-bit hardware. PO Box 1180, Manhattan Beach, CA 90266. 213-379-7139.

# NEW PRODUCTS

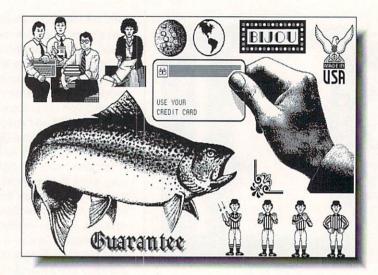

A small sample of the clip art to be found in Softwood's new collection.

# NO PENALTY FOR CLIPPING

here's clip art galore in Softwood's two new volumes of images. Aimed at the desktop publishing market, each volume consists of four disks of hires bitmaps. Volume 1: Classic Clip-Art includes such stand-bys as borders. symbols, animals, international symbols, dinosaurs, automobiles, desktop items, US and world maps, and so on, for a total of over 1000 pictures. Volume 2: People Clip-Art focuses on occupations, sports, leisure activities, with 490 images in all. Each collection comes with a manual showing all of the images so you won't have to hunt through all the files to find the one you want. Price per volume is \$79.95. PO Box 50178. Phoenix, AZ 85076, 602-431-9151.

### SOUND GRABBING

oxxi is releasing a new audio digitizer, Aegis Soundmaster. The box will contain not only the hardware, but also a copy of Aegis Audiomaster III, the recently released sound sampling/editing software. The digitizer supports sampling rates from 0 to 56K (just for reference, CD standard is 44.1 to 44.7 samples/second), has two standard RCA input jacks, two microphone inputs, and a slider to control the input volume. It also has a built in microphone that is controlled via the Audiomaster software.

The unit even has a couple of lights on it to add a little flash: a red one tells you if the volume level is too high, and green one indicates that the internal microphone is active. Oxxi hadn't finalized the price at presstime, but said they're targeting under \$200 for the whole works, and there will be an upgrade option if you already have *Audiomaster III*. PO Box 90809, Long Beach, CA 90809. 213-427-1227.

### DRIVING AROUND

If you've ever shopped around for a hard drive, you've probably noticed that there are two basic flavors, SCSI and IDE. Intelligent Device Electronics drives predominate in the IBM world while SCSI drives are primarily for Apple users and generally more expensive. The main difference is that IDE drives use an embedded controller with a modified 16bit AT buss, making them very fast. Until now Amiga users have pretty much been limited to SCSI drives, but ICD has a new controller that allows you to use 2.5" and 3.5" IDE drives with your Amiga. The card itself is tiny, measuring only 3.32" by 1.62", and is compatible with the A500, A1000, and A2000. The AdIDE not only allows auto-booting from the hard drive, but the included software also permits you to install a 3.5" hard drive in the internal floppy space in the A500 and boot from it. (The software will

also handle booting from external floppy for those things, like games, that won't run from a hard drive.) \$159.95 from ICD, 1220 Rock Street, Rockford, IL 61101. 815-968-2228.

### SURFING

t probably wouldn't be a very good idea to try surfing on the Malibu Board (you can try if you want, but you'll probably wipe out pretty quickly), though you can certainly plug it into your Amiga and gain a SCSI controller with space for a 3.5" hard drive. The board offers true 16-bit data transfer at claimed rates of over 700K per second. California Access, has also designed a modular RAM expansion daughterboard called what else from the company that gave us the Bodega Bay and Rodeo Drive? the Catalina Card. It plugs into the Malibu Board and has space for 8 megs worth of SIMMs in 2, 4, or 8 meg increments. The Malibu Board retails for \$229.95 and the Catalina Card for \$99.95 unpopulated. Like, gnarly, 130A Knowles Drive, Los Gatos, CA 95030. 408-378-0340.

### PAINT ME HI-RES

Lake Forest Logic is shipping Macro Paint, a hi-res paint program that lets you use all 4096 Amiga colors onscreen at once. Note that this is NOT a HAM paint program. You can do all this colorful drawing in realtime because the Copper is used to full advantage (I think they use a cattle prod on it). The package records 12-bit color information in memory and can read in and modify standard 32-, 64-, and 4096-color images as well as 24-bit ones, and then save the image out again in either dynamic hi-res or 24-bit RGB format. Bidirectional ARexx support is built in and you can even make drawing tools of your own and have them appear in the tool menu. Macro Paint will work on a standard Amiga with one meg, but two or three meas are highly recommended. Price is \$139.95, 28101 E. Ballard Road, Lake Forest, IL 60045, 708-816-6666.

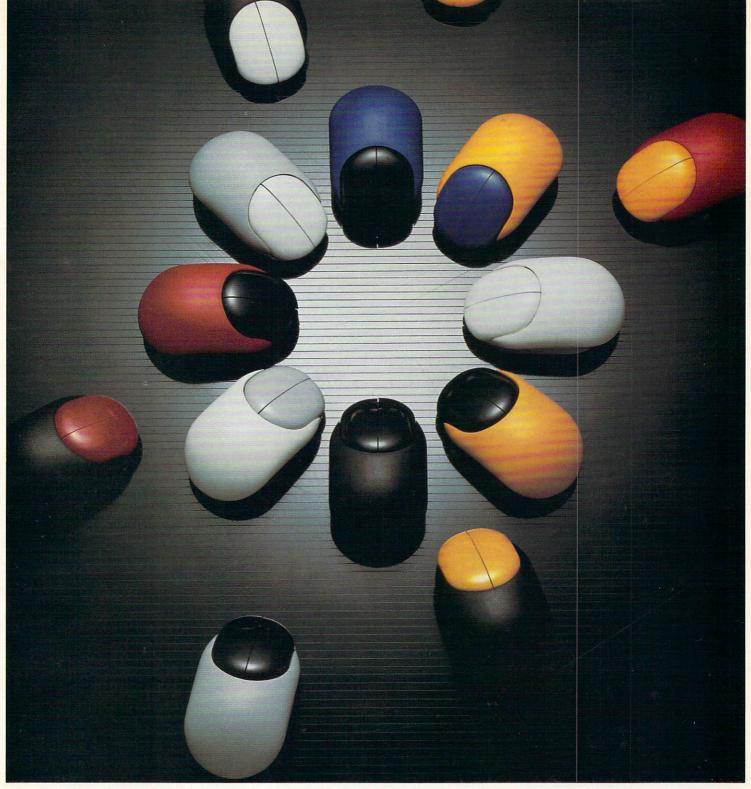

# Beetle Mouse

Finally a fantastic mouse for only \$49.95. The Beetle Mouse has a resolution of 320dpi and is ergonomically designed to fit your hand. New light weight components make the Beetle Mouse ultra-light and fast with high quality switches that will last. Winner of the TIDEX 90' Award for innovative product design. Available for the Amiga and Atari computers. Includes MOUSE PAD!

# TALON TECHNOLOGY INC.

243 N. Hwy 101 Ste. #11, Solana Beach, Ca. 92075

TEL: (619) 792-6511 FAX: (619) 792-9023

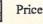

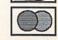

# NEW PRODUCTS

Having a wonderful time on Mars, wish you were here. (You can be with Virtual Realities' DEM disks.)

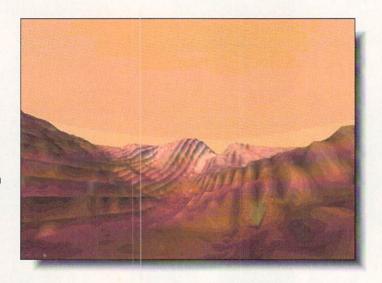

### **VIRTUAL VACATIONS**

alk about being able to impress your friends with vacation pictures! Virtual Reality Laboratories has released a 6-disk set of DEM data files for Mars. Renderable in Vistapro, their outstanding fractal/chaos-based landscape generation software, the disks cover the Valles Marineris, an area approximately 4000 km long by 700 km at the widest point. The data is at a resolution of 930 meters per point, which is fine enough to make you think you're seeing it for real. The landscape is made up of 11 interconnected canyons, making for some very interesting scenery. (Of course, you don't have to tell your friends you only went to Mars on your Amiga.) The company is also shipping two other data disk sets. One covers parts of Southern California, including Lake Arrowhead, Big Bear, San Gorgonio, Mt. Baldy, and Big Sur. The other set has DEM files for the west side of the Grand Canyon, running from Lake Meade to Kanab Creek along lower Granite Gorge. Each of the three data disk sets retails for \$80, 2341 Ganador Court, San Luis Obispo, CA 93401, 805-545-8515.

### LOCKING IN

VidTech's VideoMaster genlock isn't exactly cheap at \$1295, but it promises high-quality, glitch-free video,

and lots of conveniences for your video production work. Compatible with any Amiga model, the slick-looking box plugs into the video port and will accept just about any video source (there are separate versions for PAL and NTSC) you care to feed it, be it composite, Super-VHS, Hi8, ED-Beta, from laserdisk, tape, live video, or whatever. It has a built-in RGB splitter so you can plug directly into video digitizers and has sliders for dissolving between Amiga/Reference sources or to black. There are also a few built-in wipes, controlled by a slider either manually or timed. Other features include continuous output in three formats (composite, S-Video, and RGB), a bypass switch, key out for compatibilty with a video mixer, and the ability to generate an internal sync signal so you can record without a reference video input. Since it's an external unit, your video slot is left free for other uses. If you already have VidTech's ScanLock, you can upgrade to the VideoMaster for \$795. 2822 NW 79th Avenue, Miami, FL 33122, 305-477-2228,

# **GENERATION GENERATION**

Geneological software is rare enough that the release of Version 2 of **norgen** is well worth mentioning. The first version was released a couple of years ago and this new incarnation has been considerably reworked. The num-

ber of records and length of the fields is limited only by storage space, and there are 10 user-definable fields in addition to the standard ones (noteworthy for LDS Church purposes). The set of standard geneological reports has been expanded and there are utilities to ensure the integrity of your data as well as make sure it's organized for the best performance during searches and other functions. Probably the best thing about this version, though, is that it can link IFF images to records. What a great thing to do! You could scan all those old photographs and attach them to the record of the person in the picture. No more wondering if that's Aunt Bessie on a bad day or Uncle Cletus without his mustache. \$99.95 from Norris Software. 3208 West Lake St., Suite 65, Minneapolis, MN 55416. 612-827-2766.

### ON PAPER

There are a couple of new books worth noting. First and foremost, Dvorak's Guide to Desktop Telecommunications offers a thank-you to .info regular columnist Harv Laser, who is also sysop of PeopleLink. The 778-page volume covers about anything you could conceivably want to know about getting online, staying there, and paying for it as cheaply as possible, whether you're using an IBM, Mac, Amiga, or UNIX system. Price is \$34.95 and it's published by Osborne/McGraw-Hill, 2600 Tenth St., Berkeley, CA 94710. 415-548-2805. Tab Books' Windcrest imprint has published Desktop Video Production, a guide to producing high-quality animations, music videos, presentations, promotional and training films, TV commercials, and other stuff to put on a video screen. Written by Michael Brown, the book focuses on using Amigas and Macs in real-life production. It's 208 pages and will cost you \$16.95. Tab/Windcrest Books, Blue Ridge Summit, PA 17294. 717-794-2191.

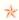

The DPS Personal TBC™ Only \$995.

# Plug into your toaster for a lot less bread.

Why spend \$3,000 to \$8,000 for Infinite Window TBC hardware when the new DPS Personal TBC<sup>™</sup> card links a Video Toaster<sup>®</sup> directly to any VCR for only \$995?

That's right. \$995.

VIII ( IV

And since a TBC is essential to connect your VCR or Camcorder to your Video Toaster, we've made it as easy as it is affordable.

Just plug it into your Commodore Amiga® or PC® compatible computer for broadcast quality time base correction. With both NTSC composite and Y/C (S-VHS or Hi 8®) video inputs,

Genlock and Infinite Window timing correction.

There's nothing else to buy.

And no reason to buy anything else.

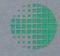

# DIGITAL

PROCESSING SYSTEMS INC.

Market Leader In Broadcast Quality Time Base Correctors

55 Nugget Ave., Unit 10 Scarborough, Ontario Canada M1S 3L1 (416) 754-8090 Fax: (416) 754-7046

Video Toaster® is a registered trademark of NewTek Incorporated. Amiga® is a registered trademark of Commodore-Amiga, Inc. PC® is a registered trademark of BM Corp. Hi 8® is a registered trademark of Sony Corp. DPS Personal TBC® is a trademark of Digital Processing Systems, Inc.

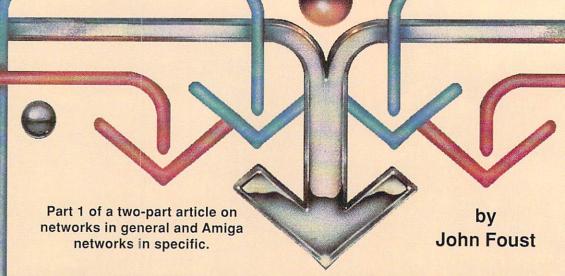

# NETWORKING ON THE AMIGA

n today's world of computers, "connectivity" is a popular buzzword. No computer is an island, and each must become part of the LAN (Local Area Network). It is becoming more and more important for any computer to connect to other computers. People want to share documents, databases, and drawings between computers as easily as if the data was stored in their desktop computer.

This two-part series emphasizes a practical, working knowledge of Amiga networks. Because networks intimately involve so many different technologies and parts of each computer they touch, an overview is necessary. This installment is the introduction. The next part discusses the finer points of each networking alternative available for the Amiga.

### WHAT IS A NETWORK?

In office environments, networking often means linking groups of computers in a department, linking dissimilar computers such as IBM/PCs, Macintoshes, and Unix workstations, then linking these computers to the company mainframe computers.

Today, networking means mostly a mechanism for sharing access to files. For example, the user runs a wordprocessor and retrieves a document from a central computer, edits it, and saves the file back to another network computer. Meanwhile, the network software prevents anyone else from changing the file.

What doesn't networking do? For the Amiga, it *doesn't* mean you can use the memory of an Amiga 3000 on a networked Amiga 500, though you *can* share a hard disk. For now, you *won't* be able to run a memory-hungry program such as a 3D modeling program on one machine and see the user interface on another. This just isn't possible with the Amiga's Intuition at this time. However, with up-and-coming technologies such as X-Windows, it will become possible for computers to share programs and user interfaces. As Amiga networks become more popular, we can expect new and exciting ways of using a network. The Amiga is on the cutting edge in many technologies such as video and graphics, and we can expect innovative Amiga developers to create new ways of using networks, too.

### NETWORKING LAYERS

A network is composed of many logical layers. These layers break the networking task into manageable pieces, insuring that data is delivered to the proper computer in a usable form.

The lowest level is the physical medium used for connections, such as boards and cables, while the highest level is the application program running on a particular computer. Ultimately, data is delivered from one application to another, but must pass through the operating system, over the cable to another operating system and another application.

Any network scheme rests on a foundation of some physical connection that can reliably move data bytes from one place to another. An ideal physical connection delivers more data in less time, without any transmission errors. Practical examples of the physical connection are names such as Ethernet, ARCnet, Appletalk, the serial port, and the parallel port.

Ethernet and ARCnet often carry their signals over coaxial cable not unlike the wire that carries cable television into your home. Ethernet generally transmits more information more quickly than ARCnet, but ARCnet is cheaper. Ethernet can move data at up to 10 megabits per second, or about a megabyte a second, while ARCnet can transfer about 2 1/2 megabits per second. Coaxial cable can carry a large amount of information very quickly. Another advantage of Ethernet is that different network software can co-exist on the same cable. For example, if your office's PCs are wired with Ethernet cable for Novell software, you'll be able to use the same cable to connect two Amigas running TSSnet in different parts of the office.

You are probably most familiar with serial transmissions. Modems are traditionally connected to the Amiga's serial port. With a modem, your Amiga conducts a two-way conversation with one other computer. Your computer sends bytes of data to the other computer, and the other computer can respond in kind. There is only one connection between two computers at a time, though; it's not quite a network.

The parallel port can move data generally faster than the serial port. A computer's parallel port is traditionally uni-directional, but the Amiga parallel port is capable of bidirectional data transmission. In other words, on an IBM/PC, the parallel port only outputs data to a printer, but the printer can't return any meaningful data over the same cable. Parallel data transmission takes place

eight bits at a time, while the serial cable only carries a single bit at a time. The public domain *DNET* networking software can use either the serial port or the parallel port to move data between Amigas.

The next level of networking that concerns us is the reliable delivery of packets of data - but back to the modem example for a moment. Simple modem communication isn't error-free. Noise on the phone line can introduce errors that result in garbled characters. By using a transmission protocol such as XModem, two computers can transfer a given amount of data (usually a single file) with little chance of an error, regardless of the noise on the phone line.

XModem breaks the file up into pieces. Each piece is sent wrapped in data that protects it. Each packet is assigned a number that insures that the receiver correctly assembles the packets in sequence. Each packet also includes a few bytes of data that can detect an error. The sender summarizes the data in the packet using a special technique. This "checksum" is sent in the packet. The receiver performs the same checksum calculation on the data when it arrives. If the checksums aren't the same, a transmission error occurred, and the receiver tells the sender to retransmit the data packet.

Network software performs the same task, on streams and packets of data. With this sort of packaged, insured delivery, network software can transmit error-free data using a slightly error-prone physical connection. Or transmission can take place over different types of physical connections. For example, a network might be composed of both Ethernet and serial port connections between machines.

Next in the onion-skin layering of network software is addressing. Each machine needs an address for delivery of messages. Each machine might want several simultaneous connections to other machines, and each machine should be able to accept and maintain more than one connection from other machines. For example, the Amiga can run more than one application program at a time, and each might want to access other programs on the network. One machine's mail program wants to talk to the mail program on your machine, at the same time you're accessing a database on a third machine.

A system of naming network machines and connections is needed. Unfortunately, each network implements this in its own way, although products exist that can resolve the names and addresses of one network into the names and addresses of another, effectively linking two dissimilar networks.

Finally, after progressing through these layers, we have reliable data connections between many programs on many machines. At this level, the network's data must be translated and packaged in a form suitable for a programmer. This usually involves some cooperation with the local machine's operating system, which is also running the network software as well as the application program. With its true preemptive multitasking, the Amiga is at an advantage here. AmigaDOS is a natural for running network applications. Implementing networking on a single-tasking IBM/PC is a nightmare, and application programs suffer for it. Network applications on the Amiga will thrive in this environment.

### **BORN TO SERVE**

Practically, a network computer user views network file access in one of two ways. In the simplest scheme, popular on single-tasking computers such as the IBM/PC, all applications store their data on a central computer on the network, called a "file server." Typically, this machine has the most horsepower and disk storage of any other computer on the network. All office traffic is routed through this server machine. Of course, each network computer can access its own hard disk, but to exchange

data with another user, the file must be copied to the central computer, then copied back down to the other user's computer. Novell's NetWare is a server-based system.

The second scheme is called "peer-to-peer." Each node on the network can access any other machine. In essence, each machine can act as a file server, allowing more free access to files and resources of the network than a server-based system. GVP's *A-Net* and Syndesis's *TSSnet* are examples of peer-to-peer networking.

Within each scheme of file access, it is possible to have transparent or non-transparent access to files, with respect to how an application program sees the network.

Here is an illustration of a non-transparent method of file sharing. You'd access a file on another machine using a special program. *TSSnet* includes a utility that works this way. A program called "NFT" serves as the interface to other machines. NFT has its own commands for functions such as "DIR", "COPY", and "DELETE". For example, to get a directory listing on another machine, you could enter "NFT DIR BARNEY::DF0:" at the CLI prompt. However, you can't use the ordinary CLI "DIR" command to view other DECnet machines.

To provide this sort of transparent access to the network, we need what AmigaDOS terms a "file handler." It provides a file system device name such as "DF0" or "DH0" that lets all other application programs access the files stored on that device. File handlers provide a consistent interface to file systems, whether they be stored on floppy disks, hard drives, or CD-ROMs. Or, in this case, across a network.

Imagine a new breed of file handler that could process file handling requests across a network. Imagine a super-drive called NET: that is composed of all the other systems on the network. Each machine is given a name, such as "Barney," like the way hard disks and floppies are given volume names on today's Amiga.

In any ordinary Amiga file requester, you could enter "NET:Barney/df0" as the disk and drawer name, and "Hours" for the file name. You'd access a file called "Hours" on the DF0: internal disk drive on a machine called "Barney" across the network. The "Barney" machine could be across the room or across the country, depending on the network.

Or, from the Workbench, you'd see an icon named "NET". Double-clicking here produces a window containing icons for all other machines that you can access on the network. Open each of these machine drawers

would display a window of icons for each of the volumes available on that machine, just as you'd see them on your own Workbench.

In fact, the developers at the non-profit Software Distillery are working on a NET: file handler. If all goes according to plan, it would provide a consistent, Amiga-DOS file-system interface to all Amiga networks. It would also allow transparent NET: access to different types of networks. With a NET: interface for each, then TCP/IP, TSSnet, and Novell machines would have Workbench-level support for file exchange.

Obviously, a peer-to-peer Amiga network requires additional layers of security to specify which volumes, directories, and files can be accessed by other nodes on the network. Surely you'd want to lock-out other users from viewing, editing, and formatting your hard disk's partitions.

Also, AmigaDOS 2.0 adds new functions for a concept called "record locking" that is important for networks. With record locking, more than one person at a time can read, write, and update a given database file. A network-wise application tells the networking software which parts of the file it plans to change, and the network software on other machines prevents other applications from changing that same part of the file. Record locking requires cooperation between the application, the network, and the operating system. Record-locking isn't present in AmigaDOS 1.3.

In the next part of this series, I'll discuss each of the network products available for the Amiga. This includes AppleTalk from Progressive Peripherals for linking with Macintosh, Novell NetWare from Commodore for linking with IBM/PC networks, Syndesis's TSSnet for DECnet compatibility, Commodore's TCP/IP for communication on Unix networks, and Hydra System's A-Net for pure Amiga-to-Amiga networking. Other products will influence the Amiga networking marketplace, such as GfxBase's X-Windows for the Amiga, Commodore's Unix workstation, and Commodore's "SANA" standard for networking interfaces.

The synergy of Amiga networking products promises an explosion of new applications that will be networkwise, user-friendly, and always affordable. It's all good news from this day forward. The Amiga will excel in networking just as it led the way in graphics, animation, and sound.

| AM    | MIGA AMIGA AMIGA A                                                                                                    | MIGA AMIGA AMIGA                                               | AMIGA AMIGA AMIGA                                                 | AMIGA AMIGA AMI                              | GA       | AMIGA AMIGA                                | MIG                | A AMIGA AMIGA                                      | AMIGA                                  |
|-------|----------------------------------------------------------------------------------------------------|----------------------------------------------------------------|-------------------------------------------------------------------|----------------------------------------------|----------|--------------------------------------------|--------------------|----------------------------------------------------|----------------------------------------|
| AE    | ABACUS                                                                                                    | BRODERBUND                                                     | EAGLE TREE                                                        | INNERPRISE                                   |          | MICROPROSE                                 |                    | SHEREFF SYSTEMS                                    | 2                                      |
| M     | Amiga DOS Toolbox 24                                                                                                    | Prince of Persia                                               | Butcher 24                                                        | Lost Dutchman's Mine 3                       | 30       | Pro Soccer                                 | 27                 | Pro Video Gold 1                                   | 150 AMG                                |
| A     | AssemPro 60 BeckerText 90                                                                                                    | Shufflepuck Cafe 24 Katie's Farm 24                            | Distant Armies 27  ELAN DESIGNS                                   | Persian Gulf Inferno 2                       |          | Midwinter                                  | . 36               | A-10 Tank Killer                                   | 30                                     |
| 4     | DataRetrieve                                                                                                    | Pictionary 24                                                  | Elan Performer 90                                                 |                                              | 24<br>24 | Red Storm Rising                           | . 33               | Black Cauldron                                     | 24                                     |
| AMIGA | ABACUS BOOKS                                                                                                    | Sim City 30<br>Sim Terrain Editor 15                           | ELECTRONIC ARTS 688 Attack Sub                                    | INTERPLAY                                    |          | Stunt Track Racer                          | 24                 | Codename: Iceman Hints                             | 10 =                                   |
| A     | Desktop Video Book                                                                                                    | Star Wars 24<br>Wings of Fury 24                               | 688 Attack Sub Hints 12                                           | Checkmate                                    | 30<br>33 | MICR STYLE                                 |                    | Conquest of Camelot                                | 36 G                                   |
|       | Amiga Printers In Out Book                                                                                                    | BYTE BY BYTE.                                                  | Aguanaut 26                                                       | Dragon Wars                                  | 30<br>13 | Simulcra                                   | . 30               | Hero's Quest                                       | 24<br>36                               |
| GA    | Amiga Basic In/Out Book +                                                                                                    | Sculpt 4D Jr 105                                               | Bards Tale II                                                     | Future Wars                                  | 30<br>27 | MICRO SYSTEMS Analyze                      | . 60               | Hoyle's Book of Games 1 or 2 .<br>King's Quest 4   | 21<br>36<br>36<br>36<br>36<br>36<br>36 |
| AMIG  | Graphics In Out Book +                                                                                                    | CADVISION INT. XCad Designer II 90                             | Chessmaster 2000 29                                               | Neuromancer Hints                            | 13       | Excellence                                 | 180                | King's Quest 4                                     | 36                                     |
| A     | Adv. Prog Guide Book + 24                                                                                                    | XCad Professional 300                                          | Cribbage King/Gin King 26<br>Deluxe PhotoLab 95                   | INNOVATRONICS<br>Can Do                      |          | Scribble! Platinum The Works - Platinum    | 90                 | Manhunter/New York<br>Manhunter/San Francisco      | 30 P                                   |
| 4     | Drives In/Out Book +                                                                                                    | CALIFORNIA DREAMS Block Out                                    | Deluxe Paint-III                                                  | Power Windows v2.5                           | 54       | MINDSCAPE                                  | 170                | Mixed Un Mother Goose                              | 20                                     |
| AMIGA | Making Music Book & Dsk 25<br>+ = Companion Disk Avail 13                                                                                                    | Street Rod                                                     | Deluxe Music Construction 63                                      | INNOVISION<br>Broadcast Titler v2            | 80       | Arcade Megahits v2                         | . 32               | Police Quest 2<br>Space Quest 3                    | 36<br>36<br>36<br>AMIGA                |
| AN    | ACADEMY SOFTWARE                                                                                                    | Tunnels of Armagedon 26<br>Vegas Gambler                       | Deluxe Video III 95                                               | KARA GRAPHICS                                | 00       | Balance of Power 1990 The Colony           | . 32               | SOFT BYTE                                          | GA                                     |
|       | Typing Tutor                                                                                                    | B.A.D. 30                                                      | Earl Weaver Baseball 32<br>Weaver Comm. Disk 15                   |                                              | 30<br>48 | NATURAL GRAPHICS                           | . 30               | SOFT LOGIK                                         | 24                                     |
| GA    | Heavy Metal 30                                                                                                    | D.U.D.E                                                        | Weaver '89 Stats                                                  | Headlines II                                 | 42       | Scene Generator NEW HORIZONS               | - 30               |                                                    | 180                                    |
| AMIGA | World Class Leaderboard 27                                                                                                    | World Atlas 36                                                 | F-16 Combat Pilot 32<br>F/A-18 Interceptor 15                     | KARMASOFT                                    | -        | Prowrite 3.1                               | 105                | SOFTWARE VISIONS                                   | 180 AM                                 |
| -     | World Class F/C #1                                                                                                    | Disk 2 Disk                                                    | Flood                                                             |                                              | 24       | NEWTEK                                     | 60                 | Microfiche Filer Plus                              | 60                                     |
| A     | Bar Games                                                                                                    | Dos 2 Dos                                                      | Hound of the Shadow                                               |                                              | 36       | DigiPaint 3                                |                    | Electronic Thesauraus                              | 30 >                                   |
| AMIG  | Elvira                                                                                                    | Quarterback Tools 54                                           | Immortal                                                          | Genghis Khan                                 | 36<br>36 | OMNITREND                                  | 24                 | SPECTRUM HOLOBYTE                                  | 90 AMIG<br>24 A                        |
| A     | Elvira Hints                                                                                                    | CINEMAWARE Arcade Feyer 26                                     | Magic Fly                                                         | Romance of the 3 Kingdoms                    | 42       | Paladin Quest Disk1                        |                    | Faces-Tetris III                                   |                                        |
| -     | Fourth & Inches                                                                                                    | Brain Blaster                                                  | Might & Magic II                                                  |                                              | 27       | ORIGIN                                     |                    | Falcon Missions I                                  | 30<br>17                               |
| 19    | Hardball II                                                                                                    | Defender of The Crown                                          | Nightbreed                                                        | Teenage Mutant Turties                       | 27<br>27 | Autoduel                                   | . 33               | Falcon Missions II                                 | 20 AMIG                                |
| AMIG  | Heat Wave 27<br>Ishido 33                                                                                                    | It Came From the Desert                                        | Nuclear War                                                       | LAKE FOREST LOGIC                            | 54       | Ogre                                       | . 20               | Tetris I                                           | 21 G                                   |
|       | Jack Nicklaus Unlimited                                                                                                    | Desert II Data Disk                                            | Powerdrome 26                                                     |                                              | 54<br>84 | Omega Quest for Clues I Quest for Clues II | - 25               | STRATEGIC SIMULATION                               |                                        |
| A.    | J Nicklaus Course 1,2 or 3 16                                                                                                    | Lords of The Rising Sun 32<br>Rocket Ranger/Three Stooges . 32 | Powermonger 32                                                    | LATTICE                                      |          | Quest for Clues III                        | 25                 | Buck Rogers                                        |                                        |
| Ĭ     | Mean 18                                                                                                    | S.D.I. 17<br>Sinbad 17                                         | Pro Tennis Tour                                                   |                                              | 250      | Times Of Lore                              | 24                 | Curse of the Azure Bonds Azure Bonds Hints         | 32<br>32<br>32<br>13<br>32<br>13<br>32 |
| A     | Mean 18 F. Courses v2 15<br>Shoot Em Up Construction 15                                                                                                    | TV Sports Basketball 32                                        | Starflight                                                        | LIVE STUDIOS Futrue Classic Collections      | 30       | Ultima-III                                 | . 39               | Dragon Strike                                      | 32 Þ                                   |
| 4     | Star Control                                                                                                    | TV Sports Football                                             | Turbo Outrun                                                      | Thunderstrike                                | 24       | Ultima V                                   |                    | Dungeon Mast Asst v1                               | 22                                     |
| AMIG. | Test Drive I                                                                                                    | COMMODORE                                                      | Unreal                                                            | Battlehawks                                  | 20       | OXXI                                       | 60                 | Hillsfar Hint Book                                 | 38                                     |
| A     | California Challenge 16<br>European Challenge 16                                                                                                    | Amiga Logo                                                     | Zany Golf 15  ELECTRONIC ZOO                                      | Indy Jones/Crusade Arcade                    | 18       | A-Talk III                                 | . 60               | Pool of Radiance                                   | 8 38 32 GA                             |
|       | Super Cars                                                                                                    | COMPUTE! BOOKS                                                 | Berlin 1948 24                                                    | Indy Graphics Hints                          | 13       | VideoScape 3D                              | 120                | Second Front                                       | 32<br>38                               |
| GA    | Muscle Cars 16 ACTIONWARE                                                                                                    | AmigaDOS Reference Guide 14<br>Beginners Guide/Amiga 14        | Black Gold 24<br>Legend of Faerghail 24                           | Maniac Mansion I                             | 16       | PARSEC SOFTWARE                            |                    | Sword of Aragon                                    |                                        |
| 2     | Actionware Phasar Gun                                                                                                    | Amiga Programmers Guide                                        | Legend of William Tell                                            | Their Finest Hour                            | 12<br>38 | Operation Spruance POLARWARE               | . 30               | SUBLOGIC<br>Flight Simulator-II                    | 30 AMIGA                               |
| 4     | Creature 24                                                                                                    | Elementary Amiga Basic 13<br>Advanced Amiga Basic 14           | Tennis Cup                                                        | Zak McKracken                                | 16       | At the Zoo                                 | 24                 | SceneDisk 7,9or11<br>Scenery Disk Hawaiian         | 20                                     |
| 4     | Prison                                                                                                    | ML Programming Guide 16<br>Kids & the Amiga                    | Viking Child                                                      |                                              | 21       | Dinosaurs Are Forever                      | . 24               | Scene Disk W Europe or Japan                       | n 20                                   |
| All G | Phasar V4.0 54                                                                                                    | Amiga Applications                                             | ETHOS                                                             | Aztec C Developer                            | 180      | Numbers Count                              | . 24               | SUNRIZE IND.                                       | 30 AMIG                                |
| A     | ARTWORX                                                                                                    | CONSULTRON                                                     | Casino Fever                                                      | Aztec C Professional 1                       | 120      | Operation Combat PRECISION                 | . 30               | Perfect Sound                                      | 68                                     |
|       | Bridge 6.0                                                                                                    | Cross Dos v4 24                                                | FREE SPIRIT                                                       | Aztec C SL Debugger MASTERTRONICS            | 60       | Superbase Personal-I                       | . 48               | SYBEX BOOKS  Amiga Programmer's Guide .            | 19                                     |
| G     | Linkword French                                                                                                    | Bad Dudes 27                                                   | Amikit/Drive Align                                                | Clue                                         | 24       | Superbase Personal-II Superbase Pro v3     | 90<br>210          | Amiga Handbook Vol 10r2                            | 19 AMIG                                |
| 3     | Linkword Greek                                                                                                    | Batman-Arcade or Movie 27<br>Chamber of Sci-Mutants 30         | Barney Bear-School                                                | Scrabble                                     | 24<br>24 | Superplan PROGRESSIVE                      | . 90               | TAITO<br>Amiga Action Pack                         | 20 0                                   |
|       | Linkword Spanish                                                                                                    | Drakkhen                                                       | Dragonscape                                                       | Double Dragon II                             | 24<br>30 | 3D Professional                            | 300<br>60          | TITUS                                              | D                                      |
| A     | Puzzle Mania 19<br>Strip Poker-II 24                                                                                                    | Full Metal Planet 30                                           | FTL                                                               | NY Warriors                                  | 30       | Animation Station                          | . 30               | F-40 Pursuit Sim                                   | 27                                     |
| MIC   | S. Poker Data 1-3 ea 15  ASDG                                                                                                    | Monday Night Football                                          | Dungeon Master I                                                  | Shark Attack Golf                            | 24       | Diskmaster v1.4                            | 30                 | Wild Streets                                       | 27 AMIGA                               |
| A     | Cygnus Ed Pro 60                                                                                                    | Robocop                                                        | Dungeon Master II 24                                              |                                              | 30       | Dunlap Utilities                           | . 48<br>. 48       | TONY SEVERA Bard Tale I- Hint Disk                 | 15                                     |
| 4     | BAUDVILLE<br>Award Maker Plus                                                                                                    | Math Blaster Plus                                              | GOLD DISK<br>ComicSetter 60                                       | MEDIAGENIC                                   |          | Intro CAD                                  | . 90               | Kings Quest 3 Hint Disk                            | 15<br>15                               |
| IG    | Award Maker Data Sports                                                                                                    | DESIGNING MINDS                                                | ComicSetter Art Superheroes 21<br>ComicSetter Art Science Fic. 21 | Ghostbusters II                              | 15<br>24 | Micro Lawyer<br>PIX-Mate<br>Ultra Design   | 42<br>240          | Shadowgate Hint Disk<br>Space Quest I'll Hint Disk | 15 AMIGA<br>15 15 A                    |
| AM    | Video Vegas 21                                                                                                    | Byte & Back                                                    | ComicSetter Art Funny Figures 21<br>Desktop Budget 42             | Rampage                                      | 15       | PSYGNOSIS                                  |                    | Zak McKracken Hint Disk                            | 15 0                                   |
|       | BETHESDA SOFTWARE Damocles 27                                                                                                    | Great States II                                                | Font Set-I                                                        | MICRODEAL<br>Devpac v2                       | 60       | Anarchy                                    | . 24               | UNISON WORLD Printmaster Plus                      | . 24                                   |
| GA    | Dragon's Lair II                                                                                                    | Top Form 54                                                    | Gold Spell-II                                                     | Hisoft Basic Pro                             | 96       | Baal                                       | . 21               | Art Gallery 1 & 2 Combo                            | 24                                     |
| Z     | Wayne Gretzky Hockey 30                                                                                                    | Dinowars 24                                                    | MovieSetter                                                       | MICROILLUSIONS Black Jack Academy            | 24       | Captain Fizz                               | . 18               | Art Gallery 3                                      | . 21 👨                                 |
| A     | BLUE RIBBON BAKERY                                                                                                    | Hole in One Miniature Golf 24<br>Hole in One Data #3           | Pagesetter II                                                     | Faerytale Adventure                          | 30       | Chronoquest II                             | 30                 | VEGA TECHNOLOGIES                                  |                                        |
| d     | Bars & Pipes                                                                                                    | Targhan 24                                                     | Professional Page 180                                             |                                              | 24       | Infestation                                | . 27               | Amikit Amiga VIRTUAL REALITY                       |                                        |
| AMIGA | BRITANNICA                                                                                                    | DISC COMPANY Kind Words v2 60                                  | Imagine 210                                                       | Photon Paint v2                              | 90       | Matrix Marauders                           | . 27               | Distant Suns                                       | 42 MIG<br>60 GA                        |
| A     | Archapeligos                                                                                                    | DISCOVERY                                                      | Turbo Silver                                                      | MICROLEAGUE<br>WWF Wrestling                 | 24       | Shadow of the Beast I                      | 24                 | Vista Pro                                          | . 60 G                                 |
|       | Jigsaw 24                                                                                                    | Hybris 24                                                      | INFOCOM<br>Arthur: Quest For Excalibur . 20                       | MICROMASTER                                  | 24       | Spellbound                                 | . 24               | Vista Data - Mars<br>Vista Data - Calif.1          | . 48<br>. 48                           |
| AMIGA | BRODERBUND<br>Carmen/USA 30                                                                                                    | DISNEY Animation Studio 108                                    | Battletech                                                        | Family Tree v2                               | 48       | READYSOFT                                  |                    | WILLIAM S. HAWES                                   | A                                      |
| 3     | Carmen/Europe                                                                                                    | Duck Tales                                                     | Shogun                                                            | 3D Pool                                      | 21       | A Max II                                   | 150                | WSHELL                                             | 30 AMIGA                               |
| -     | Carmen/World                                                                                                    | DR. T SOFTWARE Copyist DTP 195                                 | Apprentice 20                                                     | Dr Doom's Revenge                            | 24<br>30 | Dragons Lair                               | . 36               | WORDPERFECT CORP                                   |                                        |
| 4     | Omni Play Basketball 30                                                                                                    | KCS Level II v3                                                | Battle Squadron 24<br>James Bond - Stealth 30                     | Elite Hint Book by Leroy<br>Land, Sea, & Air | . 7      | Space Ace                                  | . 36               | Wordperfect Library                                | . 78                                   |
| AMIGA | Omni Play Horse Racing 30                                                                                                    | Tiger Cub 60                                                   |                                                                   |                                              |          |                                            |                    |                                                    | MIC                                    |
| A     | WECARRYA                                                                                                    | COMPLETE LINE OF                                               | <b>ACCESSORIES FO</b>                                             | R YOUR COMPUT                                | TER      | R-ASK FOR OU                               | RFF                | REECATALOG                                         | GA                                     |
| A     |                                                                                                    | AMIGA AMIGA AMIGA                                              |                                                                   | AMIGA AMIGA AM                               |          |                                            | AMIG               |                                                    | AMIGA                                  |
| 17.00 | The second second secon |                                                                |                                                                   | and the same of the same of the same         | -        |                                            | THE REAL PROPERTY. | THE RESERVE OF THE PERSON NAMED IN COLUMN 1        |                                        |

SOFTWARE

SUPPORT

Please call or write for our FREE CATALOG

TOLL FREE LINE FOR USA & CANADA

800-356-1179 Monday - Friday 6AM/5PM Pacific Time NEW- Saturday 7AM/3PM Pacific Time AMIGA COMMODORE AND IBM

INTERNATIONAL ORDERS 206-695-1393 Same Hours As Above

NOW ACCEPTING FAX ORDERS 206-695-0059 24-Hours A Day!

Overseas customers please remit 3.00 U.S. funds to help defray shipping costs. TECHNICAL SUPPORT LINE 206-695-9648 Monday - Friday 9AM/5PM Pacific Time

# Software Support International 2700 NE Andresen Road, Suite A-10, Vancouver, WA 98661

If You Prefer, You May Mail Your Order To:

METHODS OF PAYMENTS - We accept money orders, certified checks, Visa, M.C. and Discover. Previous customers may also pay by COD or personal check. All monies all 50 US states. Please add \$3.75 in addition to your S&H charges. MUST be paid in US funds.

SHIPPING AND HANDLING CHARGES - USA (48 states), FPO, APO, US Possessions: Please add \$4.00 per order. US shipping is usually by UPS ground, Fast UPS 2nd Day Air is available (US 48 states only by adding \$3.00 per pound (1st b). and \$1.00 per additional pound (each software Item averages 1 lb). Alaska & Hawaii: Shipping is usually by UPS and Day Air Please add \$8.50 per order Canada: Software-\$4.00 for the first piece & \$1.00 for each additional piece per shipment. Canadian Hardware Overweight orders & Foreign Countries: S&H varies per order-please call or write.

OTHER POLICIES - Washington State residents must add 7.6% to their order for state sales tax. Defective items are replaced at no charge, but must be returned to us postpad within 30 days of invoice date. All in stock orders are processed within 24 hours. US (48 state) software orders over \$100 will be shipped 2nd Day Air at no additional charge above the normal \$4.00 S8H fee. All prices, policies, and specifications are subject to change without notice. All sales are final unless authorized by management.

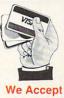

VISA, M/C, & Discover

# Classroom Video

by Daniel J. Barrett

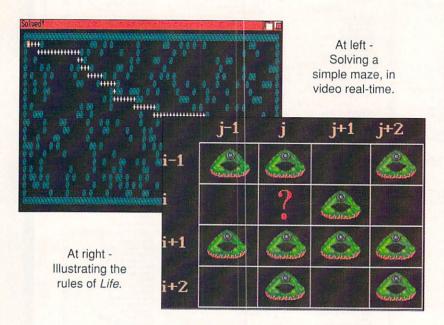

earning computer programming at the college level can be a difficult task for beginning students. I see their struggle, because I teach hundreds of these students every year at The Johns Hopkins University. Even if they have previously used languages such as BASIC, Pascal, or C, the students soon discover that knowledge of the language is totally different from knowledge of programming methodology. There are important underlying concepts that few students learn before reaching college.

Many of these concepts are difficult to illustrate to hundreds of students in a large lecture hall. To combat this problem, for the last two years I have been using my Amiga to create instructional videos for computer programming. They are displayed in the lecture hall using a video cassette player, a projector, and a movie screen.

These videos are *not* self-contained presentations that are meant to replace a human instructor. Instead, they replace the blackboard, and they are more powerful and dynamic than slides or overhead transparencies. Of course, it takes much longer to create a video than it does to write on the blackboard, so I cannot replace the board completely. At present, I try to show one five to ten minute video for each of the major concepts covered.

My goal in writing this article is to encourage other educators, particularly those with large classes, to use custom-made instructional videos in class. They are easy to create on Amigas; you don't have to be a great artist by any means (I'm certainly not!). Nor do you need a lot of expensive additional equipment. I can testify that my videos have a positive and lasting effect on my students.

In this article,
the author
demonstrates
how minimal
equipment
can be used
to maximum
effect.

### WHY INSTRUCTIONAL VIDEOS?

A college student typically has many learning aids: the teacher, teaching assistants, textbooks, and friends. Why add instructional videos? Because they can improve the quality of lectures in several ways:

- 1. Blackboards are fine for illustrating static processes, but terrible for displaying things that change over time. Video is a great alternative. For example, I often want to demonstrate pictorially what happens while a program is running. Rather than fill the blackboard with dozens of drawings, I would much rather use a video so students can see the process in "real time."
- Videos stand out in the viewers' minds. At the end of every semester, when the students rate the course, many of them remember the videos and call them helpful and enjoyable.
- 3. It's a fact: in a large, stuffy lecture hall, late in the afternoon, students tend to get sleepy. Videos wake them up!

### THE GENERAL METHOD

The methods I use for creating videos are available quite inexpensively to Amiga owners. Some of the techniques are somewhat brute-force, but the results are perfectly good for classroom display. I tend to use a mixture of animations, still screens, and C programs. Once all of these are made, I just connect a cable from my Amiga 1000's composite output to my home VCR, and then dump the results to tape. [Though they have no built-in color composite output, you can do the same thing with an A3000, A2000, or A500 by using Commodore's inexpensive \$49.95 A520 adapter. -Ed.]

In place of expensive videotape editing facilities, I often make a CLI script that displays the different parts of the video in order. For example, the script might display some title screens using an IFF picture viewer, run an animation player, and then execute some C programs. To minimize loading time, I often move everything to RAM: disk. For faster transitions on tape, I make careful use of the VCR "pause" key.

The output quality would be better if I used a genlock, but clear resolution is not very important in my work. This is because any fine details in the final get washed out by the video projection equipment anyway.

The following are three examples of some videos that have been used in my classes, or are currently in progress.

# LIFE IN DIFFERENT DIMENSIONS

Life is a famous program that simulates the evolution of single-celled creatures in a Petri dish, generation by generation. Based on a set of simple survival rules, creatures in a colony are born, grow old, and die. The "dish" is often represented by a two-dimensional grid (an array), with one creature per grid

cell. Here is a sample set of rules:

- If exactly three creatures border an empty cell, a new creature is born in that cell in the next generation.
- A creature with too many neighbors dies of overcrowding, and a creature with too few neighbors dies of loneliness.

I used *Deluxe Paint III* to draw a rectangular grid and a sample "creature." Then, using *Aegis Animator*, I designed animations to illustrate the rules, showing how new creatures appear and old ones disappear in the grid.

For a full-blown demonstration, I chose Tomas Rokicki's Freeware program *Life* from Fish Disk #306. It displays thousands of creatures evolving at 20 generations per second.

### MAZE SOLUTION

The concept of recursion (a subprogram that invokes itself) is difficult for beginning students to master. One of the most involved recursive programs we cover is that of maze solution. Given a two-dimensional maze (a grid) with a start and end point, the program must find an unbroken path from the start to the end.

Because it is important to understand the underlying algorithm, I wanted my students to be able to watch the entire process of maze solution, including correct and incorrect attempts. This problem was too tough for *Deluxe Paint* and *Aegis Animator*, so I pulled out my Manx C compiler and Amiga manuals and went to work.

First, I wrote a small program that generated a random maze on a custom screen. (The program "flipped a coin" for each area of the maze, to see if it would be empty or contain a wall.) For simplicity, I used ASCII characters for the display, since the students themselves would be working on non-graphic terminals.

Once this was done, I added code for solving the maze. The program would drop a "marker" as it explored a particular square of the maze. If that square turned out to be part of the solution, the marker remained; otherwise, it was "picked up" (removed) and another path was explored. In this way, the students could watch the program explore one path, reach a dead end, turn around, and try another route.

Finally, I used *Deluxe Paint* to create a few motivating title screens, made a CLI script to execute everything in order, and dumped it all to videotape. This turned out to be the most popular video of the semester.

### DYNAMIC MEMORY ALLOCATION

The toughest subject in the course is definitely dynamic memory allocation and pointer-based data structures. This is the process of asking the operating system for chunks of memory, and then chaining these chunks into structures that can grow and shrink. One such structure, the "linked list" is simply a chain of memory chunks linked together, much like the cars of a railroad train.

Since all of this "asking" and "chaining" occurs in memory, it can be difficult for students to visualize the process. Instructors typically have to draw many pictures on the blackboard, erasing and redrawing as needed. Through video, I have found a better method.

Using Deluxe Paint and Aegis Animator, I con-

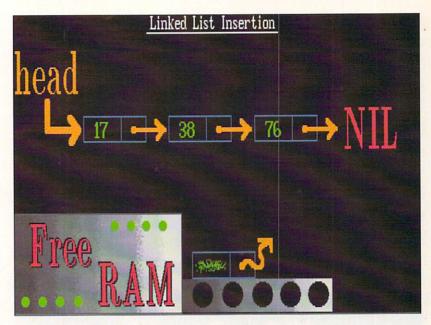

Illustrating the difficult concept of dynamic memory allocation.

structed an abstract "machine" (with a little conveyer belt) that produces a chunk of memory whenever asked. This is a model of what happens inside the computer. Initially, the memory contains undefined (garbage) values, indicated by blotches and bent arrows.

The students watch as the new memory chunk is filled with proper data values, and then inserted into the linked list. The arrows (pointers) are animated so the students can see the order in which pointers are linked and unlinked. The students also see what happens when a programmer is careless with unlinking: part of the list can be lost.

### THE FUTURE

One problem I would like to overcome is that my video-making method is primitive. Since the time that I started making these videos, some fine multimedia packages have come to market. In the near future, I'd like to get a faster Amiga with a genlock, and use AmigaVision and ARexx for more integrated and convenient presentations.

Another problem is that video projectors are not interactive; I currently need to plan the entire video in advance, and narrate as it is displayed. Instead, I would like to bring an Amiga directly into the classroom and connect it to a projection unit, giving me greater flexibility during the presentation.

Daniel Barrett is an Associate Research Scientist and Lecturer at The Johns Hopkins University in Baltimore, Maryland. You can reach him via electronic mail at these online addresses:

Internet USENET (barrett@cs.jhu.edu) (barrett@jhunix.uucp)

Compuserve

(>internet:barrett@cs.jhu.edu)

Videos have
a positive
and lasting
effect
on my
students.

# Video

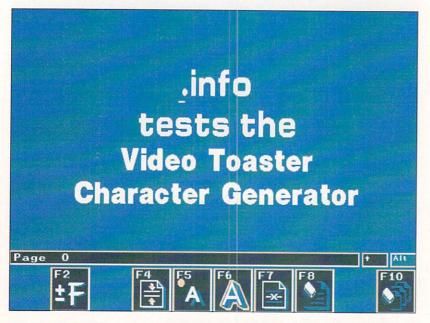

The *Toaster*'s Character Generator interface. The top three words are written in a converted Amiga font which is normally 90 lines tall.

he Video Toaster is a multi-faceted device. It not only functions as a Digital Video Effects unit but also provides for character generation, a primary use of graphics in television. The CG module is accessed from within the Toaster's Switcher interface. As with any of the Toaster's modules it can be loaded and made resident with a single mouseclick. After that it is never farther than one more mouseclick away.

That is, however, the last mouseclick you'll use, because the CG itself is entirely operated via the keyboard. You'll find it uses the function keys, normal, shifted, and ALT-shifted to accomplish all of its tasks. In fact, users of *Pro Video Post* will find it quite familiar. All of the selections are made using the cursor keys or + and - keys. It takes the typical Workbench enthusiast a while to get used to, but it eventually becomes second nature.

All CGs create and display multiple screens of information. The *Toaster*'s character generator can create and hold 100 screens, called "pages," in memory at a time by actually saving the information describing the makeup of a page rather than a pixel-by-pixel image of it. The CG can save this info file as a "book" that may be called up later as desired.

Other books are loaded or saved at any time with the caveat that only one may be in memory at a time. Each book may use 20 different fonts maximum (remember that a font is a typestyle in one size).

### PAGES

The pages that the CG creates are one of four types (as specified by the user): Key, Framestore, Scroll, and Crawl. The Key page is familiar to most Amigans. All text is laid over the video image with the background becoming transparent, as in Amiga genlocking style. Fonts may be of any color, with shadows and font outlines available in black to white shades. The Framestore page does not key over other video, but uses a background of its own for the text. The background may be a single color or a continuously graduated range of color. Font outlines and shadows may be any color on a Framestore page. Scroll and Crawl pages display text that either scrolls or crawls across or up the screen, similar to movie credits or weather warnings. The length of the script is unlimited except by memory. Fonts used in these pages are limited to white with black shadows and outlines.

Page composition is facilitated by a number of editing features including kerning, page duplication, right, left, and center justification, custom positioning, graphic line separators, etc. After creating a page you must "render" it for use. Pressing F9 accomplishes this with the rendering time taking from a few seconds to as much as one and a half minutes for a Framestore page, so plan your work accordingly. The page can be taken immediately after rendering by pressing F10, or you can wait until you're back in the Switcher interface to load and take the CG page.

### **FONTS**

The *Toaster* CG comes with its own set of ready-touse fonts. While their size is mostly small to medium,
you *can* convert Amiga fonts to *Toaster* fonts using a
CLI utility included with the other *Toaster* software.
Because of the way the conversion program modifies
the Amiga font so it is anti-aliased, the converted font
ends up one half the height and width of the original
Amiga font (AROCK's *Masterpiece Fonts*, which start
at up to 160 points, produce excellent results). The
anti-aliased fonts appear to be much higher resolution
than they actually are (the actual resolution of the *Toaster* is 736 pixels per horizontal line, or 70
nanoseconds, the same as the Amiga's hi-res.) There
are several fonts that are multi-colored or shaded,

Join OJ as he examines the Video Toaster's character generation

capabilities.

similar to Amiga ColorFonts. They're called Chroma-Fonts and come in a gold-shaded font, a metallicsilver font, and a Rainbow-shaded font,

There are three more special chroma fonts included. ChromaCards font is not really a font but different graphics characters instead of letters. These images are small national flags and credit card symbols, just ready for use in your first K-Tel record commercial (operators are standing by ... ). The other two fonts have only instructional (and promotional) value, allowing you to create the NewTek corporate and Video Toaster logos from small brushes.

Amiga ColorFonts are not currently supported by the conversion utility but I have been assured by thirdparty developers that it shouldn't be too hard to do. Keep your eyes on your dealer's shelves. With that capability we should expect the ability to also create ChromaFonts made of our own brush images.

### ALL IN ALL...

The Toaster's CG module is quite powerful. The transparent shaded backgrounds and letter shadows are very tasty, and many types of transitions can be achieved by putting the CG page into the buffer and using the overlay device to make the background transparent while using the Switcher's DVEs to move, fade, and wipe titles over another image. And when connected with the Toaster framebuffer's color capability, this CG is one of a kind.

Amigans who are used to bit-mapped titling packages may be disappointed to find some of their bells and whistles missing (like the capability to chain together several pages in a self-running repeating display, or to pre-program page times to sequence your graphics automatically etc.). But if you still want to use your Pro Video Post or Broadcast Titler you can always run the Toaster's output through a second Amiga's genlock to get your CG work done and not give up any of the Toaster's abilities.

Video Toaster

\$1595.00

NewTek

215 E. 8th Street

Topeka, KS

66603

913-354-1146

# TOASTER TALK

# by Benn Dunnington

# FIRST TOASTER-GENERATED MUSIC VIDEO AIRS

The best demo I have seen yet for NewTek's Video Toaster was recently completed outside of NewTek by Singer/Songwriter and e/x-Macintosh disciple Todd Rundgren.

Rundgren's twominute video Change Myself, from his new Warner Bros. album 2nd Wind, is reportedly the first commercial computer-animated music video produced entirely

on a personal computer, and is also the first produced entirely by the performer. All 7200 frames of this mindboggling video were modeled and rendered with Allen Hasting's LightWave 3D package, which is included with the Toaster.

To get this massive amount of rendering done by Warner's deadline, Rundgren eventually put together a bank of ten Amiga 2500s, each equipped with a Toaster and a 300 Meg hard drive, all running simultaneously! He also rented a videodisc recording deck on which he recorded himself singing the song, and then framegrabbed every other video frame.

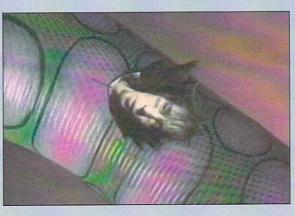

Off-the-air capture from Rundgren's new video.

These frames (mostly close shots of Todd's face) were then mapped sequentially on various 3D surfaces to

create 15 fps video within the animation! Change Myself is currently being aired on VH-1 and is expected to be picked up by MTV very soon.

Estimated total cost for producing the video (including purchase of ten Toaster-equipped Amigas) is under \$100,000. Estimates by video professionals on

what it normally would have cost in today's video market range from one to one and a half million dollars.

Hats off to Todd Rundgren: the song is marvelous, and the video is incredible!

# TOASTER TIDBITS

- ♦ The Press Secretary from the Soviet Union recently spent five hours at the Alpha Video store in Minneapolis playing with some Toasters. He has since invited Commodore and Alpha Video to visit the Soviet Union to demo the equipment there.
- Allen Hastings continues to push LightWave 3D to new levels. Below is a combined image showing both limited depth of field with soft-edged shadowing, and new bump-mapping effects.

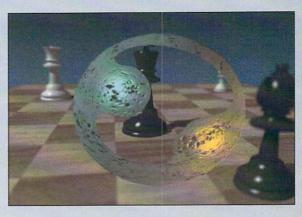

# Graphics Schenck

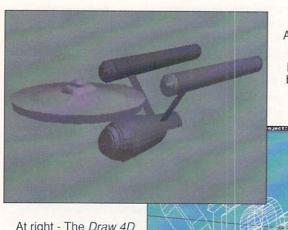

At left - Draw 4D may be partly a desktop publishing program, but at heart it's a 3D object modeller.

At right - The *Draw 4D* screen shows a perspective view of the work in progress and can be rotated in steps or continuously.

here are several major new releases appearing now and in the near future. Some of these, like the *Video Toaster* and its application software, and Impulse's *Imagine*, *Firecracker* framebuffer and 24-bit paint program, are significant products that we've been awaiting for some time. We at *.info* are preparing reviews and articles on these and other products, but this month I want to draw your attention to two other releases that could easily be lost in the shuffle.

Each of these programs is from a new developer, without the advertising budgets of the larger publishers. For that reason, this type of exposure may be harder for the authors to come by. I think that each of them is worth a closer look, and I think you'll agree.

Draw 4D introduces itself in its excellent manual as a specialized program that doesn't try to do it all. What it does do, contrary to that, are at least a couple of things. The program is a polygon-based structured drawing tool which works in three spatial dimensions; it can be used to create bitmapped graphics in any Amiga screen resolution but Halfbright, to create IFF ANIM files which look much like Videoscape 3D animations, or to export structured graphics clips compatible with Gold Disk's Professional Draw. It's uniquely aimed at both desktop publishing and animation.

The responsive editing screen can be viewed from any angle and can be set to rotate continuously to

inspect a project. A complete set of editing tools allows the user to create single or grouped polygons, enter text (using a proprietary text object format, with a font editor built into the program), perform extrusions with many options (scaling with ease-in and ease-out, for example), lathing operations, mirroring, rotations, spiral extrusions and more. Multiple polygons or objects can be hidden, and the user can toggle the shown and hidden selections. The editing tools create a powerful and accessible environment for creating three dimensional objects. *Draw 4D* is well suited to logo and title design, but - as you see in the second illustration - it's far from limited to that type of work.

The fourth D implies time, which implies motion. Draw 4D offers some sophisticated animation features. Objects can follow paths with acceleration and deceleration, using object hierarchies and all the same tools that are used in design. The renderings are limited to two light sources and ambient light, and can be created in all Amiga resolutions and - with the exception of Extra Halfbright - all graphics modes. Single frames or ANIM files can be created. The example animations I received with the program show a wide variety of effects like running and bouncing titles, in addition to full 3D object animations.

On the desktop publishing side, *Draw 4D* will export *Professional Draw* clips; these can be wireframe, wireframe with hidden line removal, or shaded solids. If you're using *Professional Draw 2.0* you can import *Draw 4D* objects with virtually unlimited colors.

The program performs quite well. It could benefit from more import and export formats, in order to incorporate it with existing tools like *Imagine*, *Sculpt 4D*, and others. In a pinch, a *Draw 4D* module for Syndesis' *Interchange* would fill the gap. Another drawback is the lack of a true Undo; what the manual calls 'Undo' is actually an abort-in-progress function.

Draw 4D is a powerful and unclassifiable tool. It's possible to use it for a variety of purposes, and its support for other tools is commendable if - in the case of translating 3D objects - not quite complete. The thorough tutorials and sensible interface make it fairly easy to learn. It's well worth exploring.

In .info #34 I took a look at Gold Disk's Professional Draw 2.0 and observed that it was too bad we couldn't import logos and other drawings from Pro Draw into our 3D rendering software. Soon after, I was contacted by Mark Steffen of Computerall Services. Mark sent me a copy of Computerall's Auto-Script, a Postscript to 3D format conversion program that can be used to translate Postscript files to Turbo Silver, Sculpt 4D and Digi-

Brad explores the possibilities of *Draw 4D* and *Auto-Script*.

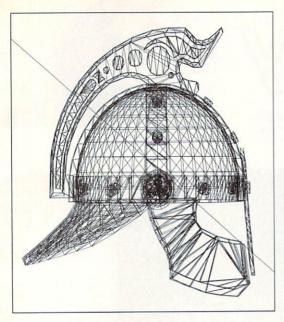

This Postscript drawing was produced with Auto-Script from a Turbo Silver .cel file, using the camera position and settings.

works object formats. In addition, Auto-Script will convert 3D object, cel, or scene files to wireframe Postscript for use in desktop publishing.

Auto-Script's simple interface sets up formats for loading and saving objects, and lets you set a 'resolution' which controls the number of points that will be used to recreate the source file if it's converted to a polygonal 3D object. Like Pixel 3D (which does a similar job on bitmapped images) Auto-Script is not interactive; once you set up these few parameters, the program does its job without further input from the user. Any further modifications you'll want to do on a point-by-point basis are done in your 3D modelling environment. Unlike Pixel 3D, Auto-Script does not (yet) perform a polygon fill on its objects. The user has to add faces manually in a 3D object editor or, with Digiworks 3D (from Access Technologies), do it automatically at a loss in outline accuracy. The manual implies that polygon filling is planned for future upgrades, and it would be very welcome.

The entire Postscript drawing will be converted to a single object. Should you want to create multiple parts from a drawing, you would need to split the drawing in a structured drawing program first.

The program comes with an installation script which, unfortunately, didn't work. At some point the authors changed the name of the program disk and failed to update the script. The program is still easily installed by renaming the disk, editing the script, or just copying the required directory and library to your hard disk or boot disk.

As I worked with *Auto-Script* I found it simple to use. The control over resolution of the output object seems quite good. Despite that setting, a perfectly straight line will still use only two end points. The program could benefit from more filtering of its output,

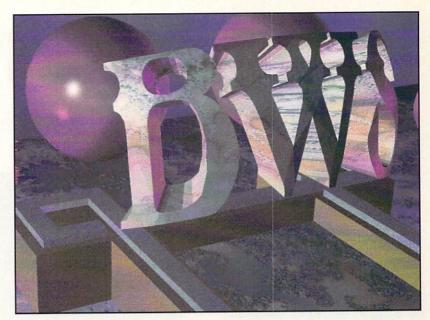

This egocentric image uses a *Professional Draw* logo converted to *Silver* format with *Auto-Script* and rendered in Impulse's *Imagine*.

though: lines which as bezier curves looked straight but were slightly curved will be interpreted as curves, and I had several instances where duplicate points were created (these were points which occupied the same, or nearly the same, location in space). I also found that the *Turbo Silver* objects created by *Auto-Script* were *Silver 2.0* objects. They work fine with *Silver*, but before loading into *Imagine* (which reads *Silver 3.0* files) they had to be run through *Silver 3.0* or *Interchange*.

When going from 3D format to Postscript, Auto-Script can load in Silver .cel or Sculpt .scene files, creating a drawing that uses the camera position and direction in the 3D data. If you're working with Pro Page or Pro Draw you may find it more useful to use Interchange and convert to Pro Draw clip format, though, since Gold Disk's software can load and print, but not display Postscript files. That means that you're unable to do further editing on Auto-Script's Postscript output with those tools.

Auto-Script can be invaluable if you are doing work for a client whose logo or other art has been created in Postscript, even on the Macintosh or on MS/DOS systems. The program's initial release does need polygon fills and some smarter filtering of objects, but it's doing a job that no other Amiga software does and is likely to improve with age. Couple this with Professional Draw's array of drawing tools and you'll have an impressive logo editing system for rendering in 3D.

### **ADDRESSES**

AdSpec Programming, 1405 North Ellsworth, P.O. Box 13, Salem, OH 44460, 216-337-3325

Computerall Services, 1304 West 1st Street, Cedar Falls, IA 50613, 319-277-2327 Draw 4D v1.01

女女女女

\$249.00

AdSpec

Programming

Auto-Script

v1.03

女女女

\$129.95

Computerall

Services

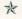

# CyberPlay

Incredible

Very Good

Average

Awful

Drek

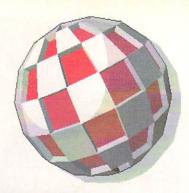

# **OBITUS**

# \*\*\*\*

Psygnosis, 29 Saint Mary's Court, Brookline, MA 02146 617-731-3553

saw a small sample of *Obitus* at CES last summer in Chicago and was impressed. Then I saw the nearly finished game when I visited Psygnosis in Liverpool in November and was bowled over. For the past couple of weeks I've been playing the release version and I'm completely overwhelmed. Psygnosis has jumped into the graphic adventure pool and made a splash that's going to cause ripples for years to come. *Obitus* is the next generation in the genre, setting new standards. It's the difference between a Lascaux cave painting and one by Vermeer.

Psygnosis has always been known for their outstanding graphics, in this case exquisitely done by Michael Haigh, and what is done with those graphics. The programming, by Giulio Zicchi and Justin Garvanovic, provides smooth movement, fine scrolling, and animation that is among the best I've seen (wait 'til the first time you see your character do a flip in the parallax section!). There are three basic types of movement and action in *Obitus*: mazes, parallax

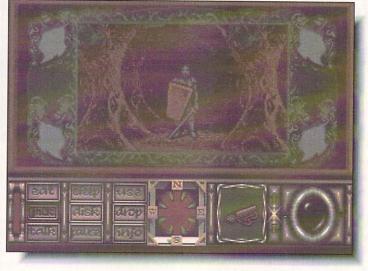

Encounter with a knight in the first maze section. Note the easy-to-use control panel.

arcade, and moving around through a castle. The mazes are the most elaborate I've ever seen. Where most graphic adventure dungeons allow you to move in only four directions, *Obitus* permits eight, using a sidescrolling window to change direction at the junctions, with smooth forward and backward movement through the passages. If the movement is easy, getting lost is even easier. There's a map of the first maze in the manual, but after that, you're on your own. In these mazes and dungeons, you'll encounter all sorts of objects, some useful and some not, and characters, some friendly

and some otherwise. Nor are these mazes all alike, the scenery varies from forest to catacomb. The parallax-scrolling arcade sequences are found between the mazes, and the action involves more skill than luck, with conservation of your energy and arrows more important than killing off all your enemies. The scenes inside the castle are the most impressive of all. The rooms are shown in a head-on perspective view, and you can move your character not only side to side, but also front to back, with the proper perspective maintained (the figure is larger in the foreground and smaller as he moves away). All of this is, of course, rendered in lavish, highly detailed graphics that are so pretty that I find myself going back to the parallax sections just to get a better look at the backgrounds. I've heard a minor complaint that there isn't enough music and too few sound effects. Granted, there only seems to be music during the intro, and the sounds are minimal, but I don't find this lack a drawback. When I'm down in a mine, I expect it to be quiet and when I'm in the woods, I find the silence mood-enhancing in an ominous sort of way. I suppose it just fits my taste.

Obitus is the most involving and most playable game Psygnosis has ever released and destined to become a classic. In fact, Obitus is the best game I've ever played.

- Tom Malcom

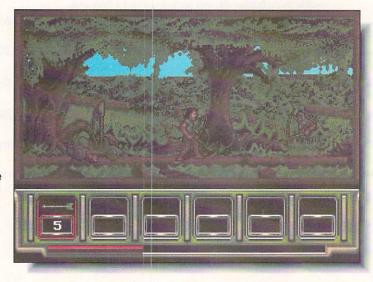

Parallaxscrolling arcade section leading to the mines and the castle.

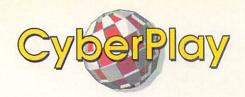

ack to the Future II is a set of five arcade sequences based on key scenes from the blockbuster movie of the same name. Doc, Marty, and Jennifer have warped into the future to fix the past. Having seen the movie nine times you already know how well that worked out.

Three of the levels are scrolling arcade obstacle courses. In the first (and best) level you zoom Marty through the streets of the future Hill Valley on a high-tech hoverboard alternating from a typical sidescrolling to a Paperboy-type slant perspective, while avoiding an elderly cane-wielding Biff, young Griff and his gang of 21st century skinheads, and other assorted bad guys. Two of the levels are puzzle-oriented mind games which are a pleasant break from the joystick gymnastics of the other three. Graphics, animation, and music are nothing outstanding but certainly adequate.

While not a blockbuster game, Back To The Future II has just enough pizazz to send you back to your game shelf often enough to make it worth checking out.

- Judith Kilbury-Cobb

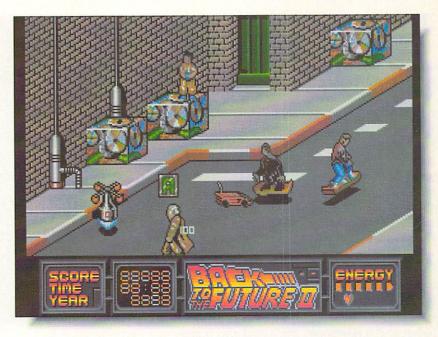

# BACK TO THE FUTURE II

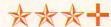

Konami, 900 Deerfield Parkway Buffalo Grove, IL 60089, 312-215-5111

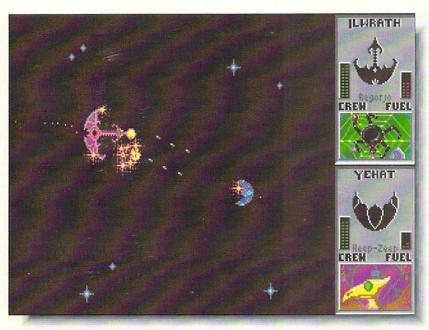

# STAR CONTROL

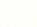

Accolade, 550 South Winchester Blvd. San Jose, CA 95128, 408-985-1700

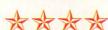

hen I first looked at Star Control. I wasn't much impressed. Then I sat down to do the review and decided that since I was still playing it three hours later, it must be better than I originally thought. The game is a blend of strategy and arcade that has a subtle way of drawing the player in. It has a few problems, but they mostly have to do with the manual's being long on plot and descriptions of options and being very short on how to play.

Basically, you manage the resources of a planetary alliance and fight off other empires. First comes a strategy phase, where you can fortify planets, plant mines, move troops around, and the like. This is done on a keen rotating display of the star system involved. The arcade part of the game comes when you actually engage the interlopers who are trying to take over your bases. This display is handled very well, with automatically (and appropriately) changing levels of magnification. There's also a scenario editor.

If you're willing to be completely bewildered while you learn to play, Star Control will amply reward you once you do. - Tom Malcom

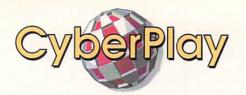

and and power-grabbing aren't as popular these days as they once were (just ask Saddam Hussein), but that hasn't stopped me from doing my best to take over all of *Powermonger*'s territory. The object of the game, as the title obviously implies, is to act as general and conquer all of your neighbors you can. Using basically the same player interface as *Populous*, though with many different functions, the level of detail is phenomenal. The towns and even the people have names and personalities. You can magnify and rotate the display to follow the people in the game; as in *Populous*, you don't directly control the characters, but guide and motivate them.

The graphics are as good as can be expected for what's required of them, but some of the objects are a little hard to recognize at first just because of the scale. I can only dream about what Bullfrog could accomplish with better and higher screen resolutions. The sound effects are wonderful; I love the bleating of the sheep.

Powermonger is a worthy successor to Populous. It's thoroughly involving and highly playable.

- Tom Malcom

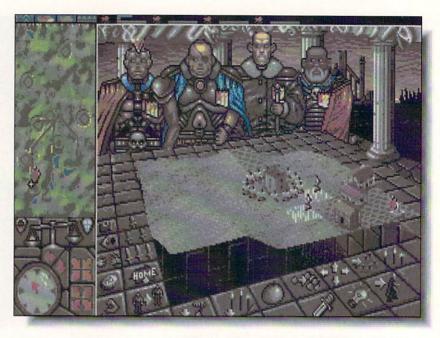

# **POWERMONGER**

女女女女女

**Bullfrog** / **EA**, 1820 Gateway Drive San Mateo, CA 94404, 415-571-7171

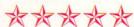

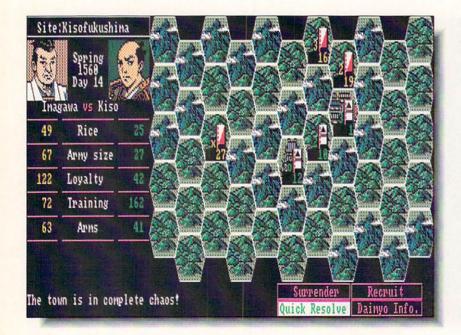

# **NOBUNAGA'S AMBITION**

**Koei**, One Bay Plaza, Suite 540, 1350 Bayshore Highway Burlingame, CA 94010, 415-348-0200

obunaga's Ambition is the latest release in Koei's sophisticated line of historical wargames. This installment takes you deep into the heart of the Warring States period of 16th Century Japan where feuding daimyos struggle to unify Japan and become Shogun.

As with the other Koei titles *Nobunaga's Ambition* is largely a game of battle and conquest but goes far beyond simple wargaming to include realistic simulation of military, economic and diplomatic situations and includes elements of role-playing games, which I think is an entertaining addition. Up to eight players may play out two scenarios and choose from 50 warlords to control. The possibilities and outcomes are endless.

Strategic combat, the heart and sushi of every wargame, is sophisticated and complex without being overwhelming or tedious. Action is accomplished by intuitive menus choices. Graphics, animation, and music are simply captivating. I'd play a lot more wargames a lot longer if they were even half as good as this one.

- Judith Kilbury-Cobb

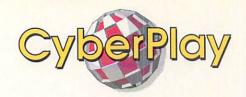

t is a very weird feeling to play this game and then see the real A-10 Tank Killers in TV coverage of the war with Iraq.

An obvious port from the PC version, A-10 Tank Killer is still one of the more easily flyable flight simulators I've pulled a joystick in. It puts you in the cockpit of an A-10 Thunderbolt II and then sends you on seven different missions, providing commentary on your performance as you go. (I found it added greatly to the experience to make snotty comments back to headquarters since I knew they couldn't hear me.)

The game has all the usual accoutrements: vector graphics, adjustable detail level, weaponry selections, variable viewpoints, and seemingly interminable disk loads: play it from a hard drive if at all possible. The music is very nice, though I found the sound effects a little tinny. What I do like about *A-10* is that you don't have to have a pilot's license and a doctorate in aeronautics to fly it. The controls are reasonably easy to master and there's a training mission so you can get the hang of flying before going up against the enemy.

- Tom Malcom

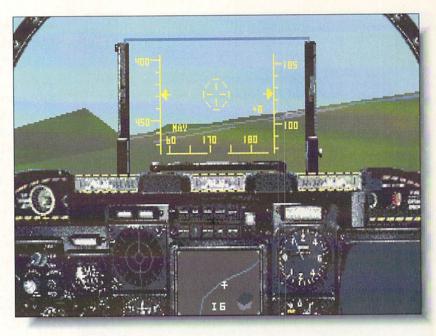

#### A-10 TANK KILLER

**Dynamix / Sierra**, P.O. Box 485 Coarsegold, CA 93614, 209-683-6858

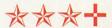

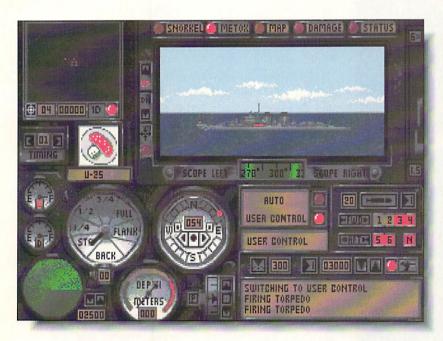

#### **WOLF PACK**

**Broderbund**, 17 Paul Drive San Rafael, CA 94903, 415-492-3200

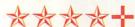

must admit to idly reflecting as I booted up *Wolf Pack* whether anybody really needed another naval combat simulator. I quickly found that the answer to that question is a definite yes if your simulator collection doesn't include *Wolf Pack*. *Wolf Pack* vividly recreates the terror and destruction that small groups of German U-boats wreaked on Allied merchant marines and warships during World War II.

Intuitive point-and-click commands make this simulation easy to dive right into. Twelve missions of varying difficulty, a mission construction set, and choice of either Allied destroyers or German U-boats to command are included. Wolf Pack also gives you the ability to control any ship on your side by jumping from bridge to bridge. The graphics are superb and the level of realism incredible, with excellent sound effects that clearly convey the tension and excitement of combat. Battle between the swift Allied ships and deadly U-boats is thrilling and spectacular. Wolf Pack is a clear leader of the naval simulation pack. - Judith Kilbury-Cobb

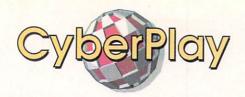

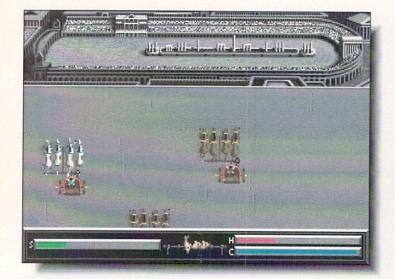

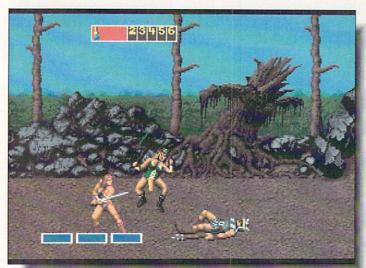

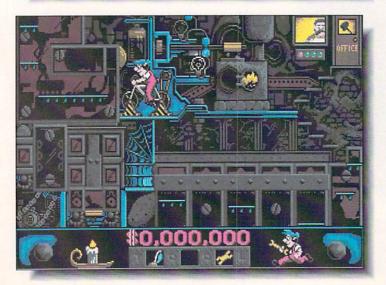

#### CENTURION

Preview

Electronic Arts, 1820 Gateway Drive San Mateo, CA 94404, 415-571-7171

Designed by Kellyn Beck, who also did *Defender of the Crown*, this elaborate and very playable conquest game is set in ancient Rome during the 3rd Century BC. The idea is to gain wealth and status by conquering neighboring territories and participating in chariot races and gladiatorial contests. There's plenty of attention to detail, like little stretcher-bearers carrying you off after you wreck your chariot, and the battle sequences are very well done. Considerable liberty has been taken with historical accuracy, but I still think my high-school Latin teacher would get a kick out of it.

- TM

#### **GOLDEN AXE**

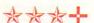

Sega / EA, 1820 Gateway Drive San Mateo, CA 94404, 415-571-7171

Another of Sega's cartridge games translated into an Amiga version, *Golden Axe* is a highly playable, if not terribly original, piece of game candy set in the standard stone-age fantasy land. The graphics are typical Sega, with enough detail to make them look good on a TV screen, but the animation suffers from those abrupt transitions common to cartridge games: if you change your character's direction, he's just suddenly facing the other way without turning. Sega does this type of game very well, and if you like them, *Golden Axe* is certainly worth adding to your collection.

- TM

#### **NIGHT SHIFT**

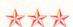

Lucasfilm / EA, 1820 Gateway Drive San Mateo, CA 94404, 415-571-7171

Lucasfilm generally has terrific ideas for games, but too often spoils them with inadequate execution. *Night Shift* is no exception. The idea of an arcade-type game set in a toy factory is great fun, and the game would be too, if it didn't have awkward controls and incomprehensible objectives. You're supposted to operate the machine that makes the toys, but the detail is so overwhelming that it's often impossible to tell what's background and what are objects, let alone what to do with them. There is, thankfully, a demo mode, but it's still not enough to show what you're supposed to do.

- TM

# FARRICON

#### The best wargame simulation in the world...just got better.

n the few short months since it hit the streets, Harpoon has become the number one, best selling wargame simulation in America. And no wonder.

Harpoon is now acknowledged as the ultimate, most startlingly realistic interpretation of how the final war at sea might take place.

With multiple command, tactics, weapon, and scenario choices, Harpoon pits the mighty sea and air power of the USSR against the combined NATO forces. And it does it in a way that no other game ever has.

But don't just take our word for it, read what the reviewers say.

"Harpoon delivers an intense and sophisticated gaming experience".

Keith Ferrel, Compute

"I learned more after six hours with Harpoon than I did after a years study at the Naval War College".

M. Evena-Brooks, Computer Gaming World

"Harpoon is the definitive simulation of modern warfare at sea".

Richard Shefield, Game Players

And now with the release of new, and even more challenging Battlesets, as well as the extraordinary *Scenario Editor*, you not only have more ways to test your skills, you can even customize the way you play the game.

#### HARPOON'S EVER GROWING OPTIONS.

#### **BATTLESET #2: NORTH AMERICAN CONVOY**

**SCENARIO EDITOR** 

BATTLESET #3 & 4: COMING SOON

Now there are many ways to extend, even customize, the way you can interact with and continue to enjoy Harpoon.

With the new Battleset covering convoy operations in the North Atlantic, Harpoon is committed to ramping up the degree of difficulty and challenge you will face as you test your powers of decision and command to their fullest.

Then when you're ready for the ultimate challenge...You can use the Scenario Editor to create the Ultimate Battle.

題

Because only Harpoon's unique Scenario Editor will let you re-design, even starting from scratch, every single parameter in every scenario. Which means you can decide the battle location, weaponry, load out, electronics, convoy composition, even the timing, of every game you play with Harpoon.

In fact, with the Scenario Editor you can decide exactly how you want the final confrontation at sea to take place.

Which is why Harpoon, the best military simulation in the world, just got better!

For more information, please call 408-879-9144

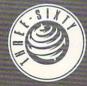

Harpoon is a registered trademark of GDW Inc. © 1990 Three-Sixty Pacific, Inc. 2105 S. Bascom Ave. Campbell CA 95003

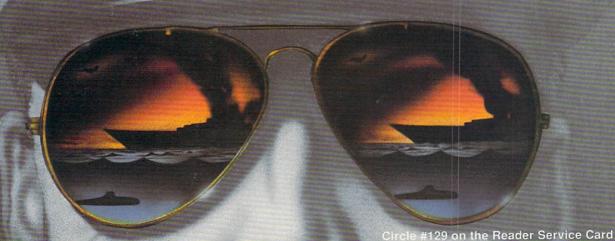

# Productivity

| Output Printer Screen IFF file Printer Page siz X, Y 618 Off. 6 Dpi. 75 | B1 3 4 densi         | Memory<br>VM<br>Paths                              | CRGB:                                                                                                    |
|-------------------------------------------------------------------------|----------------------|----------------------------------------------------|----------------------------------------------------------------------------------------------------|
| Screen IFF file Printer Page siz X, Y 618 Off. 8                        | 3 4 densi ze         | Colour<br>Colour<br>t號記選舉<br>Memory<br>VM<br>Paths | (RGB: 100 CCMYR) 562 CCMYR) 688888 68888                                                                                                    |
| IFF file<br>Printer<br>Page siz<br>X, Y 618<br>Off. 8                   | densi<br>ze          | ta 234  Memory  VM  Paths                          | 688888<br>688888<br>688888                                                                                                    |
| Page siz                                                                | ze<br>876            | Memory<br>VM<br>Paths                              | 68888                                                                                                    |
| X, Y 618<br>Off. 0                                                      | 876                  | VM<br>Paths                                        | 60000                                                                                                    |
| Off. 8                                                                  | 8                    | Paths                                              | 60000                                                                                                    |
|                                                                         |                      |                                                    | The state of the state of the s |
| Dpi. 75                                                                 | 75                   |                                                    | 60000                                                                                                    |
|                                                                         | 10                   | Fonts                                              | 00000                                                                                                    |
|                                                                         |                      | Htone                                              | 20000                                                                                                    |
| Close WE                                                                | 3ench                |                                                    |                                                                                                    |
| pert                                                                    |                      |                                                    |                                                                                                    |
| March to Barrie to                                                      | iam<br>ipert<br>lenn | pert                                               | iam<br>pert                                                                                                    |

Post's user interface and an example of its dot-matrix output.

urking deep within the heart of every Amiga Desktop Publisher lies the vision of becoming the next William Randolph Hearst, the next Rupert Murdoch, or even the next Benn Dunnington. We dream of tearing the shrink- wrap from our brandnew software and creating something worthy of a Pulitzer prize. Somewhere between our dreams and reality, however, lurks one obstacle: the printer. Sure, printer technology has evolved considerably since the early days. We can now choose from reasonably priced dot-matrix, inkjet, and laser printers, all capable of 300 Dots Per Inch or better. Still, the Holy Grail of DTP the Postscript printer - comes with a price tag that puts it out of the reach of many of us. Is that all there is? Must one be confined to the jaggies of bitmap printing until that winning lottery ticket comes through?

No. Well, no and yes. There is a way to get
Postscript output from your printer, no matter what the
flavor. It's called a Postscript interpreter. Every
Postscript printer comes with one. That's part of the
reason that Postscript printers cost considerably more
than "ordinary" printers. Postscript, you see, is actually a programming language which "describes" the
appearance of text and graphics. The Postscript interpreter takes a set of commands - Postscript output and turns them into specific instructions for the

printer. If a Postscript printer can do it, why not have the Amiga do it?

#### POSTSCRIPT FOR THE REST OF US

That's the idea behind two Amiga programs. One, *PixelScript*, is a commercially available package. The other, *Post* by Adrian Aylward, is a "freely distributable" package which can be obtained from your local user group, bulletin board, or a commercial network service. Both of these packages will take Postscript output, interpret it, and send the results to your printer. *PixelScript* lists for \$149, considerably less than what it would cost you to upgrade your printer. *Post* is available for the cost of downloading. The price is right, but what about the performance?

One of the things your money buys, if you purchase a Postscript printer, is speed. These printers are typically capable of printing eight pages per minute. (I say "typically," because printing speed depends on many factors, including the complexity of the page and whether the fonts used are resident in the printer.) Neither *PixelScript* nor *Post* set any speed records on my 68000 system. Some pages took more than an hour to print. Still, it can be handier to print a page at home than to drive 20 minutes to a printing service, especially if you're not absolutely certain of the results.

Of the two programs, *PixelScript* (as you might expect) is the easiest to use. It comes with a bound 56-page manual, five font "families" - in a proprietary *PixelScript* format - and an ARexx port. There's an Install program to get you up and running, and a fairly painless interface. There's also a major drawback: You can't easily, if at all, use fonts other than those supplied with *PixelScript*. I obtained a good sampling of Public Domain fonts, but had no success in using them. The manual, unfortunately, is silent on this subject. You can, of course, purchase fonts from Pixelations which are *PixelScript* compatible.

Post, the "freely-distributable" Postscript interpreter, is a little more complicated. You'll need to know how to use CLI commands (not a bad idea, in any event) to install Post. You'll need the freely-distributable arp.library, and ConMan, a shareware console handler written by Bill Hawes of ARexx fame. (ConMan isn't absolutely necessary, but it makes life easier.) You'll also have to make sure that Post.library is installed. Post comes in two versions: A standard version for 68000-based machines, and a version for the 68020 processor. You'll need one more thing if you want to use Post: fonts. Fortunately, my source for Post - the AmigaZone section of the American People/Link Network (PLink) -

How do you squeeze
Postscript out of an Amiga?
Jim reveals two methods.

also had a number fonts available for download.

If you want to use either program, you're going to need extra memory. You'll probably need at least three megabytes if you want to render directly to your printer at resolutions higher than 180 dots per inch. If you're merely "proofing" something before you take it to a printing service, use the lowest printing resolution possible. It will save both time and memory. *Post* features a utility called "PostBand" which divides the document into bands. Each of these bands is processed as a separate job, which cuts the memory requirements considerably.

#### USING PIXELSCRIPT

You can start *PixelScript* from its icon or from the CLI. Starting *PixelScript* from the CLI allows you to run it with or without the Intuition interface, and with or without an ARexx port. Running *PixelScript* without the Intuition interface will save you about 170K of memory. The Intuition screen has three gadgets - Select File, Interrupt, and Exit - a Command Line area (with a history buffer), and a Postscript Output area. You can enter Postscript commands directly in the Command Line area and use *PixelScript* as an interactive interpreter. Normally, though, you'll simply load a file and let *PixelScript* take care of everything.

Postscript files are actually programs which are fed to the Postscript interpreter. (Even Postscript fonts are programs.) As *PixelScript* processes a file, the commands it is currently executing are displayed in both the *PixelScript* output window and in the Command Line Input gadget. You may edit these lines before they're processed and then send them on to the interpreter. Some of the commands in your Postscript file might not be understood by *PixelScript*. When this happens, *PixelScript* displays the line and gives you the opportunity to ignore the error and continue, or quit. Most of the time, there is no harm in ignoring these errors.

#### USING POST

Running *Post* is similar. You may run *Post* with or without the Intuition interface, from the CLI, or from Workbench. Once *Post* is running, you are presented with the Options screen. From this screen, you specify the output device (printer, screen, or IFF file), colors, printer density, page size, memory allocation, Startup file, and IFF file. Some of these settings are tricky. *Post* allocates four types of memory: Virtual machine memory, font cache, line drawing and image workspace, and a halftone buffer. If you have less than three megabytes of memory, you'll need to tinker with these settings to find a combination which works. The documentation has both default settings, and "small machine" settings.

Before *Post* can process your files, it must run an initialization file, init.ps. You specify this file first in the Startup file names field, and you can enter up to four files that you want to process. Once *Post* runs init.ps, it will go to work on the files you have specified. Any errors encountered will be displayed in a "communications" window at the top of the screen. *Post*, like *PixelScript*, offers an interactive mode. In this mode, you type the Postscript commands in, and *Post* interprets them.

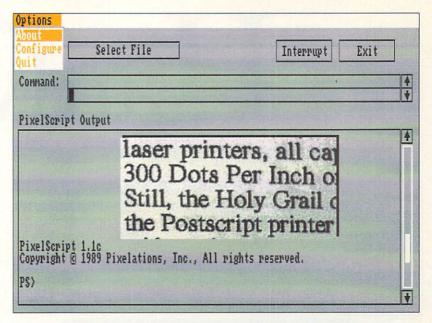

PixelScript screen display and dot-matrix output.

#### SO WHO'S THE WINNER?

Well, it depends upon what you want to do, and how high your patience level is. Both programs functioned well within their limits, but both had serious drawbacks. The big win for *PixelScript* is the printed manual, the (slightly) easier to use interface, the availability of support - by phone, mail, and online - and the *PixelScript* fonts. Those fonts also happen to be the big loss for *PixelScript*. Unless there really is a way to use non-*PixelScript* fonts, you're limited to those fonts provided and those fonts you care to buy.

The big win for *Post* is its price. You can download it from a commercial network or bulletin board, get it from your local user group, or get it from a friend. The big loss for *Post* is the absence of high-quality fonts. Then again, there are high-quality fonts out there, both Public Domain and commercial, that you can use with this program. The "manual" included in the *Post* archive is a bit technical for most people, but the information is there. In short, *Post* works, but it makes you work a little harder. It feels more like a "Tool for Techies" than *PixelScript*.

As you can see from the illustrations, both programs produce comparable output. (The *PixelScript* example uses the *PixelScript* font Tempora; the *Post* example uses the Public Domain font ClassicaRoman.) If you can handle a program which is a little more technically demanding, go with *Post*. It works. If you're going to need some hand-holding, though, *PixelScript* is the better choice. Either way, you'll come out as much as \$1,000 ahead, as long as you have the time, the memory, and the patience.

#### **ADDRESSES**

Pixelations, P.O. Box 547, Northboro, MA 01532, 508-393-7866

Adrian Aylward, 20 Maidstone Road, Swindon, Wiltshire, UK

**PixelScript** 

次次次

\$149.95

**Pixelations** 

Post 1.3

女女女

Freely

Distributable

Adrian Aylward

×

### 

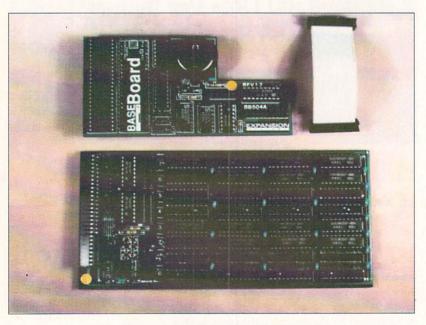

Top: Board connector cable, GARY board. Bottom: BASEboard with two megs.

ow that memory prices have finally come down, every Amiga should have a few megabytes of RAM. A quick look at the latest productivity software, as well as at many games, will show that more often than not, one meg is the minimum memory requirement. In many cases, the software will need more than a meg of RAM in order to attain full functionality.

Eight megabyte memory cards, in the Amiga 2000 standard format, are readily available at prices which are well under \$200 for an unpopulated board. With one megabit 100-nanosecond chips selling for less than \$40 per meg, the multimeg Amiga 2000 is becoming the rule rather than the exception. Amiga 500 users are not nearly as fortunate. Although the Amiga 500 has an external expansion slot, it requires an adaptor board or interface in order to accommodate the Amiga 2000 standard expansion cards. A variety of these interfaces are available which let you add both a hard drive and a memory expansion card at the same time. Most of these require that you purchase the hard drive first with the memory board (or chips) as an addon option. The addition of an interface and its power supply typically doubles the price of the original memory board.

Mort examines

RAM boards

Amiga 500.

for the

The ICD AdRAM 540 and the Expansion Systems BASEboard offer multi-megabyte RAM on plug-in cards for the Amiga 500's internal belly slot. This slot was originally intended for Commodore's A501 expansion board which comes with 512K of RAM and a battery backed real-time clock/calendar.

Installation of these boards is not for the fumble-fingered nor the faint of heart. Both of these memory boards are two-part affairs. To start with, you will have to open up the Amiga 500, remove its internal radiation shield, extract the 48-pin GARY chip from its socket and install an adapter board in its place. The GARY chip is plugged back into a matching socket on the adapter board. The main memory board, which can accommodate up to four megs of RAM, installs in the internal expansion slot. Since this board fills the belly cavity, you will have to clip the plastic pins which are designed to hold the shorter *A501* in place.

You will also have to set some jumpers on both the GARY board and the main memory board. The jumper settings depend on the amount of RAM that is installed on the board, whether you have a 1.2 or 1.3 Kickstart ROM, and the version of your Agnus chip which can be fat or fatter. The fat Agnus supports only 512K of chip RAM; the fatter Agnus can handle a full meg. Finally, depending on the Amiga's final configuration, you may have to cut a printed circuit trace and solder a jumper between the Amiga and the GARY board. Although the installation process is not very difficult, it is just as easy to damage the Amiga if you do not know what you are doing. The actual installation should take less time than it takes to open and close the Amiga's case. Nevertheless, the entire process is guaranteed to violate the computer's warranty. Now that Commodore is offering a one year warranty with Federal Express pickup and delivery for Amiga 500s, the warranty is worth worrying about.

Since these boards accept one megabit chips in the 256K by 4 format, they can be expanded in 512K increments by adding four chips at a time. The installed chips must all be of the low power CMOS variety, which lets the system run off the Amiga's original power supply. Both of these boards lack the radio frequency shielding which is provided with Commodore's A501.

The BASEboard's main memory board uses fourlayer printed circuit construction. As is typical for this design, the two inner layers are the ground and five volt power planes which also serve to isolate the printed circuit traces on the outer layers from each other. Its associated GARY board, which also contains the battery-backed real-time clock/calendar, is constructed on a conventional two-layer printed circuit board. The main memory board contains sockets which will accept up to four megs of RAM. One of the jumpers on the *BASEboard* can be opened to disable the extra RAM. Access to this jumper is difficult as the board has to be removed in order to get to it.

The OVERboard, as it's known in the instruction book, or the XRAMboard, as it is referred to in an AmiEXPO handout, is a plug-in board which lets you add up to two more megs to the BASEboard system. The OVERboard comes with 512K of RAM soldered in place, with sockets for an additional 1.5 megs of RAM. A soldered jumper wire has to be installed between the Amiga and the GARY board when the OVERboard is installed. The jumper wire is also needed to increase the size of the maximum contiguous block of fast RAM from 512K to two megs on Amigas which are equipped with a fatter Agnus and a meg of chip RAM. If your Amiga already has the one meg chip RAM option installed, you will have to undo part of the modification which was required to enable it.

The AdRAM 540 uses standard two-layer printed circuit board construction. The main plug-in board contains sockets for up to four megs of RAM as well as the battery-backed real-time clock/calendar. Since the clock/calendar is on the AdRAM's main board, its GARY board is not much larger than the GARY chip. The AdRAM 560D is a two meg add-on expander board for the system. It is supplied fully populated with all of the RAM chips soldered in place. Installation of the AdRAM 560D, or the upgrade to a meg of chip RAM, requires the soldering of a jumper wire between the computer and the AdRAM 540.

Since the belly board socket does not have all of the logic lines which are available at the computer's external expansion slot, the internal memory does not autoconfigure in the same way as external memory does. In fact, depending on your particular configuration, only part of, or even none of the internal memory may autoconfigure. To get around this limitation both of these boards are supplied with a small memory linking program. This program should be copied to the C directory of all your boot disks and added to the startup-sequence. Copy protected programs whose startup-sequence cannot be modified may not be able to access the expansion RAM. The AdRAM 540 package also includes a rudimentary memory test program. The memory test program automatically cycles through all of the system's memory, including chip RAM and the RAM from which it is running.

A second limitation of this installation is the fragmented way the memory is added to the Amiga's memory map. Depending on the system configuration, the largest contiguous block which is added by these boards can be as small as 512K, even though the installed memory may be more than this. In any event, the largest contiguous block with the four meg configuration will be two megs. If you add on the two meg secondary board, the largest contiguous block goes up

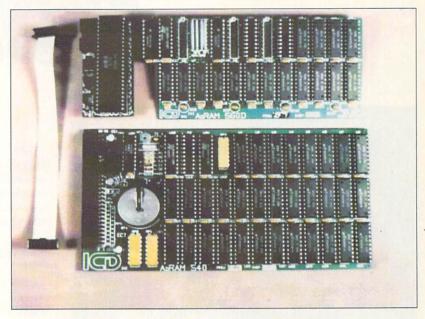

Top: Board connector cable, GARY board, and *AdRAM 560D* with two megs.

Bottom: *AdRAM 540* with four megs.

to four megs with the AdRAM 540 and up to 5.5 megs for the BASEboard.

Either the *BASEboard* or the *AdRAM 540* is a cost effective way to add up to four megs of RAM to an Amiga 500. The *BASEboard*'s four-layer printed circuit board should also enhance the reliability of the system. The *BASEboard* also offers more memory configurations than the *AdRAM*. However, the lack of an illustrative memory map in the *BASEboard* 's manual makes it difficult to figure out what is going on.

Depending upon the application software you are using, the two meg limitation on the largest contiguous RAM block may or may not be a problem. The memory map can be significantly improved by installing the two meg extender board. This will also raise the cost of the system to the same level as a conventional memory board and an expansion interface. If you are trying to squeeze the most possible memory into your Amiga 500, you can try adding six megs using one of these systems along with a conventional four meg RAM card on the external expansion bus. This could give you a system with 10.5 megs of RAM with an eight megabyte contiguous RAM block.

If you are on a limited budget and looking for additional RAM as an initial expansion then these systems are well worth considering. Memory can be added with a minimum initial investment and then expanded gradually. But if your budget can handle it, then the external expansion looks like the better way to go.

#### **ADDRESSES**

Expansion Systems, 44862 Osgood Road, Fremont, CA 94539, 415-656-2890 ICD, 1220 Rock Street, Rockford, IL 61101, 815-968-2228

**BASEboard** 

\*\*\*

\$159.95

Expansion

Systems

AdRAM 540

**\*\*\*** 

\$159.95

ICD

### PUBLICOMAIN

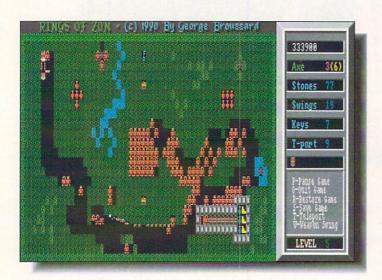

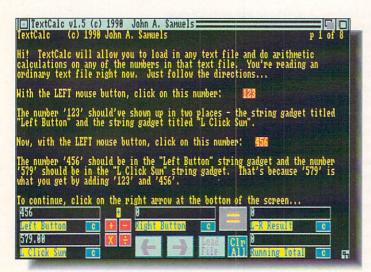

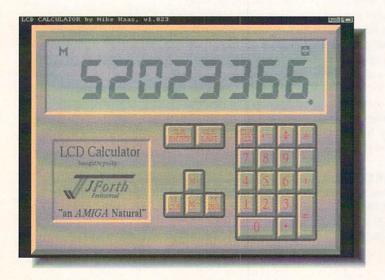

#### AMERICAN PEOPLE/LINK

The Amiga Zone and Amiga Zone PRO are American People/Link's popular Amiga support areas. Each file is listed below with its library file number and is tagged either "AZ" or "AZPRO" to indicate in which Zone you'll find it. For information on getting your own People/Link account, call 1-800-524-0100 (voice) or 1-800-826-8855 (modem).

#### RINGS.LZH [25822/AZ]

"This is simply the highest quality shareware game ever released for the Amiga," claims George Broussard, author of *Rings of Zon* (shown). It's an arcade/strategy/adventure game consisting of: 19 levels, save/restore, high scores, multiple pulse-pounding *stereo* soundtracks, digitized sounds, cheat modes, awesome screen effects, and over 100 objects including: moving walls, lava, water, forests, tons of monsters, spells, weapons, invisible objects and too many more to mention. This game offers a unique blend of puzzle solving and exploration that will keep you coming back for more.

#### TEXTCALC.LZH [25871/AZ]

John A. Samuels' *TextCalc* (shown) allows you to load any ASCII text file and do addition, subtraction, multiplication, and division on any numbers in the text. It's all Intuition-driven. Just click on the numbers with your left and right mouse buttons to include the numbers in your calculations. Easy and useful. Tutorial included.

#### LCDCALC.LZH [25974/AZ]

This is easily the prettiest-looking four-function memory calculator I've ever seen on my Amiga's screen (see screenshot). Written in J-Forth by Mike Haas. There's a menu option in the program to switch between A1000 and A500/2000/3000 keypad configurations so anyone can use this artful calculator.

#### WATCH3D.LZH [26289/AZ]

Here's the same color cycle animation found in the *Watch2.lzh* archive elsewhere in our library, (and which was shown in the *.info* #34 feature about its creator, Amiga artist George Christensen). George has redrawn his intricate gold-toned pocket watch as a stereo 3D picture with eight layers of depth. X-Specs owners can now see the many levels of little gears and springs rotate and twirl deep down inside the mechanism.

#### LPC.LZH [2905/AZPRO]

So you thought *AmigaVision* was only good for "multimedia" presentations and slideshows? Ha! Bill Fischer has cooked up this *Loan Payment Calculator*, an actual useful utility program written in and for *AmigaVision* (so you need to own that package since there's no freestanding *AmigaVision* "flow" player yet, thankyouverymuch...) Not only is *LPC* insanely easy to use but it's very pretty to look at, too. If instead of just clicking on *LPC*'s icon, you run *AmigaVision* itself first, you can take it apart and see what makes it tick. Perhaps you can even use some of the concepts and routines in your own *AV* creations.

Hary Laser [CBM\*HARV]

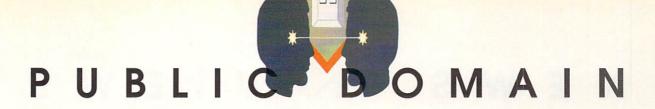

#### **DISK COLLECTIONS**

#### **MGHSoft**

MGHSoft is the creation of 23-year-old Mark Hadland. A computer buff since 1980, he's been selling Amiga PD since 1988. His company provides a good variety of programs at low prices, and a few unique twists on the PD software business, including a true copying service: he will copy his programs onto disks you supply for \$1.25 each. Mark has sold thousands of disks, and MGH is, as he says, his only job. He ships to 15 countries, and it's easy to see why - overseas shipping costs nothing extra. MGH makes an effort to provide a wide selection of material, with much of it coming from Europe.

#### BUZZED #342/343/344

This three disk set contains one of the best animations I have seen on the Amiga. Jim Robinson's *Buzzed* (shown) brings a new slant to the birds and the bees. To see what I mean, you'll need three megs or more, but if you have the memory you will certainly want to buy this. A large bee is seen against a variety of backgrounds, often with what I'd call "wide-angle lens perspective," where objects in the forground are much larger than those in the back. The smoothness is remarkable, and the action lasts more than 30 seconds. An animation player is included; all you have to supply is the RAM.

#### TREK TRIVIA #345

Trekkies, this is for you! This quiz game (shown) tests your detailed knowledge of the famous TV show. No matter how many times you've seen the series, some of these questions will probably stump you. To give you a fighting chance, there's a cheat mode, and you are shown the correct answer, along with more trivia to remember. There are nine more disks available from the author. The disk also includes several other games, including *Air Traffic Controller*.

#### SPACE SLIDE SHOW #343

This disk is the real thing: deep space pictures showing the far reaches of the universe. The digitized images - like this one of the remnants of Vela - were assembled by Dan Bonachea and are simply beautiful. You should see them.

#### SOUNDS OF GNOME #233

I've had this disk for a while, but this is the first time I've seen it in a commercial PD collection. Describing it is difficult, because so much is going on at once. This "EuroDemo" is basically a music player, with dozens of original tunes from which to select. As they play, the screen provides an amusing series of effects. It's a classic.

#### HOW TO ORDER

Call or write: MGHSoft, PO Box 645, Bayfield, WI 54814, 715-779-5600. \$2.50 per disk, shipping free. First class shipping, \$3.00. One free disk included with each order, limit 1 per month. Special: 30 disks, plus 1 free: \$49.95. Copy service: You supply disks, \$1.25 copying fee. Catalog disk, free. Mastercard and VISA accepted, also checks and money orders. COD (USA only), \$3.00.

- Jeff Lowenthal

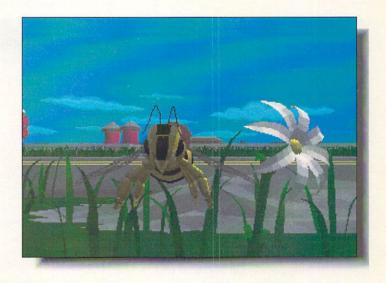

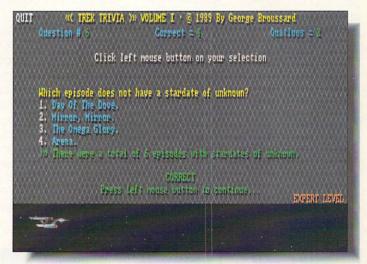

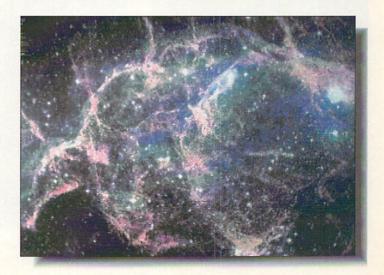

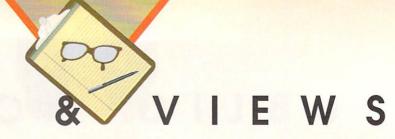

... continued from page 12

#### SHOW REPORTS CES IN LAS VEGAS

CES is where the game publishers showcase their newest diversions and while cartridge games dominated the show, with Nintendo once again having a booth nearly the size of Cleveland, there were plenty of Amiga games to see. One of the most impressive new games was Interplay's Castles. It was officially debuted (in the IBM version) at a party held, appropriately, in the Excalibur's King Arthur's Tournament, where dinner is served without silverware and jousting is the main form of entertainment (watching people eat with their fingers is a close second). Castles is a sort of hybrid of Defender of the Crown and Sim City. Also on the horizon from Interplay are Cruise for a Corpse, a murder mystery set in the 1920s, and the longawaited Amiga version of The Lord of the Rinas.

Accolade gave me the news that they've signed an exclusive US distribution deal with European publisher U.S. Gold. The first four titles to be released will be International Soccer, Gold of the Aztecs, Vaxine, and Rotox, Soccer is self-explanatory, and the other three are arcade games, with Vaxine the most unusual. It uses raytraced graphics and

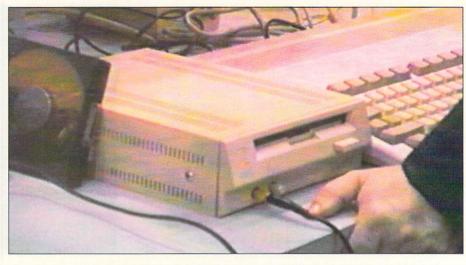

Commodore's Outboard CDTV ROM Drive for the A500. Anticipated ship date: June.

has something of the look of Accolade's Harmony, though in this case the game is set in the human body and you have to keep viral cells from coming together. On their own label, Accolade is coming out with another add-on disk for Jack Nicklaus Golf, this one called The Great Courses of the U.S. Open.

Electronic Arts seems to have more affiliates than the Mirage has poker chips. Their French affiliate UBISoft is about to ship Pick 'N Pile (a favorite around the .info offices), Pro Tennis Tour, and B.A.T., their cyberpunk adventure epic. SSI has more of their Advanced Dungeons & Dragons series on the way, with Eye of the Beholder and Death Knights of Krynn to be the next releases. Origin Systems will be bringing their blockbuster IBM game Wing Commander to the Amiga in the near future. New World Computing is working on *Planet's Edge* and *Might and* Magic III, while Three-Sixty is doing Megafortress, a B52H flight simulator game.

Capstone is nearly ready with Bill & Ted's Excellent Adventure and are also working on a new version of Trump Castle which looks like it will be much better than the first one. Konami is releasing Bill Elliott's NASCAR Challenge, which is being developed by the same team that did The Duel.

Commodore did their usual lackluster presentation of CDTV, with Irving Gould doing the intro and Nolan Bushnell the pitch. From what I've been able to find out, it's almost the same presentation Commodore did for CDTV at last summer's CES in Chicago.

I said goodbye to the booth bunnies (those showgirl wanna-bes hired to hang around booths and pass out literature or other stuff - even Amazing Computing had a couple) and got on the plane with smug satisfaction. Loss Vegas had left my bankroll almost even this time.

- Benn Dunnington

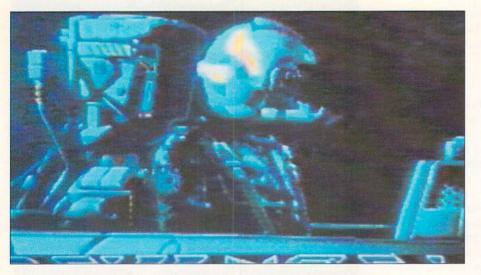

Sneak peek at Psygnosis' as yet unnamed space epic featuring near realtime fractal terrain and 3D animation!

### More Toast for Less Bread

### MEGA-MIDGET RACER

If you do graphics, animation, games or video on your Amiga you need the Mega-Midget Racer™.

- \* 68030 accelerator 20, 25, 33MHZ same board.
- Co-processor socket clocked for 20-50MHZ 68881/882 math chip.
- \* 68000 is resocketed on board for complete compatibility.
- Gives you more power than an A3000.
- \* Optional Dram expansion allows 1-8MB of additional 32-bit ram.
- \* Only 68030 accelerator that fits the A500/A1000/A2000. A1000 Call!
- Creates a monster game machine for programs like Falcon<sup>™</sup>.
- Cuts ray-tracing times 30X-60X for Sculpt<sup>™</sup> or Turbo Silver<sup>™</sup>.
- \* Speeds up frame rates, screen redraws, and overall performance.
- Lowest price 68030 accelerator for any Amiga.

If you need to add more memory to your system for running applications like the Video Toaster<sup>™</sup>, then add 32-bit memory the least expensive way with the Mega-Midget Racer. CSA offers the best price/performance answer for upgrading your Amiga A2000 with the capability to add 19 MB's of system memory. Why pay for an expensive solution when the Mega-Midget Racer gives you everything you need to expand your system without spending a fortune on the accelerator. Don't just add memory to your Amiga. Add 32-bit memory the least expensive way with the Mega-Midget Racer<sup>™</sup> by CSA.

A500, A1000, A2000 and Amiga are trademarks of Commodore Amiga Inc. MC-68000, 68030, 68881, and 68882 are trademarks of Motorola Inc. Mega-Midget Racer is a trademark of Computer System Associates, Inc. Video Toaster is a trademark of NewTek.

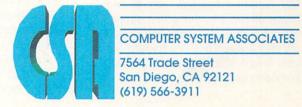

#### NEWS

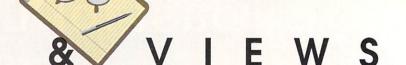

#### WORLD OF AMIGA IN TORONTO

Attendance was down a bit at this year's Toronto show, I estimated the body count at less than 30,000 as compared to last year's nearly 35,000, but I heard very few complaints. It seems that those who did attend were on a real buying binge. Several exhibitors had run out of stock on some of their product by Saturday, leaving very little for the last day of the show.

In spite of some pre-show pessimism, there were still a number of new products to be found. Just one week before the show, Xetec started shipping their CD-ROM player. Several of these nifty units were set up in the Xetec booth along with their Fred Fish and PD software collection on CD-ROM, about 500 megabytes worth. One unit was also set up playing music off an audio compact disk. Of course, the Amiga program which ran the CD player had an interface that looked just like a CD player.

ICD has developed a hard drive interface that conforms to the Intelligent Device Electronics (IDE) standard, and the hardware is barely larger than the 68000 microprocessor.

As with previous Toronto shows, the massive Commodore booth at the back of the hall occupied about 20% of the show's floor space. An array of CDTVs were set up along one wall. Some of these were being operated by some very serious-looking Commodore executives in business suits who were deftly fingering the two-handed wireless remote controls and playing, among other things, *Barney Bear*. Also in the Commodore booth I came across a working version of *DynaCADD*, the new high-end CAD program from Ditek International.

Pre'Spect Technics showed a collection of peripherals including an Amiga 500 expansion box with room for two floppy drives, a built-in power supply and four Amiga/AT expansion slots. To set up the *Avant* box you have to gut your Amiga 500 and transfer all of the components.

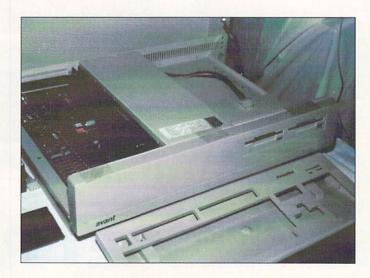

Avant, Pre'Spect's A500 expansion box as seen at World of Amiga.

Spirit Technology was showing their *Inmate* board for the Amiga 500 which accommodates an incredible array of options, including: up to eight megabytes of RAM, a SCSI hard disk interface, a 68881 math coprocessor, and a low-power CMOS 68000.

- Morton A. Kevelson

#### UNIFORUM IN DALLAS

Well, we've seen Commodore's Amiga 3000-based UNIX machine before [in .info #35], but January marked Commodore's official introduction of this workstation to the UNIX-using community. The UniForum Show in Dallas hosted the official unveiling of this machine, and it's fair to say that the A3000UX turned a few heads. The Commodore booth was certainly less impressive and ostentatious than those of IBM, Apple, Sun, and some other established UNIX merchandisers, but the machines Commodore showed gave the others a run for their money. Stations manned by Commodore staff and representatives from the University of Lowell included an interactive laserdisc/XWindows demo, video image enhancement under UNIX, and control of a networked A2000 with Video Toaster through a UNIX-based interface program.

Emphasis was on price/performance, with an ad in the show daily underscoring the fact that XWindows, Open Look,

and a full SVR4 UNIX are included in the base price of the unit. CBM's sales slogan for the machine is "Born to Run UNIX SVR4," a direct assurance that this A3000-based system is fully integrated with the UNIX system, and not just a hack like Apple's implementation of UNIX for the Macintosh. The A3000UX is a turn-key system with UNIX installed on the hard drive - turn on the computer, and you're running UNIX. Two models will be available, both based on a 25 MHz A3000. The A3000/B has a 100 megabyte hard drive and five meas of RAM and sells for \$5499; the A3000/D includes a 200 meg drive and nine megs of RAM and sells for \$6999.

Commodore is working with several well-known vendors who are developing ports of their products for the A3000UX platform. Since Amiga UNIX is a standard implementation, porting applications is a straightforward thing, and a wave of products should be available soon. Perhaps the only real surprise of the show was that Commodore was showing a tape backup unit which they said was "ready to ship." A CBM spokesperson said that the availability of the tape unit meant Commodore was ready to ship UNIX on tape to Amiga owners who want to upgrade Amigas that are already in the field. No price was available; we'll update you as soon as we can get that information from - Mark R. Brown Commodore.

# Use QUARTERBACK to save your Data. Use QUARTERBACK TOOLS to save your A\*\*!

Have you ever deleted the wrong file (or worse yet, ALL your files) with a slip of the finger?

Have you seen this awful message: "Error validating DHO"?

Then you need **QUARTERBACK TOOLS**, the *fastest* and *easiest* way to recover your lost files on any AmigaDOS volume.

**QUARTERBACK TOOLS** also optimizes the speed and reliability of your Amiga hard disks and floppy disks by:

- Repositioning your files to optimum locations on the disk, eliminating file fragmentation, and consolidating disk free space.
- Searching the entire disk for errors and marking bad areas "out of service."
- Curing validation problems; finding and fixing corrupted directories.

QUARTERBACK

TOOLS runs on any Amiga using either the old or new filing systems, and runs with new and old Workbench versions.

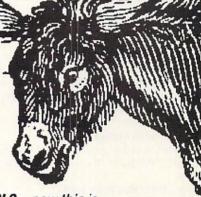

**QUARTERBACK TOOLS...** now **this** is nodonkey!

And to close the barn door *before* the horse escapes, use **QUARTERBACK** the *fastest* and *easiest* hard disk backup program for the Amiga.

Other useful products from Central Coast Software:

**Mac-2-Dos** for transferring Macintosh files to and from the Amiga.

**Dos-2-Dos** for transferring MS-DOS/ Atari files to and from the Amiga.

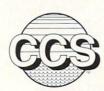

Central Coast Software • 424 Vista Avenue, Golden, Colorado 80401

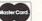

(303) 526-1030 • Fax (303) 526-0520

Dealer Inquiries Welcome

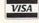

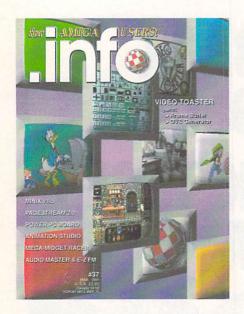

#### #2 INFO 64, Winter 1983/84

Guide to C64 products, Koala pad, Flexidraw, UltraBASIC-64, Home Accountant vs. C.P.A.

#### #3 INFO 64, Spring 1984

Product Round-up: 1000 product listings for C64, Superbase 64, Commodore LOGO, C64 Forth, Model Diet, Computer Mechanic.

#### #6 INFO 64 Spring 1985

Color Gallery! C64 hard drives, Intro to Assembly Language, COMAL 2.01, The Print Shop, Whither C/PM.

#### #10 INFO May/June 1986

Monitor Roundup! C64 wordprocessors, Multiplan for C64/C128, Amiga BASIC, Tips & hints.

#### #11 INFO Aug/Sept 1986

Product Roundup issue: over 1500 hardware and software listings for C64, C128 and Amiga.

#### #12 INFO Nov/Dec 1986

Graphics report: C64/128 and Amiga painting, CAD, drafting, video animation, tools and utilities. Idea-processors, 8 bit business software.

#### #13 INFO Jan/Feb 1987

Games issue: C64/C128 and Amiga games. 8-Bit business and application software (part I), Telecommunication networking, Amiga Music.

#### #14 INFO Spring/Summer 1987

Product Roundup issue: over 2000 hardware and software listings for C64, C128 and Amiga. First look at the A500 & A2000 systems.

#### #15 INFO July/Aug 1987

1st Annual C.H.U.M.P. Magazine! Commodore & Amiga Survival Guide, Anne Westfall interview, TDI Modula 2, Supra Hard Drive.

#### #16 INFO Sept/Oct 1987

Graphics Renaissance! GEOS Update, C128 BA-SIC compilers, Microtroll, Fontmaster, Amiga 500, Sidecar, Genlock, Multi-tasking.

#### #17 INFO Nov/Dec 1987

ANNUAL GAMES ISSUE! GEOS Update, 16/32 bit comparison, C128 ROM upgrades, B.E.S.T. Accounting, Word Writer 3, DIGA!

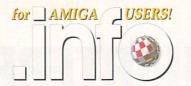

# BACK

\$5.50 EACH! \$6.50 Outside the USA.

#### #18 INFO Jan/Feb 1988

Desktop Publishing & wordprocessors (part I), Virus diagnosed, Geos Update, C64 Power Cartridges, C128 Superpak II.

#### #19 INFO Mar/Apr 1988

Desktop Publishing & wordprocessors (part 2), Leo Schwab interview, GEOS Update, ICT hard drive, Digital SuperPak2, Thoughtform.

#### #20 INFO May/Jun 1988

Desktop Video: Titlers, genlocks, converters, C64 slide show programs, GeoStuff, AmigaDos 1.2 Bugs, Joel Hagen tutorial.

#### #21 INFO Jul/Aug 1988

Second Annual C.H.U.M.P. Magazine! Jay Miner interview, Easing The Upgrade Path, GeoStuff, Virus prevention, Over 40 8 & 16 bit reviews.

#### #22 INFO Sep/Oct 1988

Digitizing, Mac VS. Amiga, GeoStuff, Over 50 reviews for C64, C128, and Amiga computers, IN-FOmania Game Tips! BRYCE debut!

#### #23 INFO Nov/Dec 1988

ANNUAL GAMES ISSUE!! INFO Mania Game Tips, New Products, News & Views,

#### #24 INFO Jan/Feb 1989

Amiga 3D Graphics Round Up, Reichart Von Wolfsheild interview, GeoStuff, SuperBase Pro, Spectrascan, Sky Travel.

#### #25 INFO Mar/Apr 1989

Amiga Animation Round Up, Rodney Chang interview, C128 T.H.I.S., GeoCalc 128, Dr. Term Pro, AC/BASIC, Microfiche Filer Plus.

#### #26 INFO May/June 1989

Paint Program Round Up, Loren Lovhaug interview, Removable Mass Storage, 1581 Toolkit, MicroLawyer, WillMaker, Pen Pal.

#### #27 INFO Jul/Aug 1989

3rd Annual C.H.U.M.P. Magazine! Dale Luck interview, Sound & Music, Fractals, GeoProgrammer, Silentwriter LC890, Transcript.

#### #28 INFO Sept/Oct 1989

Video Boot Camp! High-End Amiga Expansion, Gail Wellington interview, 3D options, Home Town, Viking I, A-Max, Anti-Virus, V.I.P.

#### #29 INFO Nov/Dec 1989

Annual Games Issue! Chris Crawford interview, SFX Sound Expander, The Write Stuff 128, Toshiba ExpressWriter 301, RawCopy, Mac-2-Dos.

#### #30 INFO Jan/Feb 1990

Amiga DeskTop Publishing Tools, LOGO, A590 Hard Drive, Dual Serial Board, Abacus Books, Twin Cities 128 book.

#### #31 INFO July 1990

Amiga 3000, AmigaVision, AmigaDOS 2.0, R.J. Mical interview, Ray-Tracing, TV\*Text Pro, CanDo, CrossDOS, FractalPro, ScanLab 100.

#### #32 .info September 1990

First issue of monthly All-Amiga .info! Turbo Silver brush mapping, Laurence Gartel interview, Page Stream 1.8, Power PC Board, introducing CDTV, all new .info Technical Support section by Sullivan and Zamara.

#### #33 .info October 1990

Fractal Frontiers, Inside AmigaVision, Peggy Herrington's new Music & Sound column, Pro Video Post, The Art Department, Archivers.

#### #34 .info November 1990

The Video Toaster Cometh! George Christensen interview, ProWrite 3.0, Synthia II, Saxon Publisher, Pro Draw 2.0, Hard Disk Management, Forms in Flight.

#### #35 .info Dec 90/Jan 91

Annual Games Issue! The year's top 25 games, Exclusive - Amiga Unix, Battletech Center, Elan Performer, GVP Impact Series II SCSI RAM Controller.

#### #36 .info February 1991

Image Wrapping, The Amiga in Europe, Victor Osaka interview, World's first Video Toaster Show, Renderman, A-Max II.

#### #37 .info March 1991

Ellison Horne profile, Video Toaster part 2, MINIX 1.5, Pagestream 2.0, Power PC Board, Animation Studio, AudioMaster III & E-Z FM.

#### #38 .info April 1991

Amiga Networks, Draw4D, Auto-Script, J. Hopkins profile, Video Toaster part 3, WOC, CES, UNIX shows, MacroPaint, Big Belly RAM.

Use the tear-out order card or charge by phone with your VISA or MASTER CARD (319) 338-0703

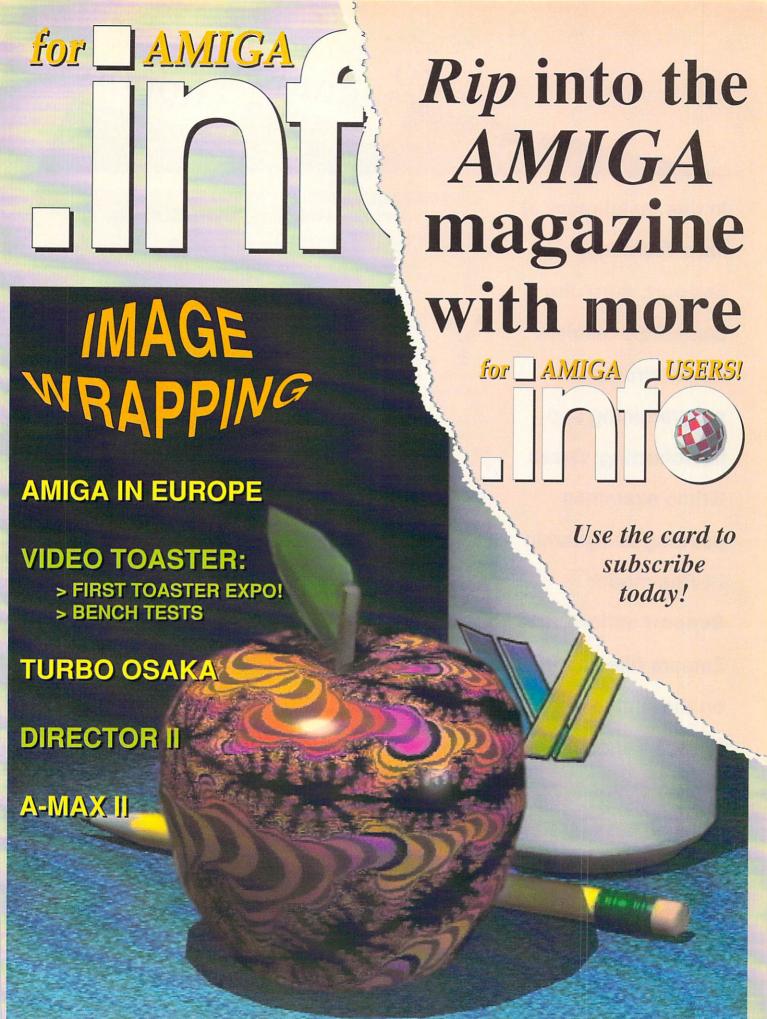

### info technical support

In this installment of info Technical Support, guru Jim **Butterfield teaches** about structured programming and flowcharting; Derek Grime examines painting in Dynamic Hi-Res mode: Support editor Chris Zamara fills you in on the Amiga's speech capabilities; and co-editor Nick Sullivan presents Part 4 of his series on programming fundamentals.

#### Programming, Structuring, and Flowcharts by Jim Butterfield

ou're free to write programs any way you like: neat, sloppy, elegant, sprawling, primitive, chaotic... it's your machine, your project, and your fun. There have even been articles about the joy of spaghetti, a term which is used to mean tangled and disorderly code.

On the Amiga, there are strong arguments in favor of neatness. Your program may be sharing the computer with other programs. Code that is excessively wild and free may spatter damage beyond its own horizons and interfere with other tasks. Your programs must participate in the global sense: no program is an island, entire of itself. At least, not on the Amiga.

For the last two dozen years, computer scientists have been talking about methods to make programs more orderly. You may have heard the buzzwords: 'structured', 'top-down', and 'goto-less' programming. These three terms have slightly differing definitions, but they point in the same direction: plan your work, build in modules, and don't let the program get lost in some backwater piece of code.

I'll note in passing that many of us start out by writing sloppy code and then cleaning it up as our concepts become better formed. One of my regular AmigaBASIC rituals is: "Now that I have something plausible written, I'll go back and take out all the labels". The act of taking out the labels (other than those needed for subroutine and procedure calls) usually converts a program into 'structured' form.

#### Structured Flowcharts

I'd like to tell you about structured flowcharts. They are a good way to help you plan a program. These charts are often known as Nassi-Shneiderman diagrams, named after the two people who devised the method. We'll use this charting method

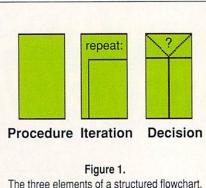

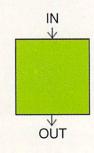

Figure 2. A procedure has only one way in (at the top) and one way out (at the bottom).

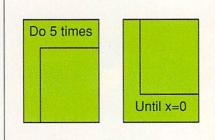

Figure 3. Iteration: the 'inner' procedure is repeated as shown. The repeat decision may be made at either the top or bottom of the loop.

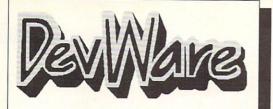

\$5.95 ea 1-9 Disks

\$4.95\* ea 10-24 Disks

\$3.95\* ea 25+ Disks

\* Anti-Virus Free on all orders with 15 or more disks!

#### Public Domain Library

We are the Offical Public Domain Library of Antic Amiga Plus, we have been the Offical PD library of Amiga World. Find out why these magazines choose us! Each of our disks are jam packed with nothing but the best programs. The first two letters on each disk indicate the orientation of the disk; DD# intermediate to advanced - often contains source, WB# general interest - most programs can be run from the workbench, and FD# games and entertainment. Order our disk based catalog and receive a coupon for a FREE volume on your next purchase. We always use only SONY disks!

#### Featured Disk

WB79: Home & Business Accounting - Includes Ckbacct - the most complete checkbook accounting program going, LCDCalc - this well done calculator has a very large display and operates from the keyboard or mouse, Mileage master - monitor your automobile mileage with this mileage log, Grammar - a grammar checker, and Worldtime - the time displayed in 50 olohal cities displayed in 50 global cities.

FD46: Adventure Game and Trek Trivia - This disk was submitted directly to us by George Broussard. George has created a well done graphic adventure game, loaded with lots of interesting puzzles and challenges, similar in concept to Larn and hack. Also contains Trek Trivia, an outstanding, and very challenging set of StarTrek trivia ouestions.

Star Irek trivia questions.
FD47: Arcade Games - Contains DownHill - a demanding computer slalom ski game, MicroPac - a Workbench mini-pacman game, CrackOut - a break out clone, Jet - a superb aerial dodigint game. AmegaRace - an interesting asteroids type of game, and WindyDav, uniese area to beat if a superior game, and WindyDav, uniese area to beat if a superior game, and

game, CrackOut - a break out clone, Jet - a superb aerial doglight game, AmegaRace - an interesting asteroids type of game, and WindyDay - a unique arcade shoot'em up. FD48: Puzzles - Contains CWP - a very well done full featured cross word puzzle game and generator, Concentration - like the card game, Hollywood trivia - a very large set of trivia questions on topics including StarTrek tng, HitchHiker's Guide, Indian Jones, StarsWars, MASH, and more.
FD49:Chaos Cheats - This disk contains an everything you wanted to know about cheat set for Chaos Strikes Back, including full maps, spells, object locations, super characters and more.
WB76: Applications - This disk contains Stickery - a often requested knitting design program. Lotto - a rather complete lottery tracking and prediction utility. SSS - this screen capture program can grab almost any screen including games. Today - a personal calender. Tard - fortune teller, and Grammar - grammar checker.
WB77: AV Demo - a well done Amiga Vision Demo program.
WB78: AV - On this disk are two Amiga Vision programs (bubbler, sync) written by Lou Wallace, chief technical editor of Amiga World. These programs are marvelous examples of how too's with AV.
DD75: Intermediate Utillities - ComMan (v1.3e) this very popular shell and cill replacement now also works on an A3000/S, BinTape, MWTape - two scsi tape archivers. Password - system wide password protection, Woodward - displays software attempts to open any file or libraries (great for finding out why a program exits early). Also CliAnywhere, DosError, Ecc, Executer, Gstart, Jmen, Journalab, LockDevice, MadBlanker, and PS.
DD76: Vlewers & Readers - This disk contains several of the most popular text readers and graphic viewers, including several AMSI display programs for

popular text readers and graphic viewers, includings several and to popular text readers and graphic viewers, including several ANSI display programs for adding ANSI graphics to your text files, Additions to the ever popular PowerPacker series (see dd54) including pplib, ppmore, ppshow, and pptype. Also FView and MulttView, two paint display programs, Leggl - a multi Font editor, and more. Many of these program can be used from the Workbench.

#### Other Great Disks -

FD5: Tactical Games - BullRun - a Civil war battle game, Metro-you play the role of a city planner. Build wisely and your system will be a success, but poor planning will lead to disaster and financial ruin. Very very habit forming.

FD6: GAMESI - This disk is chock full of games including; Checkers, Clue, Gold - A new slide the pieces puzzle, Jeopard - An enhanced version of Risk, RushHour - Surprisingly addicting, and SpaceWar - Best described as a cross between Combat-Tanks and asteroids.

space ran sasteriols.

FD7: PACMAN - This disk contains several pacman type games including; PacMan87, MazMan and Zonx.

FD9: Moria - This has great graphic controls, multiple spells, similar to Larn and Hack. Play time several weeks!

FD10: HackLite - A dungeon adventure game. Considered a multiple spells, standard and several weeks!

Advance Great Amina graphic interface. Play time several weeks! Amiga. Great Amiga graphic interface. Play time several weeks! FD12A,FD12B: Star Trek, The Game - This is by far the best Star Trek game ever written for any computer. It features mouse control, good graphics, digitized sound effects and great gameplay. Counts as 2 disks. Req. 1Mb and two drives (or hd).
FD13: Board Games - contains multiplayer Monopoly, Dominoes, Paranoids, and others.

as 2 disks. Req. 1Mb and two drives (or hd).

FD13: Board Games - contains multiplayer Monopoly, Dominoes,
Paranoids, and others.
FD14: Dungeon Master Hints and Arcade Games - DM maps,
spells, Item location, and hints and more, also on this disk, Hball n arkanoid/breakout type game, Tnx - a Clix type clone,
FD16: Strategy Games - Includes Diplomacy and Empros, both
great conquer and rule multiplayer games similar in concept to
Simcity and Populace. Also includes blackbox, hearts, and others.
FD17: Educational Games - This disk includes several games for
the younger members including geography, math, science, and
word games, also includes Wheel of Fortune,
FD20: Tactical Games - MechForce(3.72); A game that simulates
combat between two or more glant, robot-like machines. Simple
words can't begin to give you the feel of piloting a 30 - 40 foot tall,
free breathing, earth shaking colossus that obeys your every wim.
FD29: Shoot'em up's - WWII - you're the pilot of a WWII plane
flying through enemy territory, you've just been spotted, good luck
on you mission, Spkiller - try and penetrate enemy lines with this
game, and Fetallator - another great game.
FD32:Flight Simulator - Includes an instrument flight simulator for
a DC10.

a DC10.

FD33: Arcade Games - Ffreddy a mario brothers type of game, Gerbils a target practice game, PipeLine a German interpretation of Pipe Dreams, Tron a light cycles version, and wetroids a wonderful version of asteroids with a hisiarious twist.

FD37a & b:Tactical Games - Empire (2.2w) This great game

comes highly recommended. Now with a full-featured graphic front end. FD38:Games - Cribbage Master - A great cribbage game and tutor, Spades - a well done card came, ChinesoCheckers - A computer version of this classic, Fuzz - a slide piece puzzle game and construction set. FD39a & b:Tobias Star Trek - This is a new, completely different version of Star Trek than that found on FD12. This one was created by the German author Tobias. Now with English instructions. Very Excellentill Counts as two disks. Requires 512k memory, a 500, 2000 or Pal. FD40:Arcade - MiddleEast - a timely arcade game of death and destruction set in Iraq. Back ToTheFuturell - a very playable demo version of this soon to be released commercial game, City - a missile command clone.

command clone.

FD42:Games - Includes SpaceWar3 - a remake of this original Amiga classic, Trippin - a fascinating board game of intrigue, strategy, and player manipulation. Dominion - an engrossing strategy game of galactic war and conquest. Frog - a frogger type clone, and Mines - a very challenging strategy board game.

WB4:Telecommunnication - This disk contains several excellent of communication recommendation recommendation recommendation recommendation.

communication - This disk contains several excellent pic communication programs designed to get you on line quickly and easily. Access (1.42) - A very nice ANSI term program based on Comm v1.34, but with the addition of transfer protocols, Comm (1.34) - Last version of one of the best public domain communications programs ever made on the Amiga, Handshake (2.12a) Handshake is a Full featured VT52/100/102/220

of othe of the dest point demain communications programs sets made of the Amiga, Handshake (2.12a). Handshake is a Full featured VT52/100/102/220. WB5 - Fonts #1-Several fonts (35) for the Amiga, also included are five PageStream fonts, and ShowFont - a font display program. WB7: Clip Art - This disk is loaded with black and white clip art. Art includes, trees, watches, tools, US and State maps, and more. WB10: Virus Killers - The latest and best VirusX(4.0), Kv(2.1), and ZemVirus(1.1).

WB10-Virus Killers - The latest and best VirusX(4.0), Kv(2.1), and ZeroVirusI(13)

WB12: Disk Utillities #1 - This great disk is loaded with wonderful utilities for everything including making disk labels, disk cataloging, disk and file recovery, archiving and organizing, and all sors of file and directory manipulation incuese SID, greatly reduces CLI use.

WB13: Printer Drivers and Generator - over 70 different drivers, and it hese don't of it, with PrIOVEer you can make your own.

WB15: Business - This disk contains a spreadsheet, a database, a projectime management program and financial analysis (stocks).

WB16: Business - This disk contains an inventory manager, a loan analysis graat a great calendar/schedular, a rolocke program, and analysis graat a great calendar/schedular, a rolocke program, and analysis graat programsers editor with strong macro features, TexED(v2.8) and great programers editor with strong macro features, TexED(v2.8) a great programers editor, and a spell checker.

WB20: General Interest - DiskBaV V1-42: a disk recovery program with features DiskSaV doesn't have, 3DLookt gives a 3D appearance to your WorkBench, Clean V1.01 a program to de-fragment memory, Tracertace any part of an image.

WB23: Graphics and Putting - Plott (20b) a three dimensional

Workbench, Clean V1.01 a program to de-fragment memory, Tracer-trace any part of an image.

WB23: Graphics and Plottling - Plot (20b) a three dimensional mathematical function plotter. Can plot any user defined function, BezSurf2 - produce awesome pictures of objects one could furn on a lathe. Can also map iff image files onto any surface that it can draw. Now compatible with most 3D packages, and VScreen - makes a virtual screen anywhere, great for DTP.

WB25:Educational - On this disk are two programs that can generate maps of differing types, World Data Base uses the CIA's data base to generate detailed maps of any entered user global coordinates. Also Paradox a great demonstration of Albert Einstein General Theory of Relativity.

Parladox a great demonstration of Albert Emission General Theory or WB26: Disk Utilities #2 - MrBackup, KwickBackup - two well done utilities to help with harddisk and floppy disk backups. FileMast - a binary file editor. Labelprinter - Disk label printer with very powerful features. WB27: Nagel - 25 Patrick Nagel pictures of beautiful women. WB29: Graphics and Sound - This disk has several different Mandelbrot type programs for generating stunning graphics. Includes, MandelMountains - a realistic terrain generator, Fracger - generated recursive fractals from user input, Mandelbrot and Thandel - two fast mandelbrot generators, also Mostra - the best IFF display program to date, will display ALL IFFs including Dynamic HAM, and Sound - a great IFF sound player, will play anything. Try this disk, you'll love it! WB33:Circuit Board Design - several terrific routines for the electronic enthusiast, Including PCBtool - a circuit board design tool, LogicLab - Circuit logic tester, and Macd (1:26) a velid done new release of this PC CAD program, now comes with predrawn common circuit components for insertion into schematics.

insertion into schematics.

WB36: Graphics - On this disk are several programs to create stunning graphical images including, MPath - creates swirling galaxy images. Roses - produce an unlimited number of variations of images that a

symmetrically similar to a rose, SimGen - display those spectacular images as part of your workbenck screen, and RayShade - a very good raytracing program, create your own beautiful 3d graphics. WB38: Plottling and Graphics - Plotty is the most powerful full featured plotting package. Used by many colleges and universities. A welcome addition to our library! Highly recommended. Plans - a incredibly well done Computer Aided Drafting program, very full featured. Tesselator-a program that helps generates fantastic looking, recursive M.C. Ecsher the pictures.

Type occurse. Intuitracker is an German offer of an exquisitely well delay Music. Intuitracker is an German offer of an exquisitely well delay from that allows you to play music on your Amiga with CD like of the control of the control of the cont

WB40: Music - 'CD' on a disk', 90 minutes of modern music on this well presented collection.

WB41: Music - MED an incredibly well done, full featured music editor. Create your own stunning music directly on your the Amiga. Similar to SoundTracker but better. Very powerful, easy to use program.

WB43: Business - This disk contains a leaf - probably the most powerful spreadsheet program on the Amaga. A valid - probably the most powerful spreadsheet program on the Amaga. A valid - probably the most powerful spreadsheet program on the Amaga. A valid - probably the most powerful spreadsheet program on the Amaga. A valid - probably the most powerful spreadsheet program on the Amaga. A valid - probably the most powerful spreadsheet program on the Amaga. A valid spreadsheet program on the Amaga. A valid spreadsheet program on the Amaga. A valid spreadsheet program on the Amaga. A valid seating the program of the program of the pr

WB71:C54 Emulation - The A64 Package is a complete, very powerfull, Commodore 64 emulator. DD47: Pascal - This disk contains everything needed to program in Pascal. Includes, A68k (1.2) 68000 assembler, Blink linking software and PCQ (1.0) a modest Pascal sub-set compiler. DD49: C Compiler - contains zc(1.01) fully K&R, zcc(1.0) front end, A68k(1.2) assembler, Blink linker. DD51: Circuit Analysis - Aspice (2.3) A full featured program for electric circuit analysis.

DD51: Circuit Analysis - Aspice (2.3) A full featured program for electric circuit analysis.

DD52: Scientific - includes Elements - an incredibly well done periodic table program with source, Scientific plotting - over 600k of Lattice C source routines that can be included in your own programs.

DD54: Compression - This cisk is loaded with ALL of the best file compression programs and aics for the Amiga. Many of the programs can be used by the new user. Includes Arc(2.3), Lharc(1.0), Lharg(1.0), PowerPacker(2.3a) a must have by all, Zip(1.0), Wang(2.04), acto(2.0). Also IFFcrunch an excellent compression for IFF files.

DD55: ARP - On this disk you will find the complete ArpRei3.0 release including the full user docs, the full Developers guide, and Comman (1.4). ARP is the official AmigaDOS flessource Project (ARP) release 1.3. ARP anakes many improvements to AmigaDOS and makes your system easier to use from the Ctl.

DD57: Advanced Utilities - Msh - like Cross-dos, copies files to and

easier to use from the CLI.

DD57: Advanced Utilities - Msh - like Cross-dos, copies files to and from MS-DOS, Pal-NTSC - convert any pal program to NTSC and vice versa, Also several utilities that improve your startup-sequence, plus 25 more moragement.

more programs.

DD62: Basic and Xscheme - Cursor - a full featured Amiga Basic compiler, sbasic and ftext - several wonderful routines to help in basic programers, and Xscheme - an interpreted object oriented language.

DB5 C Tutorials - Several well done tutorials on how to program the Amiga. Includes tutorials and working examples on Device drivers, IFF reads and writes, Sound implementation, Arcade game design and implementation, Double Buffering, and others. A must have for Amiga Programmers.

DD71:C compiler - This disk contains Dice, Matthew Dillon's full featured, powerful C compiler and environment system.

#### SONY Blank Disks:

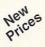

10 for \$8.90 (.89 cents ea) 25 for \$18.90 (.76 cents ea) 50 for \$34.90 (.70 cents ea) 100 for \$68.00 (.68 cents ea)

No shipping charge on USA blank disk orders, Canada and Mexico add \$.10 each, Other foreign add \$.50 ea..

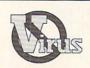

#### Anti-Virus

Now Only \$19.95 ☆☆☆ , INFO Sep 89 VVVV, Amiga Resource Oct89

Anti-Virus(c) is not Public Domain

| [] Payment Enclosed<br>[] Please charge my<br>[] Visa<br>[] Master charge | Please send me the f<br>Enter disk id (Ex. DD17,           | FD5, WB3)  Following day shipping in most cases. No shipping changes within USA. Canada and \$25 each. Foreign and \$.55 oper disk for air air delivery. Payment in US funds. A minimum of \$20.00 reguired on credit card orders. |  |  |
|---------------------------------------------------------------------------|------------------------------------------------------------|----------------------------------------------------------------------------------------------------|--|--|
| Account #                                                                 | Exp                                                        | Total disks x \$ each \$ Disked based catalog (add \$2,50) \$                                                                                                    |  |  |
| Signature                                                                 |                                                            | Anti-Virus (add \$19.95) \$                                                                                                    |  |  |
| Name                                                                      |                                                            | Sony Blank Disks# \$                                                                                                    |  |  |
| Address                                                                   |                                                            | - CA residents add 7.25% sales tax \$                                                                                                    |  |  |
| City                                                                      | ST_ Zip                                                    | Foreign Shipping \$<br>Total Due \$                                                                                                    |  |  |
| DevWare, 1252<br>Orders Only Pleas                                        | 28 Kirkham Court, Suite 11<br>se! 800 879-0759 Support & G | -IN7, Poway, CA 92064<br>Questions 619 679-2825 Fax 619 679-2887                                                                                                    |  |  |

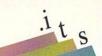

#### Figure 4.

A decision splits the code into alternatives: either the left or right procedure is taken. The 'case' decision, right, may be split many ways according to the value of a variable.

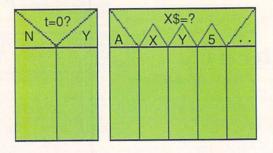

#### Figure 5.

The whole sort program is a procedure, so it may be drawn as a single rectangle. We may then show it as a sequence of procedures: INPUT, SORT, and OUTPUT. Each procedure is completed before the next starts.

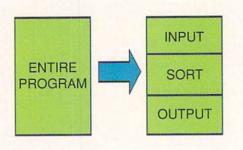

#### Figure 6.

First detail of the SORT procedure. The program will repeat the inner logic until the flag equals zero, at which time the repetition will stop.

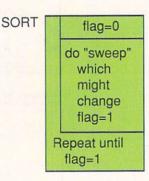

#### Figure 7.

Detail for procedure SWEEP. The procedure shown under 'Y' is intentionally blank: nothing is done if the pair are in the right order.

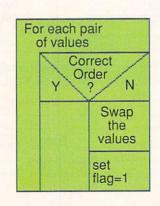

to plan a simple program, and then write the program in AmigaBASIC.

Our program will be the well-known bubble sort. It's not the most magnificent sort method ever conceived, but it's easy to describe and the logic won't be hard to follow. First, though, a little detail on structured flowcharts: the three elements and how they work.

#### Procedure, Iteration, and Decision

The three elements, and how to draw them, are shown in Figure 1. These are the three classic parts of 'structured programming': *Procedure* (doing something); *Iteration* (repeating a procedure); and *Decision* (picking among various procedures). Using only these three elements, you can program anything.

Figure 2 shows a procedure, sometimes called a process. Procedures have one entry point, the top of the rectangle, and one exit point, the bottom. A procedure may be an entire program or just one statement in the program.

Figure 3 shows the iteration (repetition) block. The procedure represented by the smaller rectangle is repeated as directed by instructions in the outer L-shaped area. Note that the decision to repeat may be made at the start of the process or at the end; this may affect the way you draw the block.

Figure 4 shows the third component, the decision block. A simple Yes/No decision will cause one of two procedures to be performed; a 'Case' decision may split many ways, each way selecting a particular procedure. By the way, a procedure block may be left blank; that would correspond to "do nothing in this case".

#### The Bubble Sort

This simple sorting method is not favored by computer scientists, but it's easy to explain and flowchart. There are several things that can be done to improve the speed and flexibility of this sort, but we'll stick to fundamentals here.

We start our plan by drawing a simple rectangle, as shown in Figure 5. That represents the whole program. We may then choose to split our program into three procedures: Input, Sort, and Output. In doing so, we've already made a design decision: the chart says we will complete the input phase before starting the sort, and complete the sort before starting output. There are other possible ways of approaching the task, of course: for example, we could have decided to sort the items as they were input.

Let's leave to one side details of the Input and Output procedures, and concentrate on the Sort procedure. With this type of flowcharting, we don't need to draw an increasingly complex figure. Instead, we can draw the Sort procedure as a separate chart, as in Figure 6.

To quickly review the idea of a bubble sort: The program sweeps through the items. When it finds two

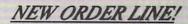

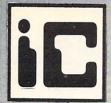

### InterComputing, Inc.

1-800-800-9177

2112 Sandy Lane, Dallas, TX 75220

Customer Service: 214-556-9666

FAX: 214-556-2336

**InterComputing Deutschland Inc.** 

Schönebecker Str. 55-57 5600 Wuppertal-2 Telefon: 0202/89155 Telefon: 0202/89304 InterComputing France

34, Avenue des Champs Elysees 75008 Paris

Phone:(1) 42821603

#### **MEMORY**

| 8-UP Memorycard-2MB    | 249.95 |
|------------------------|--------|
| 8-UP Memorycard-4MB    | 339.95 |
| 8-UP Memorycard-6MB    | 429.95 |
| 8-UP Memorycard-8MB    | 499.95 |
| Starboard II for A1000 |        |
| with 512K              | 219.95 |
| with 1MB               | 269.95 |
| with 2MB               | 399.95 |
| M501 512K with clock   | 69.95  |
| ICD ADRAM              |        |
| 2MB                    | 239.95 |
| 4MB + 501 trade-in     | 359.95 |
| 4MB (no trade-in)      | 399.95 |
| 6MB + 501 trade-in     | 559.95 |
| 6MB (no trade-in)      | 599.95 |
|                        |        |

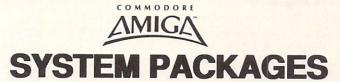

We customize *AMIGA* 2000 and *AMIGA* 3000 desktop video systems to meet your individual needs.

Call and talk to one of our system specialists to get the best price for your requirements.

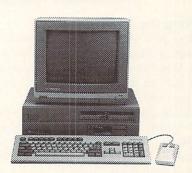

AMIGA TRADE-INS ARE WELCOME!

#### **DRIVES**

| California Access            | 99.95  |
|------------------------------|--------|
| AIR drive external           | 109.95 |
| Master 3A                    | 109.95 |
| Internal 3.5 drive for A2000 | 89.95  |
| Cutting Edge MAC drive       |        |
| for use with AMAX            | 179.95 |
| 751                          |        |

NEW: Smaller & Faster Quantum Drives

Quantum Hardcard 50MB 499.95

Quantum Hardcard 105MB 799.95

HardFrame SCSI Controller 175.95

#### Supra Corporation

For the AMIGA 500: 40MB XP with 512K 699.95 799.95 with 2MB 80MB XP with 512K 849.95 with 2MB 949.95 For the AMIGA 1000: Supra 40MB Quantum 649.95 Supra 80MB Quantum 899.95 Supra Wordsync card 149.95

GREAT VALLEY PRODUCTS INC.

GVP 68030 - 28 / 68882 / 4MB 1599.95

with 40 MB hard disk 1999.95

GVP 68030 - 33 / 68882 / 4MB

with 40 MB hard disk 2249.95

1849.95

GVP 68030 - 50 / 68882 / 4MB

• with 40 MB hard disk 2699.95

We carry the full line of NEW GVP hard cards. Please call

for exact details.

Government and School Purchase Orders Accepted Our selection of software is too lengthy to list. Please call for exact titles & prices. SORRY, NO GAMES.

#### **VIDEO**

| Digi View 4.0          | 129.95  |
|------------------------|---------|
| Digi Works 3D          | 79.95   |
| Color Splitter         | 119.95  |
| Flicker Fixer          | 469.95  |
| Framebuffer with 1MB   | 699.95  |
| Magni 4004S w/ remote  | 1549.95 |
| MiniGen                | 189.95  |
| Neriki Imagemaster II  | 1699.95 |
| Panasonic 1410 w/ lens | 199.95  |
| Panasonic 1500 w/ lens | 299.95  |
| Panasonic Vari-Lens    | 49.95   |
| Polaroid Freezeframe   | 1599.95 |
| Sharp JX-100 Scanner   | 749.95  |
| SuperGen               | 669.95  |
| SuperGen 2000          | 1549.95 |
| VIP Video Interface    | 99.95   |

As always we have the most 'customer friendly' terms: S/H \$4.95 in cont. USA; \$30.00 min. order; MASTERCARD & VISA with NO credit card fee; in Texas add 8.25% Sales Tax. \$12.00 shipping to APO/FPO addresses. RMA# required on all returns. All prices subject to change.

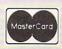

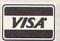

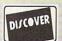

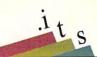

items in the wrong order, it swaps them. At the end of this sweep, it says "Did I swap anything? If so, I'll do the sweep again".

Figure 6 shows this. We use a 'flag' to tell us whether anything was swapped during the sweep. If the flag has been set to non-zero, we do it all again.

Figure 7 outlines the 'Sweep' procedure. We check all adjacent pairs of items; note that N items will have N-1 pairs to be checked. If any pair is out of order, we swap them and set the flag.

#### Writing the Code

Once your diagrams have been worked through, writing the code is astonishingly easy. When written, you may be amazed to find that the program is often error-free, and runs well the first time you try it!

Listing 1 gives an AmigaBASIC coding of the charts we have drawn here. Coding would be similar in other languages: C, Modula-2, Assembler... once you have the logic nailed down, the programming is straightforward.

#### Listing 1: A Simple Bubble Sort in AmigaBASIC.

```
Input
INPUT "How many items"; n
DIM item$(n)
FOR j=1 TO n
INPUT item$ (j)
NEXT j
    Sort
flag=1
WHILE flag<>0
flag=0
      Sweep
FOR j=1 TO n-1
IF item$(j)>item$(j+1) THEN
temp$=item$(j)
item$(j)=item$(j+1)
item$(j+1)=temp$
flag =1
END IF
NEXT j
WEND
    Output
FOR j=1 TO n
PRINT item$(j)
NEXT j
END
```

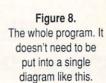

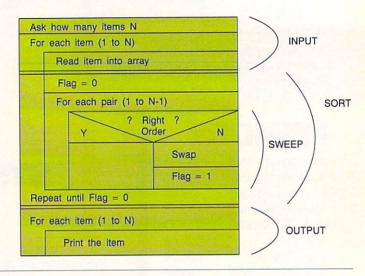

#### The Whole Thing

Note that we've been working from the 'big picture' - the whole program - into finer and finer detail. That type of planning is often called *top-down* programming.

You might have noticed that we don't have a single master flowchart. Various modules of the program, such as *Sort* and

Sweep are detailed in their own charts. The big picture doesn't need to get cluttered.

Figure 8 shows the 'whole thing'. That's possible in this case, since it's a small program. But it's never needed. Even in this case, you might agree: too much detail in any single chart tends to make the logic appear cluttered.

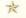

### The Paint Program At The End Of The Line by Derek Grime

miga software developers are always in search of newer, better, and faster ways of enhancing our favorite computer. As the Amiga becomes a mature computer graphics platform, the quest for higher performance becomes even more important. Any new twist in a software package is liable to translate into higher sales. Competitive companies have their ears to the ground, listening for reports of exciting new breakthroughs.

Occasionally there is a breakthrough. Someone uncovers a new programming secret and the word spreads like wildfire. The volume rises on the electronic networks as the developer community races to understand the new findings. Often it's only several months from the time a procedure is discovered until the time it is introduced to the public.

Enter Dynamic High Resolution. A little over a year ago the hot topic was the discovery of a new display mode. Dynamic Hi-res Macro Paint ★★★+

\$139.95

Lake Forest Logic Inc. 28101 Ballard Rd., Unit E Lake Forest, IL 60045 (708) 816-6666

allowed the Amiga to show all 4096 colors on the screen at once, in high-res and with none of the 'fringing' effect common in HAM (Hold-and-Modify mode) images. It seemed to be everywhere at once, along with the HAM-mode version known as as 'Sliced-HAM' or 'SHAM'. It was only a matter of time before it was available commercially.

NewTek came first with the Dynamic Hires slide-show reel that was shown widely by Amiga dealers. The pictures were fantastic and allowed for more colors on the

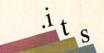

screen at once than IBM's much-vaunted VGA display mode. Then came NewTek's *DigiView 4* which had the ability to create, load, and save Dynamic Hi-res pictures.

If you've ever used the DigiView software to digitize a Dynamic Hi-res picture you'll understand how difficult it is for the Amiga to use this display mode. After the image is scanned, the screen colors flutter and flash for a couple of minutes while the software picks the best sixteen colors to appear on every line of the screen. Once the calculations are complete you can view the finished scan as long as you do not touch the mouse. Moving the pointer causes the screen to explode with digital noise. On top of these quirks, the disk drives shudder while the read/write lights blink on and off. The best you can say about Dynamic Hi-res is that it works - barely. If the programming wizards at NewTek couldn't do any better than this, what future products would use Dynamic Hi-res?

No problem, of course, is too great for a determined Amiga developer. Lake Forest Logic has just released *Macro Paint*, the

world's first Dynamic Hi-res paint program. By all rights this should not even be possible on the Amiga. The fact that it works as well as it does is something of a miracle.

Before you can run *Macro Paint* you must copy Lake Forest Logic's 'req.library' from the program disk to the 'libs' directory on your system disk. You also need to run the supplied 'makevport\_patch' program before you run *Macro Paint*. While this has not caused any problems, it always makes me nervous when a program patches the officially sanctioned code in the operating system with its own fixes that may or may not be compatible with other software.(*Macro Paint* will start without this setup, but will only show every second display line, before crashing spectacularly.)

As Macro Paint starts, you are presented with a window of options. You can choose any level of overscan and can even enter your own values - a nice touch. Thoughtfully, Lake Forest Logic has added a switch for PAL displays. It's good to see a U.S. developer who remembers that Amigas are

sold all over the world.

Initially *Macro Paint* runs with a blank canvas and a tool strip that fills the bottom third of the screen. The tool strip contains most of the gadgets that Amiga artists are familiar with: there is a dotted and a free-hand draw, curves and vectors, filled and unfilled circles, squares and ovals, and even a magnify. What draws your attention most is the color palette: all 4096 are available on a high resolution screen.

On an Amiga 1000 with a stock 68000 processor, drawing speed is a little slow, reminiscent of the first HAM programs. Of course it's a wonder that it runs at all with only half a megabyte of chip RAM. It's very easy to outdraw *Macro Paint*. Thankfully, all screen moves are buffered. When you stop moving, the program will follow the correct path as it catches up to you. On an Amiga 2500 equipped with a 68020 and a math coprocessor, drawing speed was quite good. This program really benefits from any extra processing muscle. Keep in mind that *Macro Paint* is doing far, far more heavy computing

### Now your Amiga® can play with the big boys.

Hook into the most powerful Networks and Graphics in the world.

TSSnet from Syndesis brings DECnet<sup>™</sup> networking to the Amiga. Now, be a part of a DECnet local or worldwide network via Ethernet or serial connections; transfer files, share printers, hold terminal sessions, and send and receive mail.

X11 from GfxBase provides full color X Window System<sup>™</sup> graphics support. The X Window System Version 11, is an industry standard graphics environment. Bring those programs running on other computers, such as VAX's and Suns, right to your Amiga desktop.

With TSSnet and X11, your Amiga becomes a powerful workstation in today's interactive graphics oriented environment of DEC computing. Plus, it's still that same great multitasking Amiga you love. Start playing with the big boys today.

SYNDESIS CORPORATION

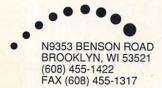

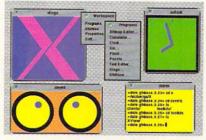

GfxBase, Inc.

1881 Ellwell Dr. Milpitas, CA 95035 (408) 262-1469 FAX (408) 262-8276 Usenet:boing!dale Bix:duck

Amiga is a registered trademark of Commodore-Amiga Inc. DECnet, VAX and Digital are trademarks of Digital Equipment Corporation. X Window System is a trademark of Massachusetts Institute of Technology. TSSnet is a registered trademark of Thursby Software Systems.

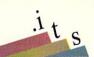

A Macro Paint hi-res picture with 64 colors, reproduced here after conversion to 24-bit IFF.

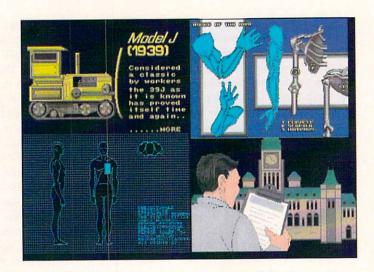

work than any other paint program on the market. For Dynamic Hi-res, *Macro Paint* is acceptably fast.

Most of the tools have the same keyboard equivalents as Electronic Arts' *Deluxe Paint*, which has become the standard by which all graphics programs are judged. *Macro Paint*'s learning curve is acceptably flat. There are just a few new concepts that it introduces to the graphic artist.

One new tool is the 'region' function. There are a bank of image processors built into the program; region allows you to select a rectangular or freehand area and perform an operation just on that section of the drawing. Regions can be saved and loaded from disk, but they cannot be moved like a brush. For example, you can outline a face and then use the monochrome mode to remove all the color from that area. There are modes that sharpen, smooth, tint, halftone, complement, lighten, darken and more. Smooth is especially well executed, yielding excellent results. Some of the modes, like complement and halftone, are unique to *Macro Paint*.

Macro Paint claims to be capable of loading any IFF picture of any size, and I was not able to trip it up. Memory is a consideration of course, but the manual states that pictures of up to 32,000 pixels square can be loaded. Why you would want to do this is beyond me, though if you were doing an actual-size billboard on your Amiga this may come in handy. More practical is the built-in support for SHAM and all the varied flavors of IFF. You can save your masterpieces as Dynamic Hi-res or in the new 24-bit IFF standard.

Some parts of *Macro Paint* are weaker than others. The airbrush function works in a

square area instead of the expected circle. It's difficult to keep track of what modes are on and what modes are off while you work; a status bar would have been a big help. The manual is very utilitarian but complete. There are no tutorials or pictures (!) but there is an index and it is ring-bound.

Macro Paint is also a good example of one of my few pet peeves about the Amiga. This is a nifty tool for the graphic artist, yet the box it comes in is gawd-awful. The packaging is very poor, with an illustration and logo that covers only a small portion of the box. Four-color process printing was used, but to no effect. On the back there are no screen shots or pictures that were created by the software. I'm sure that many potential customers will be turned off by this poor presentation. I'd hesitate to recommend Macro Paint to my corporate clients because it comes in such a 'cheesy-looking' box. Surely with all the talented Amiga artists

out there Lake Forest Logic could have got someone to do a better job on the packaging than this.

On the plus side, *Macro Paint* does what it claims to do. It even multitasks, which is a wonder. Even better is the full ARexx port that is built-in. Almost half of the manual is given over to the ARexx features, which go beyond the functions available from the standard user interface. ARexx programmers can even install their utilities as gadgets on the program's tool strip; these ARexx macros become new gadgets that can be used as easily as any of the existing tools.

As a virtuoso piece of Amiga programming, *Macro Paint* is unmatched. This program works, and the computerphile half of me is amazed that it does. The creative half of me, however, wishes that some of the tools were better implemented. *Macro Paint* could have been made more functional if more artists were consulted while it was being written.

The average user will find *Macro Paint* to be a bit of a challenge - you should be quite comfortable with the Amiga before you buy this one. Keep in mind, also, that the full potential of the software can only be realized by using the ARexx port.

If you want to digitize Dynamic Hi-res pictures and then retouch them in a paint program, *Macro Paint* is for you. If you want to take your graphics as far as you can go without using an expensive framebuffer, then it's your only choice. Lake Forest Logic has pulled off something quite incredible with *Macro Paint*. It'll be interesting to see what they come up with next.

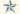

#### What is Dynamic Hi-res?

ere's an experiment that you can try at home. We all know that the Amiga can only display sixteen colors in high resolution. You can make it do more. If you have the memory, run three copies of your favorite paint program. Flip from one to the other and load a new picture into each separate program. Now pull each screen down a little to reveal the other copies running in the background. With a little finesse, you should be able to see parts of all three screens at the same time. Voila - you have broken the palette barrier.

What is happening is that the Amiga's

video co-processor, or 'Copper', is controlling the palette for each different portion of the screen. When programmers noticed this they experimented and found that the Copper could keep track of a new palette on every line of a high resolution display. This means that every horizontal line of the display can have its own sixteen-color palette. Dynamic Hi-res forces the Copper to change the palette on every line, and for this reason it is the most difficult display mode for the Amiga to operate in. While using Dynamic Hi-res is sluggish, the colors are truer and have none of the fringing associated with Hold-and-Modify displays.

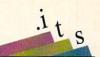

#### Freedom of Speech

by Chris Zamara

e're all aware of the Amiga's built-in speech capabilities - it's one of the things that sets the machine apart from other PCs. What's not always obvious, however, is how to use speech in everyday operations when the software you're using doesn't specifically support it. Fortunately, you don't have to be a programmer to use the Amiga's power of speech.

Besides the low-level programmer support for speech in the Amiga, there are some surprisingly simple-to-use mechanisms for getting the machine to talk without any programming or special software. By using the Say command that is included on the Workbench disk, and the 'SPEAK:' device that is mounted in the standard Startup-Sequence, you can get speech from almost any application, or from any text file. First, a bit of background.

#### Amiga Speech

The Amiga's speech is made possible by the custom audio chips, but it is actually produced by software in the operating system. There are two main parts to this software: the *Narrator* and the *Translator*. The Narrator analyzes symbols representing English-language phonemes - the distinct sounds that make up all of the spoken English language - and produces sounds that are played through the speaker in the

monitor or connected audio amplifier. The Translator's job is to convert written text into phonemes for the Narrator to pronounce. As you can imagine, the non-phonetic spelling of many words in the English language makes this no easy task. It also explains why many words are mispronounced by the Amiga unless they are spelled phonetically rather than correctly; there are more exceptions than rules in English pronunciation, and the relatively small Translator program can't be expected to handle them all!

The Narrator and Translator software, while an integral part of the operating system, is not built into ROM (Kickstart on the Amiga 1000), but is stored on the Workbench boot disk. The Narrator is a software 'device', and can be found as the file *narrator.device* in the *devs* directory. The Translator is a shared library, and is stored in the *libs* directory as *translator.library*. The first time the Translator or Narrator is used - when the device or library is opened by the application software - the file is

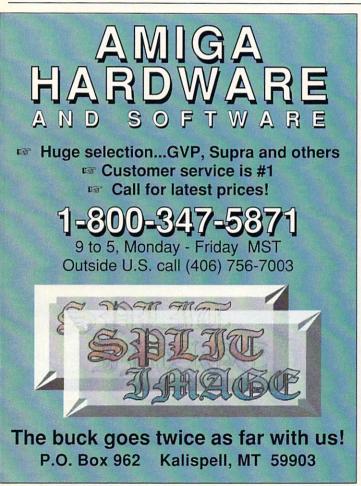

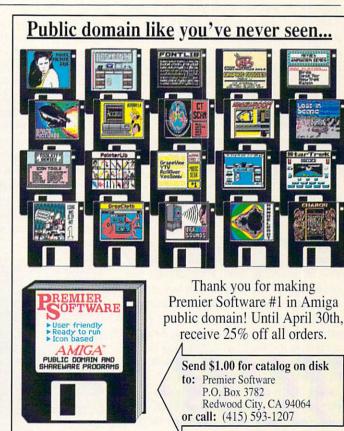

New Amiga users - call or write for friendly help anytime!

Fred Fish Disks Just \$2.00

Dealer Inquiries Welcome

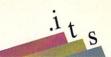

The Translator translates ordinary text, then passes phonemes on to the Narrator, which uses the audio hardware to produce the sounds that you hear.

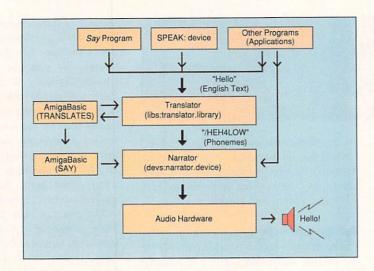

loaded from the Workbench disk into memory. Unless memory is very tight, the Narrator and Translator will only be loaded from disk this one time.

The fact that the speech software is on disk rather than in ROM is normally of no concern, except for two important points: The *narrator.device* and *translator.lib* files must be present on your boot disk if you wish to use speech; and the speech will fail if the files are not present or there is not enough memory to load the device or library. Such a failure will generally happen only the first time speech is used, and most software applications that use speech will tell you if they can't open the Translator library or Narrator device.

Incidentally, the Narrator device has been significantly revised for version 2.0 of the operating system, and the voice is more natural and human-sounding. The Translator still has its pronunciation problems with many words, however.

#### Now You're Talking!

So, how do you put speech to work for you in everyday use? First of all, you might want to experiment with how different words sound when translated and narrated. The easiest way to do this is by using the Say program from the Utilities drawer on the Workbench disk. Say can be used interactively to experiment with different phrases, or directly, to say a single phrase. To use the program interactively, just type 'say' from a CLI or Shell window. (For this to work, Say must be present on your boot disk, and the drawer it's in - normally Utilities - must be in your command path.)

Two windows will open (see diagram): the 'Input window' at the bottom, which is active, is used to type text into; the top 'Phoneme window' gives information about various options, and shows the text after it has been translated into phonemes. Each phoneme is represented by a different one or two-character symbol, along with a digit for stressed syllables, and these are shown on the display and given to the Narrator to speak. You can learn a bit about the phonemes through experimentation; a complete explanation of how they are used to create speech is another topic (a good one, in fact, for a future *i.t.s* article).

By intermixing the special options shown in the top window with your text, you can change a number of speech parameters in the narrator. These options - pitch, speed, male/female voice, etc. - are supported by the Narrator itself, but the commands used here (-p, -s, etc.) are special text strings recognized by the *Say* program, and will not work when producing speech

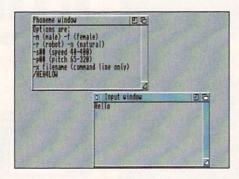

The Say program in its interactive mode, shown here running under v2.0 of the Amiga operating system.

with other software. To exit from the Say program, just press RETURN (in the bottom window) without entering any text.

#### You Don't Say?

Using the Say program interactively like this can be a lot of fun (try an authoritative command using a pitch of around 250, for example), but using the program in its direct mode can be useful for getting speech from programs that don't explicitly support it. Anything you can type into the bottom window, including the options, can be given to Say directly on the command line. You can try this from the CLI: enter a command like.

say "What am I saying?"

... and it will be spoken. Any program that lets you perform a CLI or ARexx command in response to some action (double-clicking a spreadsheet cell, for example) can be given the power of speech using this simple technique. DOS command macros can be found in all kinds of programs, including spreadsheets, wordprocessors, text editors, databases, and hypermedia/presentation programs.

If only ARexx-command capability is provided, use the ARexx 'shell command' (or the equivalent 'address command') to run the Say program like this:

shell command say "What am I saying now?"

One disadvantage to this approach is that the Say program needs to be loaded for each new utterance. This can be annoying, especially in a floppy-based system where each disk access means a noticeable delay, and may even require a disk to be mounted. To eliminate this problem, you make Say resident ('resident sys:utilities/say pure add'), but since it's not a 'pure' program, you have to make sure you don't try to run Say while it's already in use, or you may crash the program and bring the system down with it! A safer - though slightly less efficient - solution is to just copy Say to the RAM disk and add RAM: to your command path if it's not already there.

You don't have to put all of the text you want spoken into the command-line invocation of Say: the '-x' option lets you get the text from a file. The command 'say -x ram:speechtext' will pass all of the text in the file 'ram:speechtext' along to the Translator and Narrator, so that any amount of text can be spoken with a single

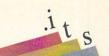

command. This can also be convenient when the program you're using only allows one way to run a DOS command, but has more flexible file operations: you can use the same command every time to invoke the speech, but choose the text to be spoken by writing it to the special speech file before the command is given. Try this test to see text-file speech in action:

echo >ram:SayThis "I have a lot to say, but I'll keep it brief." say -x ram:SayThis

There is a pitfall with this approach: any hyphens in your text will be interpreted as option commands, causing *Say* to report 'Can't understand that option', and the letter after the hyphen to be ignored. On the other hand, if the letter after the hyphen is a valid option (m, f, r, n, s, p, or x), it will be interpreted accordingly (whether that was your intention or not!).

#### SPEAK: To Me!

Another easy way to get speech out of virtually any application is via the

'SPEAK:' device. This is a purely software device that acts like other Amiga-DOS devices such as DF0:, PRT:, etc. It is a real testament to AmigaDOS's flexibility that devices like this can be so easily attached and be fully compatible with the rest of the file system. The SPEAK: device consists of a file in the 'L:' directory called speak-handler, and a 'MountList' entry in the devs: MountList file. The only other thing required to make this an AmigaDOS device is the command 'mount speak:', which is done in the standard Startup-Sequence. Mounting the SPEAK: device doesn't automatically load in the Narrator or Translator; this only happens the first time the device is used.

SPEAK: is similar to the PRT: and PAR: devices in that you can only write to it. Anything you send to SPEAK: will be translated and narrated for you. You can test it by redirecting the output from the *Echo* command like this:

echo >speak: "Just by writing to a file, we get speech!"

What makes this artificial device so useful is that you can use it from just about any program that lets you work with text. You can speak a specific sentence from a wordprocessor, for example, by saving it in the usual way (usually marking a range and choosing 'save selected text' or something similar), and using the file name 'speak:'.

While you could theoretically get the Narrator to read a whole story out loud by saving (or printing) all of the text in your document in this way, in practice a problem arises because the program can save the text much faster than the Narrator can speak it. This can result in chopped-up speech and even entire sentences being lost. The simplest way around this problem is to restrict your saves to the SPEAK: device to single sentences or short pieces of text. The problem doesn't seem as bad when sending text using the Copy or Type command, but that means saving to a file first and then giving the command. This is not much different than using the Say command with the '-x' option, except that you

#### MAVERICK V2 for the AMIGA Five Years Of Experience On A Single Disk

When we started making Commodore backup products, we started making history. Our Maverick for the Commodore has become the single most successful archival utility system ever created for the C64 C128 computers. We pioneered innovations that made Maverick the ONLY logical choice for the serious user.

History is repeating itself.

Our new Maverick for the Amiga is a ground breaking product! It is unlike anything you've ever seen for the Amiga before. You use it without fumbling for pull-down menus or searching through overlapping windows. The Maverick Amiga screen is a clean, modern control panel designed to allow you to intuitively operate the system as if it were a physical piece of hi-tech equipment.

Options abound. These include features like:

- ★ Hypercopy: High speed, effortless, error free data duplication
- ★ Parameters: Our own custom routines backed by 5 years of experience
- ★ OverRide \*: A new tool that makes a program useable on a hard drive by COMPLETELY de-protecting it!
- Inspector: Our MFM track editor featuring whole track or data block modification capability macros for automation and best of all - 'Backup Buddy' compatible!
- Backup Buddy' support to allow easy, reliable backups of some of the thoughest to duplicate titles on the market.

★ More parameters keep you up to date with today's fast paced software releases. There's more: For a minimal fee, registered Maverick owners can upgrade their system to the newest version, including new expansion modules and additional new parameters, every 90 days! Maverick Amiga was actually designed with future expansion capabilities built right in. And experienced users can even create and store their own custom copiers, accessible right from the main control panel, just as if they were built into Maverick from the factory! When you're ready to spend your hard earned money for an Amiga backup utility, keep this in mind: There are lots of copiers on the market, but there's only one complete archival utility system — Maverick.

**MAVERICK AMIGA V2** 

ONLY \$395

Available from your local dealer or contact us directly:

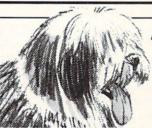

# A MAN'S BEST FRIEND IS HIS DOG AN AMIGA'S BEST FRIEND IS THE 'BACKUP BUDDY'M'

Ready to add another drive to your system? We've got some good news for you: for nearly the same price as an ordinary drive, you can buy the brand new Maverick Amiga 'Backup Buddy' drive!

The 'Backup Buddy' drive (sold ONLY to registered Maverick Amiga owners) is a superb Konyo drive that we've worked our special magic on. We've added our own custom engineered speed control circuitry to create a unique new tool.

Used alone, the 'Backup Buddy' is as fast, reliable, and compatible as any other Amiga external disk drive. But, used with the Maverick Amiga, the 'Backup Buddy' becomes the newest weapon in the Archival Utility System arsenal, easily letting you backup titles that could NEVER be reliably duplicate before now!

The 'Backup Buddy' is another demonstration of our commitment to the Maverick tradition: Always be the best.

THE 'Backup Buddy' DISK DRIVE

ONLY \$14995

Available Only From Software Support International to registered Maverick Amiga owners.

#### SOFTWARE SUPPORT INTERNATIONAL

2700 N.E. ANDRESEN ROAD · SUITE A-10 · VANCOUVER, WASHINGTON 98661

Write or call us for more information or our current catalog listing 1000's of items for your computer

1-800-356-1179

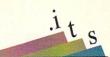

won't have to worry about hyphens in the text being interpreted as Narrator options.

#### **Basically Speaking**

turkey!")

AmigaBasic provides commands that give direct access to the Translator and Narrator. The TRANSLATE\$ function takes a string containing English text, and returns a string of phonemes. The SAY command takes a phoneme string and passes them to the Narrator. Thus, you could say a sentence in Basic like this: SAY TRANSLATE\$ ("Amiga Basic speech - now you're talking

This is an easy way to experiment with simple programs that use speech. Try loading the *speech* sample program from the *BasicDemos* drawer on the V1.3 'Extras' disk. This shows some examples of using speech and changing Narrator options, as well as providing a simple 'speech lab' for experimenting with the different options on text strings. Also, try experimenting directly with the phoneme strings that you give to the *SAY* command; you may be able to get better speech this way than by using *TRANSLATE\$*.

#### Speaking in Tongues

The Amiga's speech is probably one of it most underutilized capabilities. This may be partly because it's only designed for English, whereas many Amigas are sold in non English-speaking countries. The main problem, however, is that it's not always understandable when working from written text. Both of these problems can be at least partially addressed by programs that use phonemes directly with the Narrator instead of relying on the Translator to convert ordinary text. Other languages are still a problem because the narrator is only programmed for English phonemes; direct use of these phonemes might allow for limited speech in other languages, but some sounds would still be missing. The understandability problem in English, however, can be improved through the use of carefully chosen phoneme strings. If a program needs a set of stock phrases, these could be precoded into phonemes that create understandable, semi-realistic speech; this is even more true with the new Narrator in V2.0.

A more frivolous way to use Amiga speech is to translate and narrate long nonsensical words with lots of vowels - try a few for yourself, because any attempt to describe the effect in writing would be doomed to fail. The resulting gargles, yelps, and yodels (a doomed attempt at description) could be hilarious sound effects for games, without the difficulties for the programmer of using digitized sounds or playing musical scores. There's a certain whimsical irony in a computer mim-

icking a human making sound effects. Narration of these strange long vowel words, coupled with variations in pitch, are the closest your Amiga will ever come to singing - and it can be done completely without third-party software!

Set apart from other PCs, indeed.

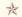

#### PROGRAMMING FUNDAMENTALS

Part 4 - Building an ARexx Program
by Nick Sullivan

n the previous articles in this series our approach has been rather abstract and theoretical. This time, we'll get away from the drab conceptual stuff and get our hands dirty with a real-life programming problem in ARexx.

As you probably know, ARexx occupies a special place among Amiga programming languages: it has unique features that adapt it well to life in a multitasking operating system. You may even feel intimidated by the complex-sounding jargon that is often heard when ARexx is the topic of discussion: phrases like 'macro invocation' and 'interprocess communication' make ARexx seem much more forbidding than it really is.

ARexx's specialty, which the jargon reflects, is mediation: it simplifies and standardizes communication between programs. But it isn't necessary to select this as our starting point. In this article, we will be looking at ARexx as a general-purpose programming language, not too unlike BASIC or COMAL, though with its own advantages and drawbacks.

#### The Problem

Our programming task for this issue is to write an ARexx script, called **linetype**, that will allow the user to examine a selected range of lines from a text file. The script will be run with a command in this format:

rx linetype <filename> <start>
[<stop>]

The script will read lines from <filename>, discarding them, until <start>-1 lines have been read. Lines <start> through <stop> will then be read, and typed to the default output channel (normally a CLI window). If the <stop> argument is omitted, all lines between <start> and the end of the file are to be typed. If an error of some kind is detected, an appropriate message should be displayed.

The ability to whip together a simple utility like **linetype** is one of the main reasons why just about every computer user can benefit from learning how to program. A few minutes' worth of programming effort may be repaid many times over if it provides you with a utility that exactly answers your needs of the moment.

Such utilities very often involve file handling and processing of various kinds. The **linetype** script will serve as a good starting point any time you need a file-oriented utility in the future.

#### **Program Structure**

An essential step in writing any program is to break the proposed solution down into a series of simple operations. The first few times you write a short program, it is a good idea to do this step explicitly. (With longer programs, this is a good idea even for veterans.) You may find it useful to use a flow chart, either the regular variety or the Nassi-Shneiderman style described by Jim Butterfield elsewhere in this section; or you may prefer to get by with a simple list in text form, like this:

- 1) Read command line arguments. If the <stop> argument is missing, set the end of the range impossibly high say one million.
- 2) Check the number of command line arguments, and verify that both <start> and <stop> are numeric. If there's a problem, exit with a message giving usage information.

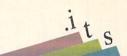

- 3) Try to open the given file. If it won't open, inform the user and exit.
- 4) Read and throw away lines 1 through <start>-1 of the file. If the end of the file is encountered, inform the user.
- 5) Keep reading lines until either line <stop> or the end of the file is reached. Display each line read, along with a line number. If the end of the file was reached in step 4, this step will do nothing.
  - 6) Close the file.

Notice that some steps go beyond the programming task as such to deal with practical problems like erroneous input. Because the program is going to be used by humans, we have to allow for a certain amount of human perversity. Step 2, for example, not only checks that the command line input is reasonable, but also gives the user specific information to help correct the problem. Step 4 reflects a decision to report an error if the file has fewer than <start> lines. Depending on how linetype is being used, we may wish to let the program quietly terminate without a message when this condition is detected.

#### ARexx File Operations

Linetype deals with text files line by line, not character by character. The ARexx function readln, which reads an entire linefeedterminated line in one operation, is the heart of the program. A single line of ARexx code reads in a line of text, and outputs it, prefixed by line number i, a colon, and a space:

say i | | ':' readln("infile")

This is the code we'll use to read a line of text in step 5 of the outline. Step 4 also has to read lines, but discards them. ARexx's call command lets us ignore the return value of a function call:

call readln("infile")

The string "infile" in these two lines is a name we have agreed with ARexx to use when referring to the file from which the lines are being read. This is distinct from the

name of the file itself, which is generally not known when the program is being written, and indeed will probably vary from one run of the program to the next. The agreed-upon name 'infile' is specified in a call to the open function, which has this format:

result = open (name, filename, mode)

Here is the open function in actual use:

if open ("infile", "ram:textfile", "r") then say "The file open succeeded."

The string "r" in the open call means that we wish to read from an existing file ("ram:textfile"), not create a new file and write to it. The agreed-upon name for our read operations will be 'infile'. If the file open succeeds (as it normally will if the file name is correct), the open function returns a boolean True value, satisfying the if test condition and causing the message to be printed.

Since it is necessary to 'open' a file before

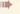

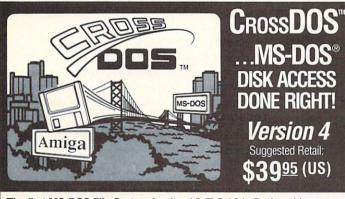

#### The first MS-DOS File System for the AMIGA®

- Reads or writes any 360K or 720K MS-DOS or ATARI ST<sup>®</sup> disks (Version 2.0 or higher) with standard Amiga-connected floppy drives.
- Transparently accesses MS-DOS files from any utility or application (including file requesters) because it fully integrates into the Amiga operating system (AmigaDOS Versions 1.2, 1.3 and now 2.0).
- Provides an easy installation program.
- Format, diskcopy and check the integrity of an MS-DOS disk.

#### Version 4 Enhancements

- Up to 2 times faster floppy data access on an Amiga 500, 1000, or 2000. Format a 720K MS-DOS disk (with verify) in 149 seconds!
- Evening and weekend BBS available for update information and to trade uploads for file conversion programs. BBS# (313) 459-7271 -- 6pm to 10am EST weekdays, all day weekends

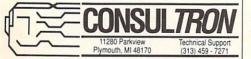

#### Reviewed in many popular Amiga Magazines:

CrossDOS is unquestionably the best utility I have seen for reading from and writ-ing to 3.5-inch MS-DOS disks on the Amiga." Tim Walsh

AmigaWorld

"It [CrossDOS] works so unobtrusively that I don't even notice it anymore

Donald Maxwell A.X. Magazine

now I send files back and forth to and from IBM land in a totally transparent fashion. Jim Locker

**Amazing Computing** 

a is a registered trademark of Commodore-Amiga, Inc. MS-DOS is a registered trademark of Microsoft, Inc. Atari ST is a registered trademark of Atari, Co

PERFORMANCE YOU CAN RELY ON AT A PRICE YOU CAN AFFORD

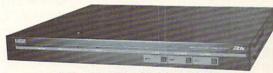

#### IVT-7 TIME BASE CORRECTOR With Full Frame Memory

- ◆ S-VHS, Hi8, Composite inputs and outputs
- ♦ Full frame memory allows non-synchronous inputs with a simple video input connection
- ♦ Ideal for Video Toaster and prosumer VCR applications

To find out the IVT-7's affordable price, contact your nearest I.DEN dealer.

For technical details call

☎ 1-800-874-IDEN In CA (619) 492-9239

Visit us at NAB booth #7655 Las Vegas April 15th - 18th

I.DEN VIDEOTRONICS CORP.

9620 Chesapeake Dr., Ste. 204 San Diego, CA 92123

Video Toaster is a registered trademark of NewTek Inc.

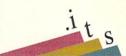

you can do operations on it, you might guess that it would be a good idea to 'close' it again afterwards, and you'd be right. In ARexx, closing the file is not absolutely essential in a small program like this (ARexx will close it for you when the program exits if you forget), but good programming practice dictates that the file should be explicitly closed, thus:

```
call close ("infile")
```

The only other file operation we need is a test to see if the end of the file has been reached. We use the boolean function *eof*:

```
if eof("infile") then say "End of
file!"
```

#### Checking the Command Line

In most languages, the parsing and validation of command line arguments tends to be rather tricky, with lots of tedious string operations like scanning for separators and magic characters. The strange but very useful ARexx command *parse* does away with a lot of the fuss. The simple parsing requirements of **linetype** are handled with:

parse arg name start stop

Here *arg* is a keyword specifying that the thing to be parsed is the argument string to the script. The string is to be broken up into words and stored in the variables *name*, *start*, and *stop*. If there aren't enough words to assign to all three variables, later ones are set to null. If there are more than three words, the *stop* variable will get the balance of the string. We can find out how many argument words there were by making a separate test on the argument string, which is returned by the function *arg*:

```
argcount = words(arg(1))
```

If the *words* function returns an unacceptable value, we can exit and give usage information.

A final test to make on the command line arguments will ensure that both *start* and *stop* are numeric. The *datatype* function returns True if and only if the value named as its first argument meets a criterion given as the second argument. In this case, the criterion is *n*, for numeric:

```
if datatype(start, 'n') then say "The type is numeric."
```

Notice that in the linetype program the

```
/* linetype.rexx
  linetype <filename> <start> [<stop>]
  Type lines 'start' through 'stop' of a file. If 'stop' argument
is missing, type from 'start' to the end of the file.
*/
argcount = words(arg(1))
parse arg name start stop
if stop = "" then stop = 10e6
if argcount > 3 | ~datatype(start,'n') | ~datatype(stop,'n') then
 say "Usage: linetype file start [stop]"
else do
 if open (infile, name, "r") then do
   if start <= 0 then start = 1
   do i = 1 to start - 1
       call readln(infile)
       if eof(infile) then do
           say '"' || name || '" has fewer than' start 'lines.'
           leave
       end
   do i = start to stop while ~eof(infile)
       say i | | ':' readln(infile)
    call close (infile)
   end
 P1 9P
   say 'Can''t open "' || name || '"'.
 end
```

result from *datatype* is inverted by applying the tilde ~ (logical negation) operator.

#### **Beyond Linetype**

After you have looked over (and perhaps typed in and tested) **linetype**, perhaps you will want to try a few similar programs of your own. A good one to start with is a utility to report on the number of characters, words and lines in a text file. Slightly more ambitious would be a utility to read in a text file, and output a version of the file in which every sentence that does not end a paragraph is followed by exactly two spaces. Figuring out how to recognize the end of a sentence in arbitrary text is part of the fun!

Each new program you write is likely to send you back to Chapter 6 of your ARexx manual for helpful functions you can use. Take the time to read about *open*, *close*, *datatype* and the functions we've talked about here: the descriptions in the manual will fill in many details not mentioned here. And that's even more true when it comes to parsing. The description of the *parse* command in Chapter 4 of the manual, and all of Chapter 8 ('Parsing and Templates') are well worth a close reading.

NOTE: Most of the ARexx listings in part 3 of this series ended with an indented "[end". In each case, this should have simply been the unindented word "end". The mixup was caused by some confusion over proofreaders' marks. We apologize for the error.

#### Are you running out of .info?

To check on when you'll need to renew, look at the numbers on your mailing label. They should look something like this: 27 . 12 . 38 . 32. The first number was your first issue, the second equals the total number of issues to your credit, the third number shows which issue will be your last issue, and the fourth number indicates the issue from which the label came. If the fourth number has <--- LAST next to it, that indicates that that issue is your last unless you renew. To make sure that you don't miss any issues, send in your renewal order an issue or two before you are due to expire.

### .info UNCLASSIFIEDS

#### **DATA AQUISITION** for ALL AMIGAS.

Affordable, Expandable, Multitasking. Measure TEM-PERATURE, LIGHT, etc. Brochure available. Boone Technologies, P.O. Box 15052, Richmond, VA 23227.

#### AMIGA CHIPS, PARTS, **UPGRADES:**

Low cost chips, Amiga upgrades, 34 diagnostics, tutorial VHS products, Interfaces, etc. SPECIAL: Megachip 2000 - utilize new 2MB Agnus in your A2000 (get 2MB of chip RAM) \$339.00 (less substantial rebate). New 150 watt Amiga 500 repairable P/S at \$99.00. Rejuvenator A1000 upgrade \$479.00 (MC/Visa). THE GRAPEVINE GROUP, INC. 3 Chestnut Street, Suffern, NY 10901. (914) 357-2424 or (800) 292-7445 FAX (914) 357-6243.

#### 20 HARDWARE PROJECTS FOR YOUR AMIGA!

Projects for the 500/1000/2000/3000 are included! Just \$14.95 including P&H! Softek Industries. 3353 South Main #203, SLC, Utah 84155.

ARE YOU RUNNING OUT OF FAST RAM? Megachip 2000 upgrade for A2000. Utilize the power of the A3000. \$339.00 less rebate. THE GRAPEVINE GROUP, INC. (800) 292-7445.

UNBELIEVABLY LOW PRICES. Amiga hard drives, memory, modems, software, and accessories. Call for information or a free catalog. (516)821-3581.

WANTED: Older Commodore LED digital watch with BRIGHT RED lightemitting diode display, for nostalgic aging Managing Editor who can no longer read a black-and-grey LCD watch display. Phone Mark at the .info editorial offices, 319-338-0070, or write 705 Hwy. One West, Iowa City, IA 52246.

### RELAX! **USE THE** FA XI

Fax your ad to Anna Folkers at (319) 338-0897

Note: All faxed unclassifieds must be accompanied by full name, street address, phone, AND your Visa or Mastercard number. No unclassified ads will be billed out.

.info UNCLASSIFIEDS \$3.00 per word Send along with check or money order to:

#### .info Unclassifieds

705 Hwy 1 West lowa City, IA 52246

Ads received with payment by March 25 will appear in issue #40 (on sale May 14, 1991). Ads received with payment by April 22 will appear in issue #41 (on sale June 11, 1991).

#### Advertisers' Index

| Reader<br>Service # | Advertiser                     | Page  |
|---------------------|--------------------------------|-------|
| 129                 | 360 Pacific Software           | 39    |
| 108                 | ASDG, Inc                      | 7     |
| 121                 | Centaur Software               | 9     |
| 123                 | Central Coast Software         | 49    |
| 124                 | Consultron                     | 63    |
| 122                 | Creative Computers             | 13-17 |
| 103                 | Computer System                |       |
|                     | Associates                     | 47    |
| 125                 | Devware                        | 53    |
| 107                 | Digital Creations              | 11    |
| 134                 | Digital Processing Systems     |       |
|                     | Fuller Computer Systems        | 67    |
|                     | I.DEN Videotronics             | 63    |
|                     | info Back Issues               | 50    |
|                     | info Subscriptions             | 51    |
| 120                 | Intercomputing                 | 55    |
| 119                 | Kara Computer Graphics         | 4     |
| <del></del>         | Montgomery Grant               | 66    |
| 130                 | Newtek                         | 68    |
| 128                 | Premier Software               | 59    |
| 101                 | Psygnosis                      | 2     |
| 132                 | Psygnosis                      | 3     |
| 105                 | Soft Logik                     | 5     |
| 104                 | Software Support International | 27    |
| 114                 | Software Support               | 21    |
|                     | International                  | 61    |
|                     | Split Image                    | 59    |
| 126                 | Syndesis                       | 57    |
| 133                 | Talon Technologies             | 21    |

USA & CANADA CALL

#### SPECIAL! VIDEO PACKAGE

PANASONIC 1410 CAMERA . 16mm LENS with VARIABLE IRIS COPYSTAND with LIGHTS . DIGIVIEW GOLD 4.0

ESTABLISHED

1967

& CANADA CALL

18)692-07

OR WRITE TO:

MONTGOMERY GRANT: MAIL ORDER DEPT. P.O. Box 58 Brooklyn, NY, 11230 Fax #7186923372 / Telex 422132 Mgrant

PENN STATION, MAIN CONCOURSE

(Beneath Madison Sq. Garden) NYC, NY 10001 Store Hrs: MON-WED, 9-7/THURS, 9-8/FRI, 9-4:30/SAT-CLOSED/SUN, 9:30-7

FOR CUSTOMER SERVICE CALL: (718) 692-1148

OMER SERVICE HOURS: MON-THURS 9am-5pm/FRI 9am-4pm/SUN 10am-1pm

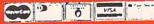

#### NO SURCHARGE FOR CREDIT CARD ORDERS

WE INVITE CORPORATE AND EDUCATIONAL CUSTOMERS. DISCOUNTS FOR QUANTITY ORDERS. RUSH SERVICE AVAILABLE.

#### CUSTOMER TOLL FREE TECHNICAL SUPPORT

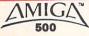

AMIGA 500 ·BUILT-IN 3.5" DISK DRIVE · MOUSE · SYSTEM SOFTWARE SOFTWARE BUNDLE

AMIGA 500P.....CALL

(a \$250 Value) RF MODULATOR

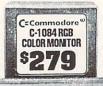

500 RGB COLOR PKG. · AMIGA 500

BUILT-IN 3.5" DISK DRIVE

MOUSE • RGB COLOR MONITOR
 SYSTEM SOFTWARE

· SOFTWARE BUNDLE (a \$250 Value) •RF MODULATOR

#### AMIGA PERIPHERALS

| A-501 RAM EXPANSION  | \$119  |
|----------------------|--------|
| A-2088D BRIDGEBOARD  | \$499  |
| A-2286D BRIIDGEBOARD | \$1125 |
| A-590 HARD DRIVE     | \$469  |

| 28 MHz. 68030 Accellerator for A-20005649       |
|-------------------------------------------------|
| GVP 3001 Kit (28 MHz) w/68030,2MB, 68882\$1239  |
| 3001 Kit (28 MHz.) w/68030, 4MB, 68882\$1379    |
| GVP 3033 Kit (33 MHz.) w/68030,4MB, 68882\$1579 |
| GVP 3050 Kit (50 MHz) w/68030, 4MB, 68882\$2399 |
| ABOVE KITS W/QUANTUM 40MBADD \$380              |
| ABOVE KITS W/QUANTUM 80MBADD \$600              |
| ABOVE KITS W/MAXTOR 210MBADD \$970              |
| GVP A-500 HD 8+0/42MB\$599                      |
| A-500 HD 8+0/52MB QUANTUM\$669                  |
| A-500 HD 8+0/105MB QUANTUM\$899                 |
| RICOH 50MB Removable w/Cartridge\$799           |
|                                                 |

SUPRA BOOXP HARD DRIVES

|     | SIZK HAM EAPAR         |        |        |       |
|-----|------------------------|--------|--------|-------|
| 2K. | 20MB\$499<br>40MB\$579 | 2MB.   | 40MB   | \$629 |
| 2K. | 40MB\$579              | 2MB.   | 52MB   | \$719 |
| 2K. | 105MB\$829             | 2MB.   | 105MB  | \$879 |
| MB. | 20MB\$529              | (0.000 |        |       |
|     | UP TURLL OUR VER       | CIONIC | AWAHAD | 1.    |

2MB THRU 8MB VERSIONS AVAILABLE

#### SUPRA RAM BOORX CALL 512K EXPANDABLE TO 8MB

| SUPRA 2400 PLUS.\$195<br>SUPRA    |
|-----------------------------------|
| 2400 i PLUS\$175<br>SUPRA 2400 ZI |
| PLUS\$179                         |
| SUPRA 9600<br>PLUS\$619           |
| DRIVE\$98                         |
|                                   |

#### SUPRA RAM 2000

| OK\$129<br>2MB\$219 | 4MB\$299<br>6MB\$379 | 8MB\$459    |
|---------------------|----------------------|-------------|
| SUPRA RAM 500       | 512K Expansion fo    | r A-500\$59 |

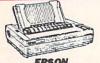

| LX-810 | \$189.95 |
|--------|----------|
| FX-850 | \$329.95 |
| LQ-510 | \$279.95 |
|        |          |

| HEWLETT PACKARE          |     | STAR            |          |
|--------------------------|-----|-----------------|----------|
| DESKJET 500\$            | 529 | NX-1001         | \$149.95 |
| LASERIFT IIP wToner      | 969 | NX-1020 Rainbow | \$194.95 |
| PAINT IFT S              | 929 | NX-2420         | \$289.95 |
| LASERJET III w/Toner\$16 | 39  | NX-2420 Rainbow | \$329.95 |
| PAINTJET XL\$18          |     | PANASON         |          |

| CITIZEN   |        | KXP-1180 | \$149.93 |
|-----------|--------|----------|----------|
| GSX-140\$ | 284.95 | KXP-1191 | \$244.95 |
|           | 169.95 | KXP-1124 | \$279.99 |
|           |        | KXP-1624 |          |

#### MONITORS

| NEC MULTISYNC IIID MONITOR   | \$62 |
|------------------------------|------|
| SEIKO 1440 MULTISYNC MONITOR | \$55 |
| SONY 1304 MULTISYNC MONITOR  | \$69 |

#### Turn Your Amiga into a Video Production System

Video Titling Packages

Genlock Video Titling Software Video Fonts

Starting as \$249

Video Animation Packages Genlock

Animation Software Animation Fonts

A-3000

ALL MODELS

INFO 4/91

Our trained consultants are ready to customize the perfect desktop Video Computer System for you!

WIDEN TOASTER

· BUILT-IN 3.5" DISK DRIVE

AMIGA 2000HD.....\$1799 AMIGA 2500/30....\$3349 A-1950 MULTISCAN MONITOR.....\$529

#### CALL! 1MB EXPANDABLE TO 9MB MOUSE - SYSTEM SOFTWARE

#### AMIGA COMPATIBLE ERIPHERALS & ACCESSORIES

| AIRDRIVE INTERNAL DRIVE for A-2000\$89 AMIGA 1000 MEMORIES, PARTS          |
|----------------------------------------------------------------------------|
| & ACCESSORIESAVAILABLE AMIGA 2000 POWER SUPPLY\$169                        |
| AMIGA 2000 POWER SUPPLYAVAILABLE                                           |
| AMIGA APPETIZER SOFTWARE (Word Process                                     |
| Music, Paint, Game, Tutorial Program)\$39 AMIGA REPLACEMENT PARTSAVAILABLE |
| AMIGAVISION SOFTWARE\$85                                                   |
| AMIGA 1.3 ROM (8850)\$39<br>AMIGA 1MB FATTER AGNUS CHIP(8372A)\$94         |
| AMIGA 1MB FATTER AGNUS CHIP(8372A)\$94<br>AMIGA 2MB SUPER AGNUS CHIP\$99   |
| A-MAX EMULATOR II\$139<br>APPLIED ENGINEERING                              |
| 1.52 MB HI-DENSITY DRIVE\$199                                              |
| APPLIED ENGINEERING Power Supply<br>for A-500\$87                          |
| ATonco                                                                     |
| DC/AT EMILIATOR \$200                                                      |

| ATonce<br>PC/AT | EMULATOR                  | \$299 |
|-----------------|---------------------------|-------|
|                 | NDIT 2400 EXTERNAL MODEM. |       |

BASEBOARD

2MB Daughter Board Available Memory Expansion for A-500 (uses A-501 Expansion Slot) 0K.....\$99 1MB.... 512K.....\$129 2MB....

CALIFORNIA ACCESS CA-880 3.5" Disk Drive.....\$98

#### BODEGA By CALIFORNIA ACCESS

on Console turns your WIGA 500 into an

COLOR SPLITTER...
CUTTING EDGE MAC COMPATIBLE
DRIVE FOR A-MAX.
DIGITAL CREATIONS DCTV DC-10..
DIGINEW GOLD v.4.0....
FIRECRACKER 24 (2MB)..... \$119 \$169 \$389 ...\$124

- GOLDEN IMAGE HANDSCANNER W/MIGRAPH TOUCH-UP. OPTO-MECH MOUSE..... \$259 ...\$35 ...\$59

| FLICKER FIXER          | \$289 |
|------------------------|-------|
| FLICKER FIXER DEB 2000 | \$99  |
| FRAMEGRABBER           | \$519 |
| FRAMEGRABBER 256       |       |
| GENLOCKS               |       |
| AMIGEN\$99 MINIGEN     | \$195 |
| SUPERGEN               | \$629 |
| SUPERGEN 2000S         |       |
| VIDTECH SCANLOCK       |       |
| VIDTECH VIDEOMASTER    | CALL  |

| ICD AD-RA | M 2080   | Memory Expansion |
|-----------|----------|------------------|
| OK\$125   | 4MB\$339 | for A-2000       |
| 2MB\$229  | 6MB\$419 | 8MB\$529         |

Memory Expansion for A-500 expandable to 4MB) OK.....\$105

ICD ADSPEED Excellerator (14.3MHz.)..

INSIDER II Memory for A-1000 OK Expandable to 1.5MB 512K......\$229 1MB......\$259 1.5MB......\$289

| ATTICE C51                                                 | \$219 |
|------------------------------------------------------------|-------|
| ATTICE C5.1ASTER 3A-1 3.5" DIŠK DRIVE                      | \$85  |
| ASTER 3A-1D<br>ASTER 5A-1 5.25 DISK DRIVE                  | \$129 |
| AASTER 5A-1 5.25 DISK DRIVE                                | \$199 |
| MEGA-MIDGET RACER (25 MHz.)<br>MEGA-MIDGET RACER (33 MHz.) | \$649 |
|                                                            |       |
| INCORPORATION                                              |       |

|                | Manual Park Company  | The property of the same |            | n 12./         | 100000000000000000000000000000000000000 |
|----------------|----------------------|--------------------------|------------|----------------|-----------------------------------------|
| M              | CROBOT               | ICS Mem                  | ory U      | pgrades for A  | A-2000                                  |
| up<br>up<br>up | 0K<br>w/2MB<br>w/4MB | \$129<br>\$219<br>\$319  | 8up<br>8up | w/6MB<br>w/8MB | \$399<br>\$479                          |
| AN             | ASONIC 14            | 10 w/LEN                 | S          |                | \$19                                    |

PANASONIC 1410 WLENS.
PRANASONIC WY 1500X.
PROGRESSIVE PERIPHERALS EXP-1000
1MB UPGRADE FOR A-500.
2MB UPGRADE FOR A-2000. \$109 \$139 \$419 \$719 \$1689

WORDPERFECT (AMIGA) .\$155 CDX-650E EXTERNAL CDX-650I INTERNAL \$689 \$589

#### AMIGA 500 & AMIGA 2000 COMPATIBLE HARD DRIVE PKGS MIX 'n MATCH THESE SCSI CONTROLLERS & HARD DRIVES TO FIT THE RIGHT PACKAGE FOR YOU HARD DRIVES

#### SCSI CONTROLLERS SUPRA WORDSYNC (A-2000)..... \$129 GVP SERIES II HC A-2000 ... \$159 GVP SERIES II HC 8/0 A-2000. \$215 \$149 TRUMP CARD 2000 (Exp. to 4MB). TRUMP CARD 2000 PRO (Exp. to 4MB). \$229 \$229 TRUMP CARD A-500 (Exp. to 4MB)... TRUMP CARD A-500 PRO (Exp. to 4MB). \$279 XETEC FAST TRAK A-500/A-1000 (Exp. to 4MB).\$299 AdSCSI 2080 A-2000 (Exp. to 8MB).... .\$179 \$129 AdSCSI 2000...

| SEAGATE ST-138N-1 (30MB)                                  | \$269 |
|-----------------------------------------------------------|-------|
| SEAGATE ST-157N-1 (49MB)                                  | \$289 |
| SEAGATE ST-177N (60MB)<br>SEAGATE ST-277N-1 (60MB, 5.25") | \$309 |
| SEAGATE ST-296N (80MB)                                    | \$349 |
| SEAGATE ST-1096N (80MB, 3.5°)                             | \$388 |
| QUANTUM 40MB<br>QUANTUM 52MB (LOW PROFILE)                |       |
| QUANTUM 80MB                                              | \$479 |
| QUANTUM 105MBQUANTUM 105MB (LOW PROFILE)                  | \$519 |
| QUANTUM 105MB (LOW PHOFILE)                               | \$63  |
| QUANTUM 170MB                                             | \$77  |
| QUANTUM 210MB                                             |       |

#### To receive free information from participating advertisers in this issue:

Circle the reader service numbers on the card below assigned to advertisers which interest you. Fill in your name and address where indicated and mail. Please attach the proper postage to the card.

Fill out this card carefully. You may check more than one answer

Signature:

#### READER SERVICE

A. Which type of Amiga do you own?

| to the questions at rig                                                                                         | ht. PLEASE PRINT.                                                                                               |                                                                                                    | 1  Amiga 500  4<br>2  Amiga 1000  5                                                                             |                                                                                                    | D. What applications are your<br>primary interests?               |
|----------------------------------------------------------------------------------------------------|----------------------------------------------------------------------------------------------------|----------------------------------------------------------------------------------------------------|----------------------------------------------------------------------------------------------------|----------------------------------------------------------------------------------------------------|-------------------------------------------------------------------|
| Mr.                                                                                                    |                                                                                                    | Ms.                                                                                                    | 3 🗆 Amiga 2000 6                                                                                                | □ None                                                                                                    | 22 ☐ Desktop Publishing<br>23 ☐ Wordprocessing                    |
|                                                                                                    |                                                                                                    |                                                                                                    | <ul> <li>B. Which of the following<br/>products are you likely</li> </ul>                                       |                                                                                                    | 24 □ Video                                                        |
| Name                                                                                                    |                                                                                                    |                                                                                                    | within the next year?  7 □ Desktop Publish  8 □ Wordprocessing                                                  | ning                                                                                                    | 25 ☐ Graphics/Animation<br>26 ☐ Sound/Music<br>27 ☐ Productivity  |
| Company                                                                                                    |                                                                                                    |                                                                                                    | 9 ☐ Video<br>10 ☐ Graphics/Anima                                                                                | 1900 P                                                                                                    | 28 On-line Services 29 UNIX 30 Entertainment                      |
| Title                                                                                                    |                                                                                                    |                                                                                                    | 11 ☐ Sound/Music<br>12 ☐ Productivity<br>13 ☐ UNIX                                                              |                                                                                                    | 31 ☐ Educational  E. How did you receive this                     |
| Address                                                                                                    |                                                                                                    |                                                                                                    | 14 ☐ Entertainment 15 ☐ Educational                                                                             |                                                                                                    | copy of .info?<br>32 ☐ Subscription                               |
| City/State/Zip                                                                                                  | ,                                                                                                    |                                                                                                    | C. Which of the following<br>you likely to purchase<br>next year?                                               |                                                                                                    | 33 ☐ Newsstand 34 ☐ Borrowed 35 ☐ Library, etc.                   |
| Phone                                                                                                    | Fax                                                                                                    | _)                                                                                                    | <ul><li>16 ☐ Mass Storage</li><li>17 ☐ Accelerators</li></ul>                                                   | 19 ☐ Video Hardware<br>20 ☐ Monitors                                                                            | 30. See Calcard #500000                                           |
| 101 106 111 116 121<br>102 107 112 117 122<br>103 108 113 118 123<br>104 109 114 119 124<br>105 110 115 120 125 | 151 156 161 166 171<br>152 157 162 167 172<br>153 158 163 168 173<br>154 159 164 169 174<br>155 160 165 170 175 | 201 206 211 216 221<br>202 207 212 217 222<br>203 208 213 218 223<br>204 209 214 219 224<br>205 210 215 220 225 | 251 256 261 266 271<br>252 257 262 267 272<br>253 258 263 268 273<br>254 259 264 269 274<br>255 260 265 270 275 | 301 306 311 316 321<br>302 307 312 317 322<br>303 308 313 318 323<br>304 309 314 319 324<br>305 310 315 320 325 | 353 358 363 368 373<br>354 359 364 369 374                        |
| 126 131 136 141 146<br>127 132 137 142 147<br>128 133 138 143 148<br>129 134 139 144 149<br>130 135 140 145 150 | 176 181 186 191 196<br>177 182 187 192 197<br>178 183 188 193 198<br>179 184 189 194 199<br>180 185 190 195 200 | 226 231 236 241 246<br>227 232 237 242 247<br>228 233 238 243 248<br>229 234 239 244 249<br>230 235 240 245 250 | 276 281 286 291 296<br>277 282 287 292 297<br>278 283 288 293 298<br>279 284 289 294 299<br>280 285 290 295 300 | 326 331 336 341 346<br>327 332 337 342 347<br>328 333 338 343 348<br>329 334 339 344 349<br>330 335 340 345 350 | 377 382 387 392 397<br>378 383 388 393 398<br>379 384 389 394 399 |
| READI                                                                                                    | ER SER                                                                                                    | VICE                                                                                                    | April #38 ca                                                                                                    | rd remains valid until                                                                                          | May 31, 1991.                                                     |
|                                                                                                    |                                                                                                    |                                                                                                    |                                                                                                    |                                                                                                    |                                                                   |
| Б О                                                                                                    |                                                                                                    |                                                                                                    |                                                                                                    | <b>///</b>                                                                                                    |                                                                   |
| eini.                                                                                                    |                                                                                                    | <b>BACK</b> 13<br>\$5.50 EACH (\$6                                                                              |                                                                                                    |                                                                                                    | Don't miss out on keen issue of .info!                            |
| SUBSCRI                                                                                                    | PTIONS                                                                                                    | CIRCLE THE ONE 2 3 6 10 11                                                                                      | S YOU WANT:                                                                                                    |                                                                                                    | ~~~                                                               |
| 11 lss. 22 1 Year 2 Year only \$2600 \$47  you save you sa                                                      | 50 \$6500                                                                                                    | 15 16 17 18 19<br>23 24 25 26 27<br>31 32 33 34 35<br>(note: issues #2-6 are C64<br>Amiga and C64, and #32 of   | 7 28 29 30<br>5 36 37 38<br>only, #10-31 cover                                                                  |                                                                                                    |                                                                   |
| 100/ 150                                                                                                    |                                                                                                    | SUBSCRIPTION S                                                                                                  | \$                                                                                                    |                                                                                                    | <b>=</b> #                                                        |
| Canada/Mexico: add<br>Foreign: add \$24                                                                         | \$8.00 per year                                                                                                 | BACK ISSUES S                                                                                                   | 5                                                                                                    |                                                                                                    | EN                                                                |
| Card # or payr<br>accompany order.                                                                              |                                                                                                    | TOTAL \$                                                                                                    |                                                                                                    |                                                                                                    |                                                                   |
| U.S. funds only! Cre                                                                                            | edit card, check, or mo                                                                                         | oney order only. Make p                                                                                         | payable to: .info                                                                                               | ORDER                                                                                                    | NOW BY                                                            |
| NAME                                                                                                    |                                                                                                    |                                                                                                    |                                                                                                    | VISA PHO                                                                                                    | NE!                                                               |
| ADDRESS                                                                                                    |                                                                                                    |                                                                                                    |                                                                                                    | W                                                                                                    | ith                                                               |
| CITY/STATE/ZIP                                                                                                  |                                                                                                    | your .info mailing label)                                                                                       |                                                                                                    |                                                                                                    | STERCARD                                                          |
|                                                                                                    | stercardexp                                                                                                    |                                                                                                    |                                                                                                    | CALL (319                                                                                                    | 9) 338-0703                                                       |

Please Attach Postage Here

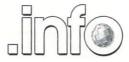

Reader Service Management Department PO Box 5195 Pittsfield, MA 01203 - 5195

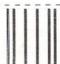

#### **BUSINESS REPLY MAIL**

FIRST CLASS PERMIT NO 171 IOWA CITY, IA.

POSTAGE WILL BE PAID BY ADDRESSEE

.info Subscriptions 705 Highway 1 West Iowa City, IA 52246 - 4221 USA

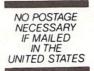

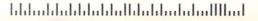

# WHEN YOU WANT MORE THAN EMPTY PROMISES...

"I consider Project D to be akin to a well equipped luxury automobile; it gives a smooth ride and lots of easy to use operations." - AmigaWorld

"Project D is certainly one of the most sophisticated, yet easy to use, disk utility packages available for the Amiga." - Amiga Sentry

"The user interface is wonderful..." .info Rated: 4+ stars - .info Magazine

Introducing the most complete disk utility system ever created for the Amiga. **Project D** includes a powerful Amiga disk copier, a special format copier, a software indexing utility and a disk editor. **Project D** also represents over *three years* of continuous support and enhancements.

**BackupTool** gives you the power to protect your software investment by making backup copies of your Amiga floppy disks. It will copy both non-protected and protected disks, *deprotecting* most of your favorite copy-protected software with ease. It supports up to four disk drives and lets you copy to multiple drives at the same time.

OmniTool allows you to duplicate disks that you may have for other computers. It is able to copy most protection schemes used by other computers and will even copy software that cannot be duplicated on the host machine! The OmniTool is able to duplicate the Atari ST, MS-DOS, CP/M and Xenix disk formats. It will also allow you to quickly duplicate most music synthesizer disk formats including *Ensoniq* and *Roland*.

EditorTool will give the expert user complete control over AmigaDOS floppy disks and hard drives. You can examine and edit disks at the sector level in HEX and ASCII. Features include data and bitmap block checksumming as well as boot block checksumming. You can search through the edit buffer for virus text, hidden passwords, messages and hex values. You can also edit MFM data on floppy disks.

Catalog Tool will help you organize and index your software library. It can automatically read filenames from any AmigaDOS file system (DF0: HD0: etc.) or you can enter filenames manually. You can then quickly separate and sort your filenames into different categories.

Updating **Project D** is simple and inexpensive. We will notify you of new parameters every three months, and you can order updates as often as you like, for as low as \$10. **Project D** is not copy protected in any way and is *completely compatible* with the **Amiga's** multi-tasking operating system.

You get all this for \$59.95 and that includes shipping and handling! So call now and order your copy of the best Amiga disk utility system, today!

| Using Parameter File Number BACKUP CONTROL SELECTOR                                      | TRACK POSITION SELECTOR                                                        |
|------------------------------------------------------------------------------------------|--------------------------------------------------------------------------------|
| BEGIN CHOOSE BACKUP MODE: Standard AmigaDOS Werify AmigaDOS MultiCopy                    | START AT CYL: 00 HEAD: 0 HEAD  STOP AT CYL: 79 HEAD: 1 HEAD: 1 HEAD: 1 HEAD: 1 |
|                                                                                          | C DISK BACKUP ERROR LIST                                                       |
| DRIVE CONFIGURATION SELECTOR SOURCE: © DF8: DF9: DF2: DF3: TARGET: DF8: DF1: © DF2: DF3: |                                                                                |

Project D: The Disk Copier...Plus!

The Disk Copier...Plus!

AVAILABLE AT FINE AMIGA

DEALERS EVERYWHERE

Now Shipping Project D Version 2.0 AmigaDOS Release 2 Compatible

### ...PROJECT D DELIVERS.

## Just The Facts:

**What Makes Digi-Paint 3** the Ultimate Paint Program?

"Finding the best paint program for your Amiga can be confusing, but once you have the facts it's simple."

> Laura Longfellow Sales Manager NewTek Inc.

#### "Why is Digi-Paint 3 better than DeluxePaint III™?"

Digi-Paint 3 works in the Amiga's powerful Hold And Modify (HAM) mode, which allows you to paint using all 4096 colors simultaneously. By comparison, Deluxe Paint III (by Electronic Arts) operates in less sophisticated modes, restricting you to a maximum of only 64 colors. Advanced features available in Digi-Paint 3-including Colorizing, Variable Transparency, Shading, Lighten, Darken and Range Paintingare simply not possible in Deluxe Paint III due to its 64 color limitation. AMIGAWORLD warns, "Competitors may want to head back to the drawing board, because Digi-Paint 3 is hard to beat!"

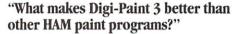

Digi-Paint 3 is the only Amiga paint program written in 100% assembly language. Although challenging to program (taking up to 10 times longer than other computer languages), it's the only way to achieve the incredible speed found in Digi-Paint 3. AMIGAWORLD calls it "the fastest HAM paint program yet" and AMIGA SENTRY estimates it's, "6-10 times faster" than the nearest contender.

Other advanced features found only in Digi-Paint 3 include: antialiased texture mapping, anti-aliased fonts, ARexx support, 1024 x 1024 super bitmaps with auto-scrolling and dithering to 30 bits per pixel (over a billion colors internally, giving you tens of thousands of apparent colors). COMPUTER SHOPPER magazine reports "Digi-Paint 3 is without a doubt the most advanced HAM paint program to date!"

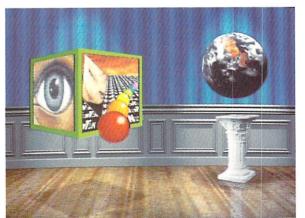

Digi-Paint 3, Digi-View, and Transfer 24 are trademarks of NewTek Inc. DeluxePaint III is a trademark of Electronic Arts. All brand and product names are trademarks of their respective holders.

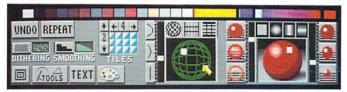

#### "But is Digi-Paint 3 easy to use?"

I've learned that no matter how powerful a program is, if it's not friendly it's not worth my time. We designed Digi-Paint 3 with all users in mind-from the beginner just starting out with computers, to the "power user" who demands the most advanced features possible. The spiral-bound manual contains a step-by-step Guided Tour, 11 hands-on tutorials, a color coded reference card, and almost one hundred example photos.

Digi-Paint 3's intuitive user interface was created by Digi-View designer (and NewTek Founder) Tim Jenison and renowned Amiga artist Jim Sachs. It features innovative "Dashboard" controls which AMIGAWORLD regards as "a joy to use" and "very easy to learn and understand". INFO MAGAZINE says the new interface "looks great and works logically".

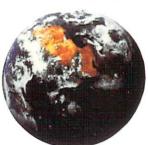

#### "What is the Transfer 24 program included with Digi-Paint 3?"

Transfer 24 is a separate program disk included in the Digi-Paint 3 package, allowing you to alter any picture's brightness, color saturation, contrast, hue and sharpness, almost as easily as adjusting the controls on your television set. Transfer 24 also lets you modify the size, palette, and resolution of any picture. These powerful features, known as "Image Processing", give you incredible control over your final artwork. You can also save your image in any of the Amiga's 24 resolution modes (up to 768x480) making it compatible with all Amiga graphics software. AX MAGAZINE notes that "Transfer 24 gives you even more options as to the final appearance of your work". AMIGAWORLD declares, "Transfer 24 is great for making overall changes."

#### "What technical support does NewTek offer?"

Digi-Paint 3 has one other thing you won't find in any ordinary paint program: a toll-free help line. If you should have any questions while using Digi-Paint 3, you're not on your own. Call NewTek's technical support team at 1-800-736-7617 Monday through Friday, 8 am -7 pm Central Time.

Digi-Paint 3 is available now at your local Amiga dealer or call 1-800-843-8934 or 1-913-354-1146.

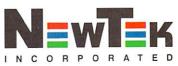